# ИСТОРИЯ ГОСУДАРСТВА И ПРАВА РОССИИ

## **ВОЗНИКНОВЕНИЕ И СТАНОВЛЕНИЕ** Раздел **ЕВА И ПРАВА** оті

**dole de la** 

## Перечень схем

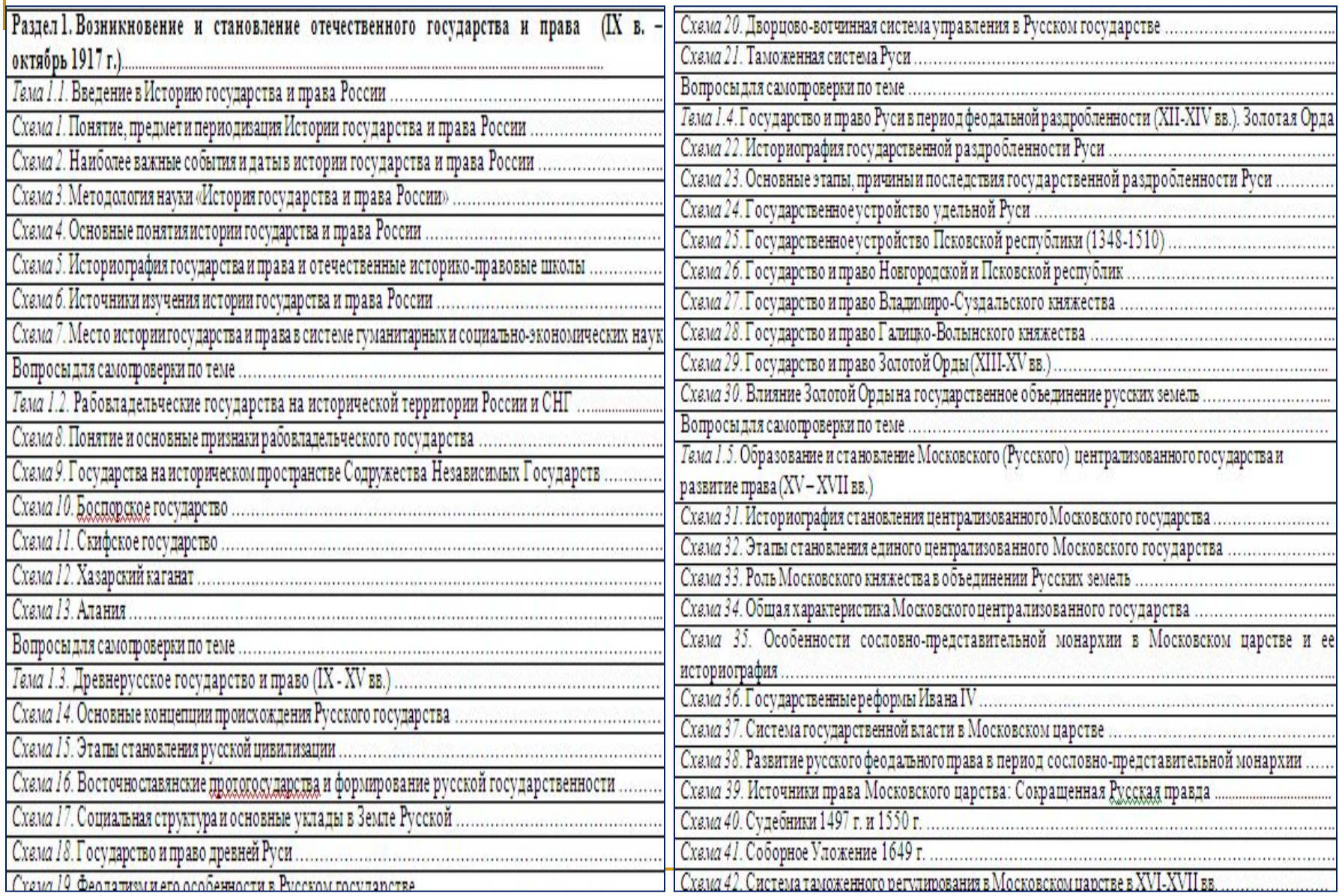

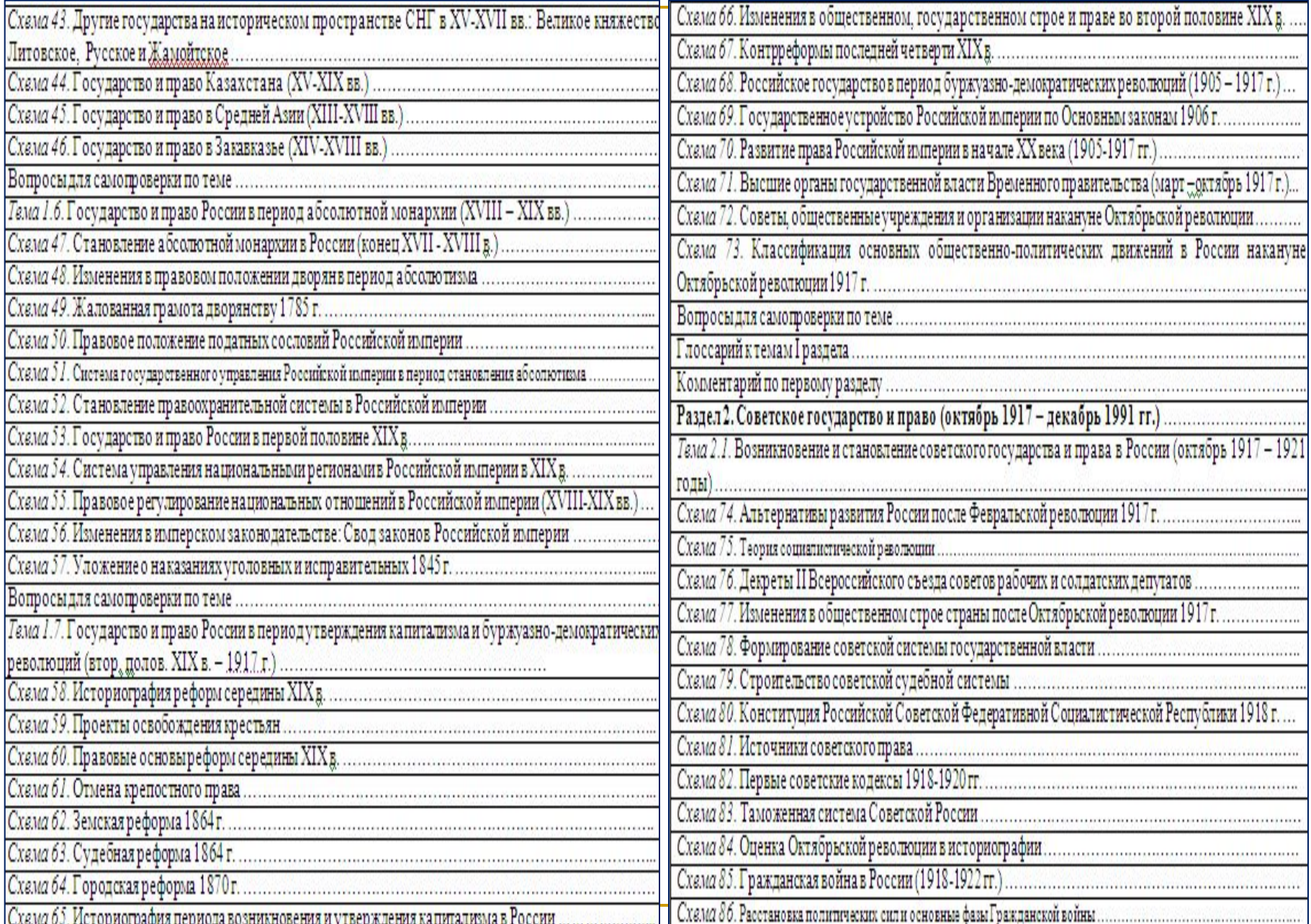

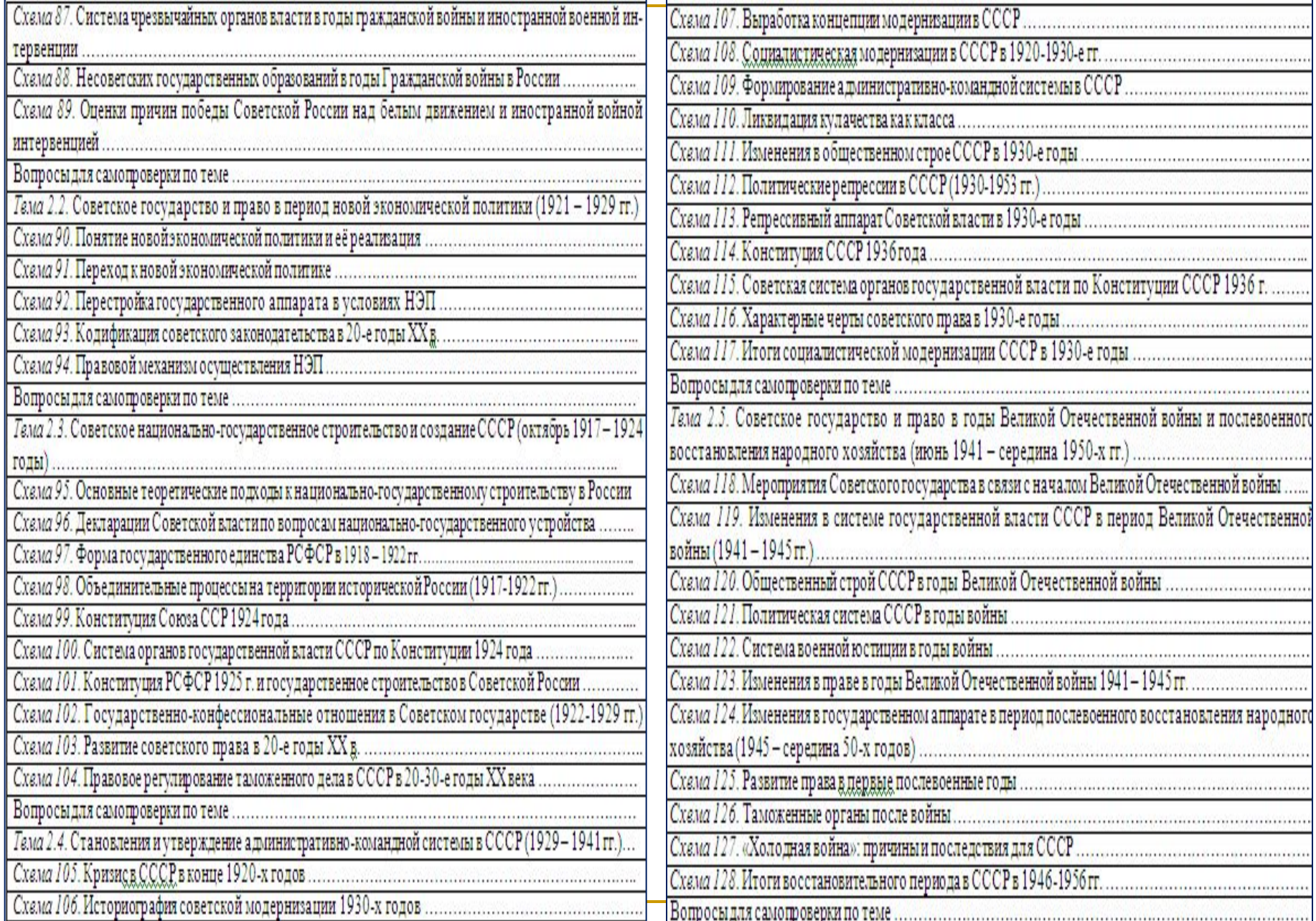

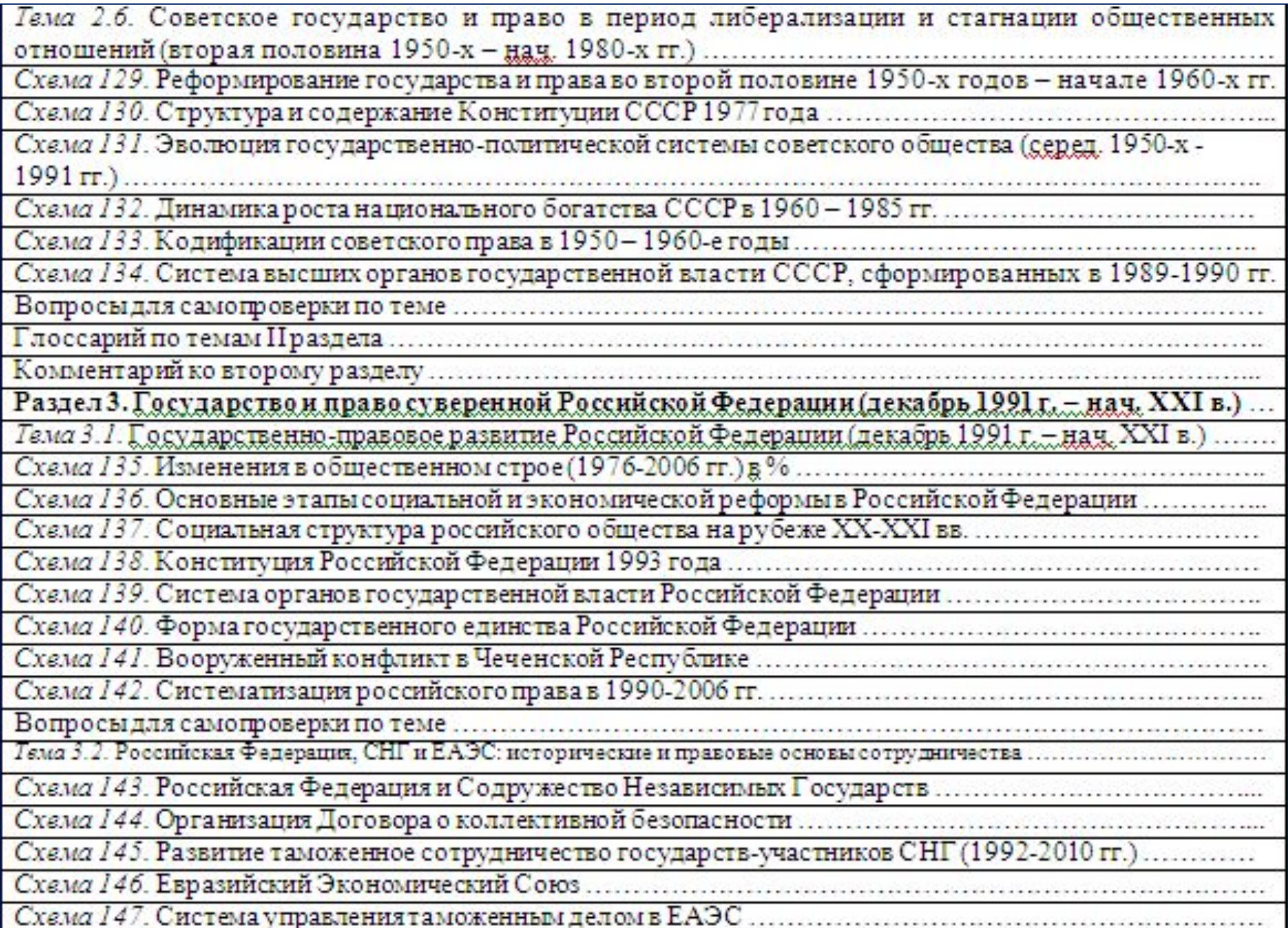

## БИБЛИОГРАФИЧЕСКИЙ СПИСОК

1. Конституция Российской Федерации. Принята всенародным голосованием 12 декабря 1993 г. (с доп. и изм.) // Официальный интернет-портал правовой информации: www.pravo.gov.ru. 01.08.2014.

2. Об образовании в Российской Федерации: Федеральный закон от 29.12.2012 N 273-ФЗ (ред. от 03.07.2016. с изм. от 19.12.2016)//Официальный интернет-портал правовой информации: www.pravo.gov.ru. 30.12.2012; 04.07.2016.

3. Альбов А.П., Николюкин С.В., Димитров Н.Н. и др. История отечественного государства и права: учебник для академического бакалавриата. М.: Издательство Юрайт, 2015.

4. Димитров Н.Н. История отечественного государства и права: учеб.-нагляд. пособие. М.: Изд-во РТА, 2005

5. Заславская Г.И. Социальная структура современного российского общества // Общественные науки и современность. 1997. № 2. - С. 5-23

6. Кара Мурза С.Г. История Советского государства и права. М.: Изд-во «Былина», 1998.

7. Кара-Мурза С.Г. Советская цивилизация. От начала до Великой Победы. От великой Победы до наших дней. М.: Изд-во Эксмо: Изд-во «Алгоритм», 2005.

8. Киселева Н.В. История отечественного государства и права в схемах и таблицах. Ростов н/Д: Феникс, 2016. 9. Новиков Ю.А., Димитров Н.Н. История отечественного государства и права: курс лекций: в 2 т. М.: Издво РТА, 2006.

10. Рассолов, М. М. История отечественного государства и права в 2 ч. Часть 1 и 2: учебник для академического бакалавриата. М.: Издательство Юрайт. 2016

11. Чистяков, О. И. История отечественного государства и права в 2 частях, / отв. ред. О. И. Чистяков. 5-е изд. М.: Издательство Юрайт, 2016.

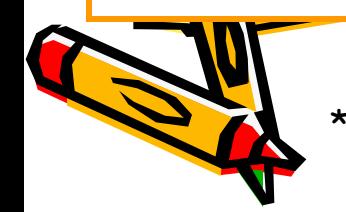

## Раздел 1. ВОЗНИКНОВЕНИЕ И СТАНОВЛЕНИЕ ОТЕЧЕСТВЕННОГО ГОСУДАРСТВА И ПРАВА (IX в. - октябрь 1917 г.)

### Гема 1.1. Введение в Историю государства и права России

Понятие, предмет и периодизация Истории государства и права России. Наиболее важные события и даты в истории государства и права России. Методология науки «История государства и права России». Основные понятия истории государства и права России Историография и историко-правовыв школы и направления. Источники истории государства и права России. Место истории государства и права в системе гуманитарных и социально-экономических наук

Cyeug 1

## Понятие, предмет и периодизация Истории государства и права России

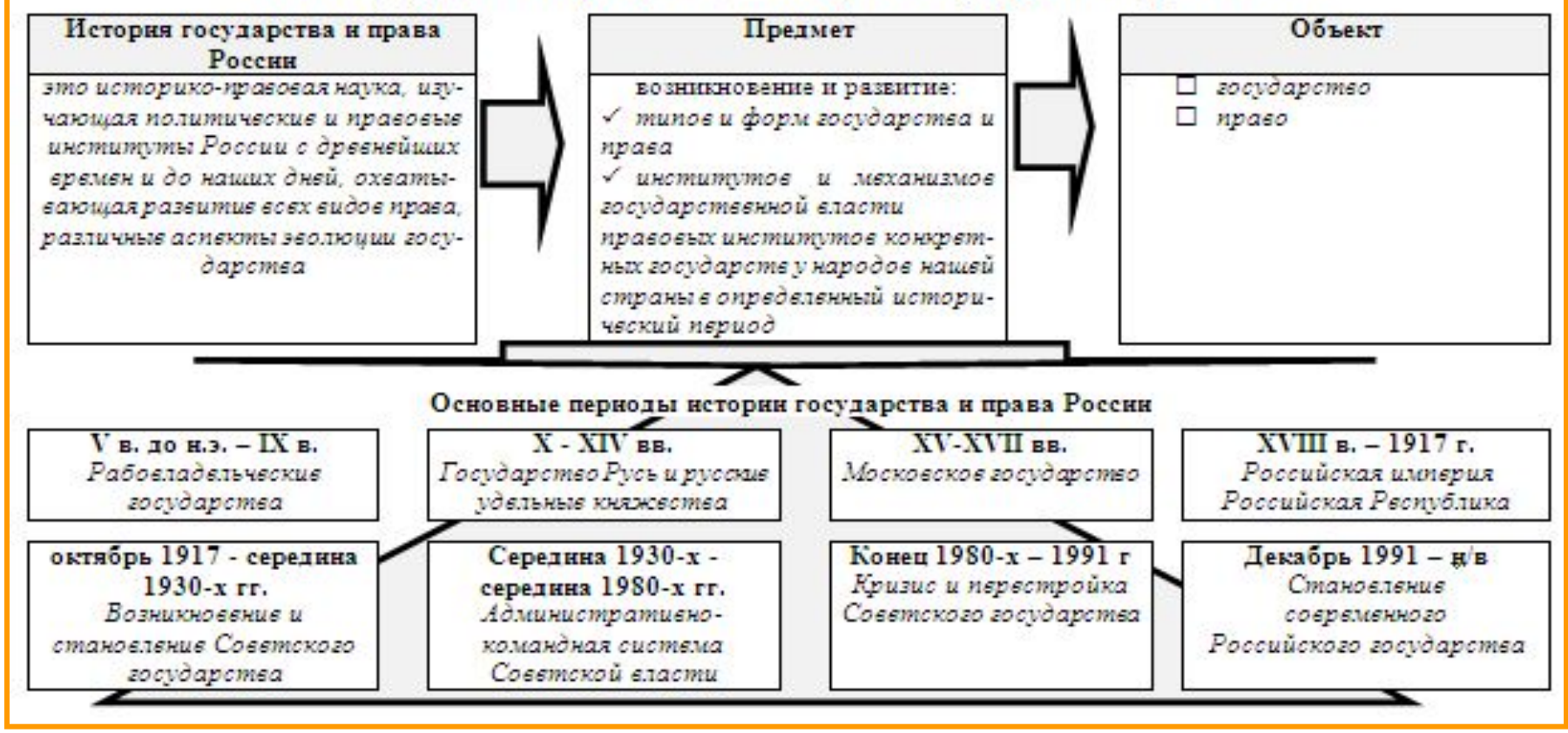

 $C$ *xema* 2

### Наиболее важные события и даты в истории государства и права России

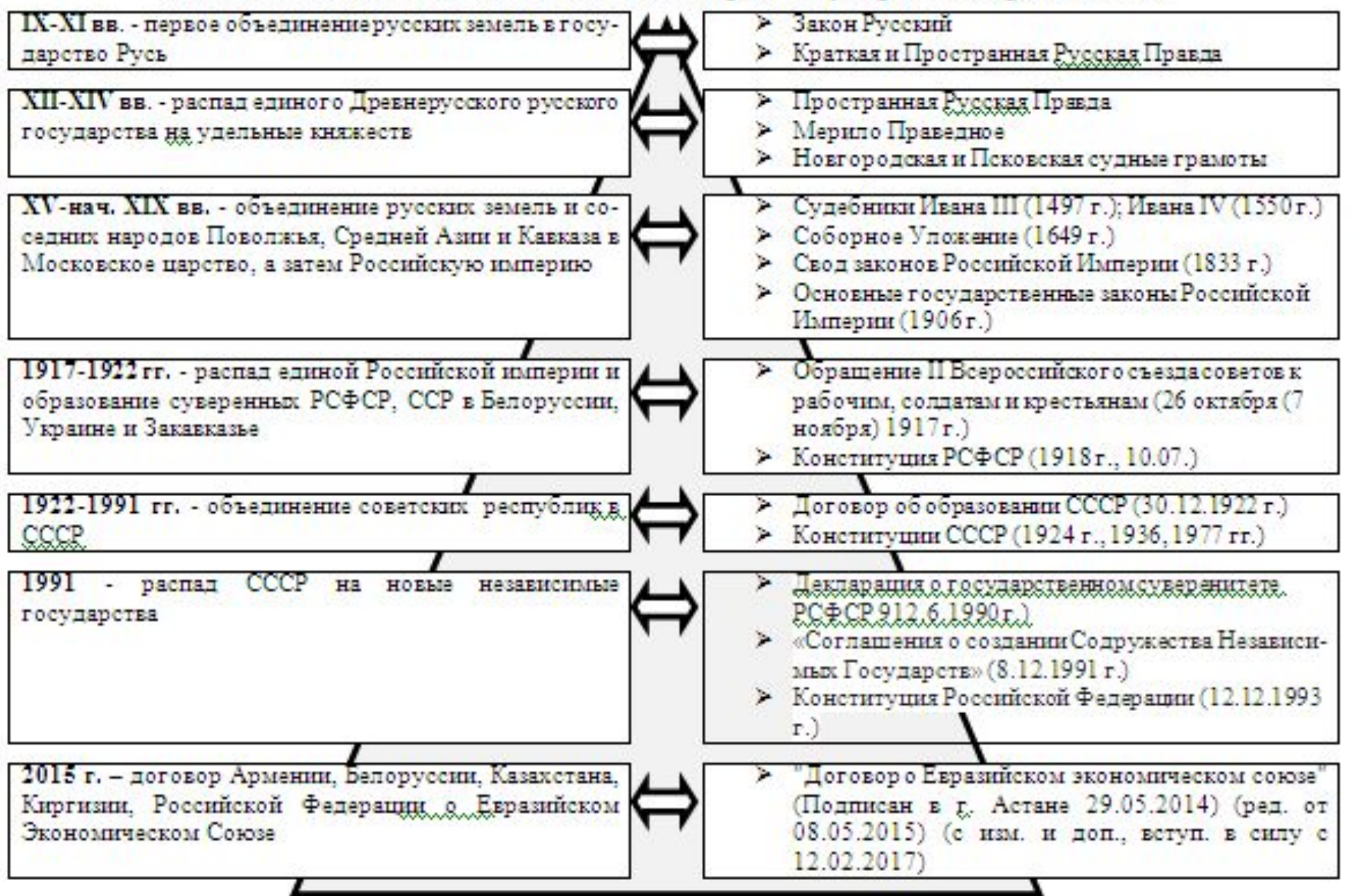

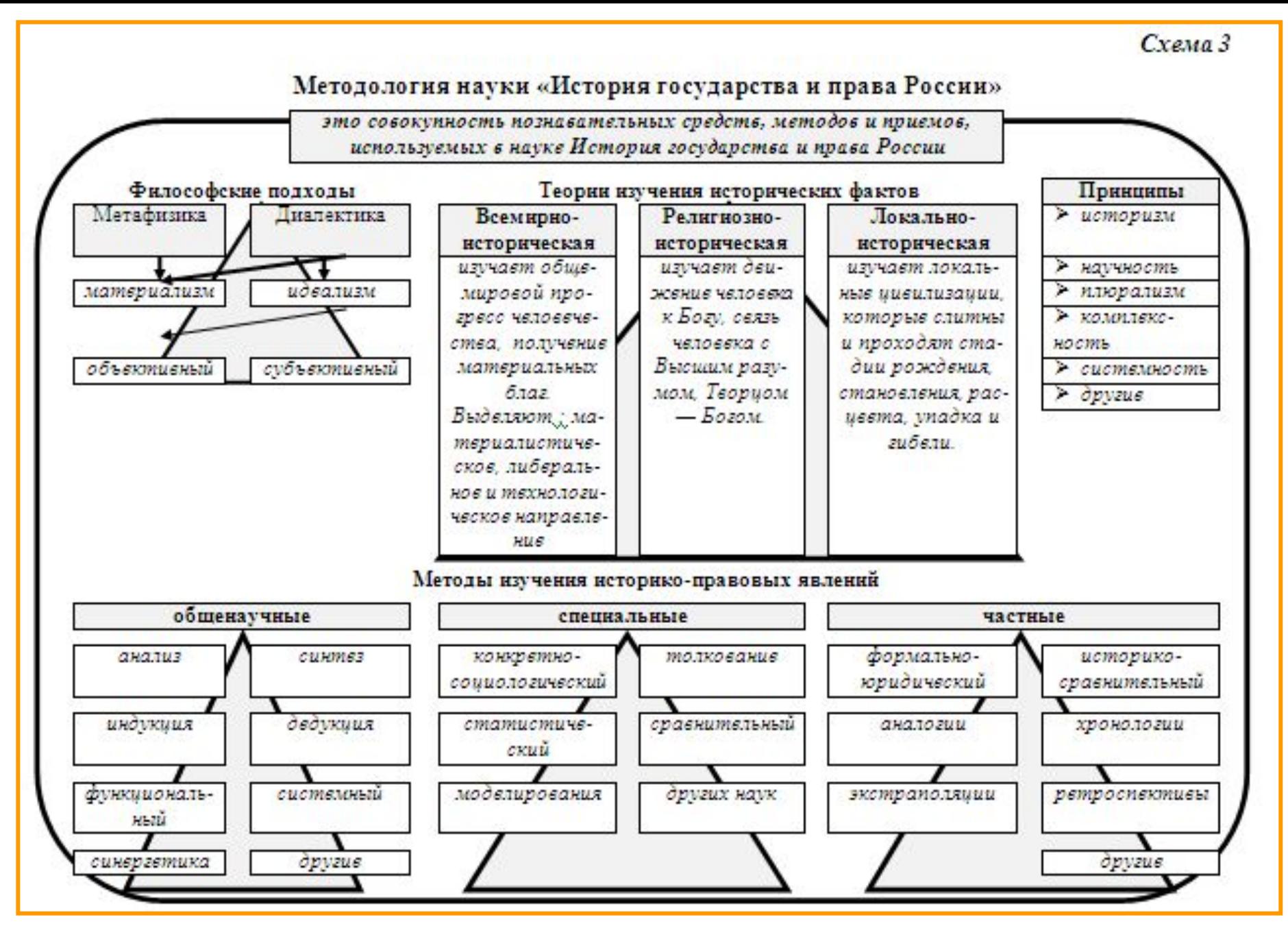

### Cxema 4

Основные понятия истории государства и права России

### ГОСУДАРСТВО

организация политической власти общества, охватывающая определённую территорию, выступающая одновременно средством обеспечения интересов всего общества и особым механизмом управления и принуждения

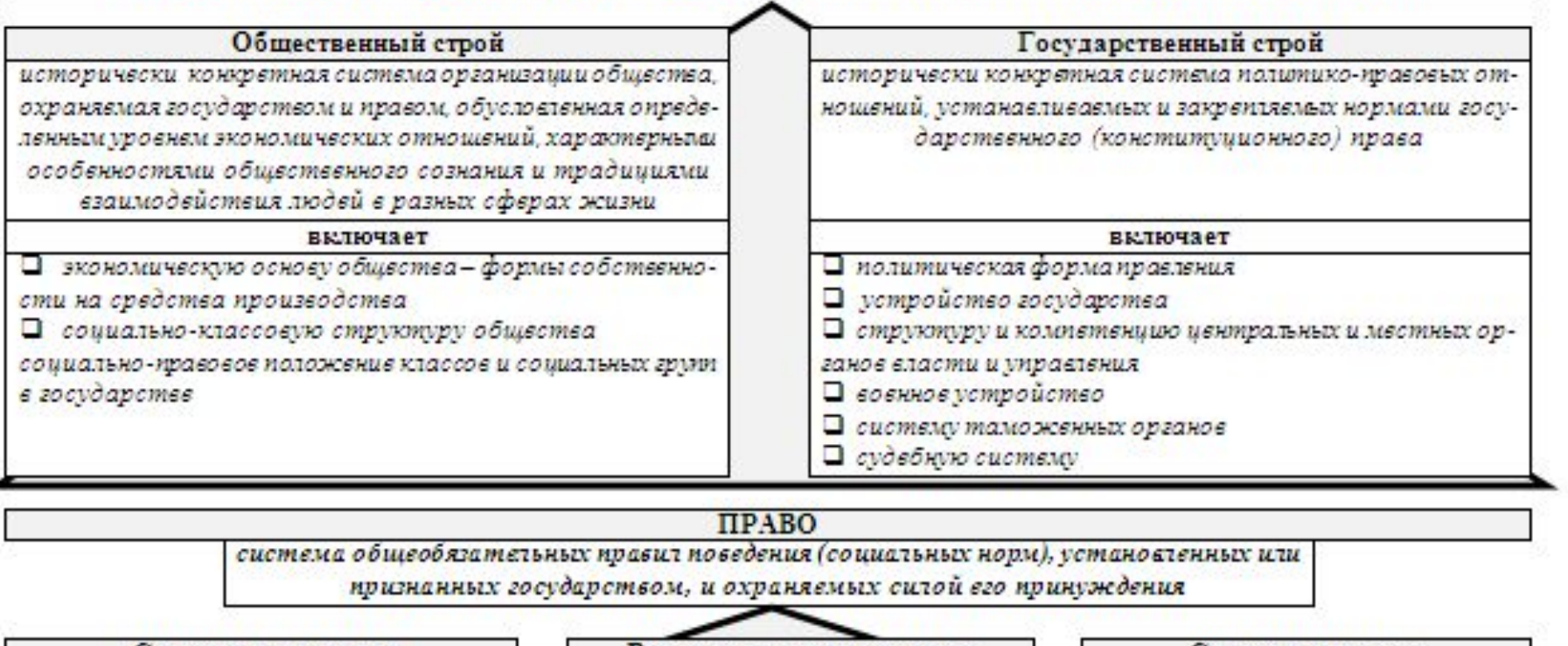

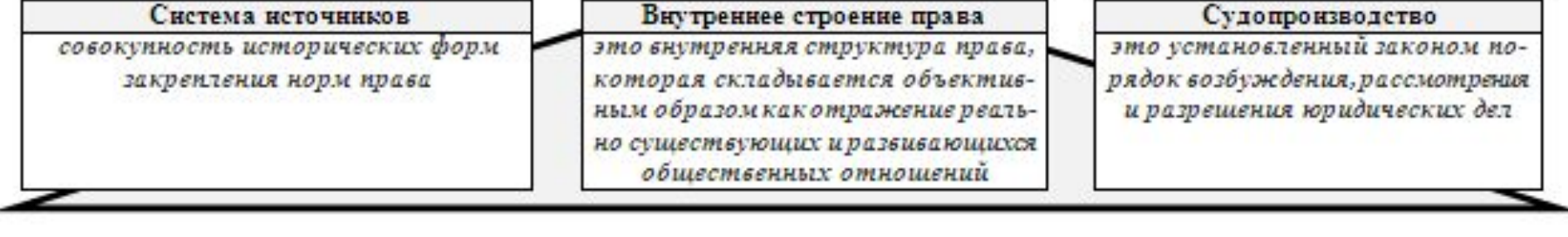

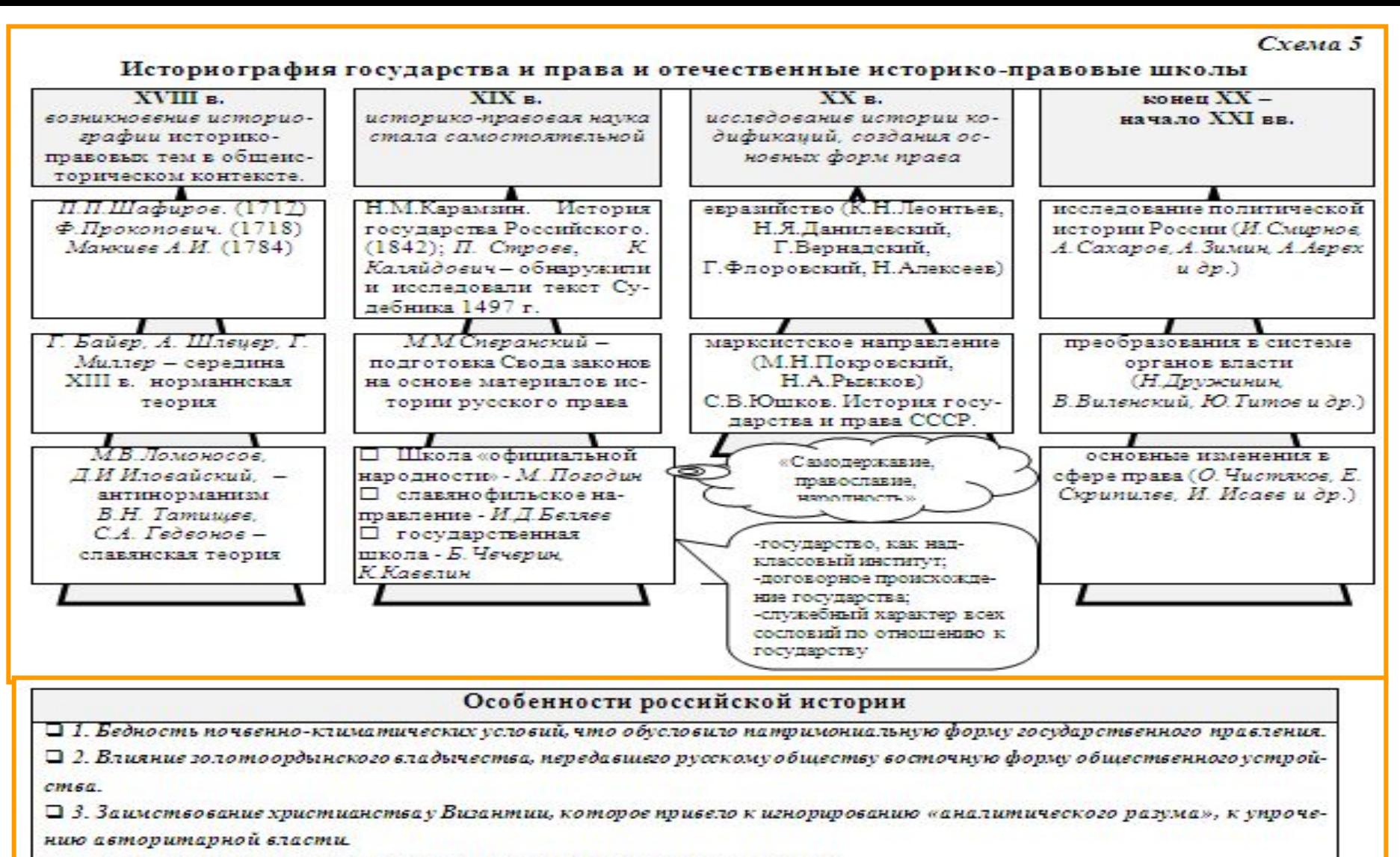

 $\Box$  4. Особые, свойственные русской нашии, этнические характеристики.

В силу этих причин в России отсутствовала почва для формирования демократических традиций и институтов в западном понимании этого слова

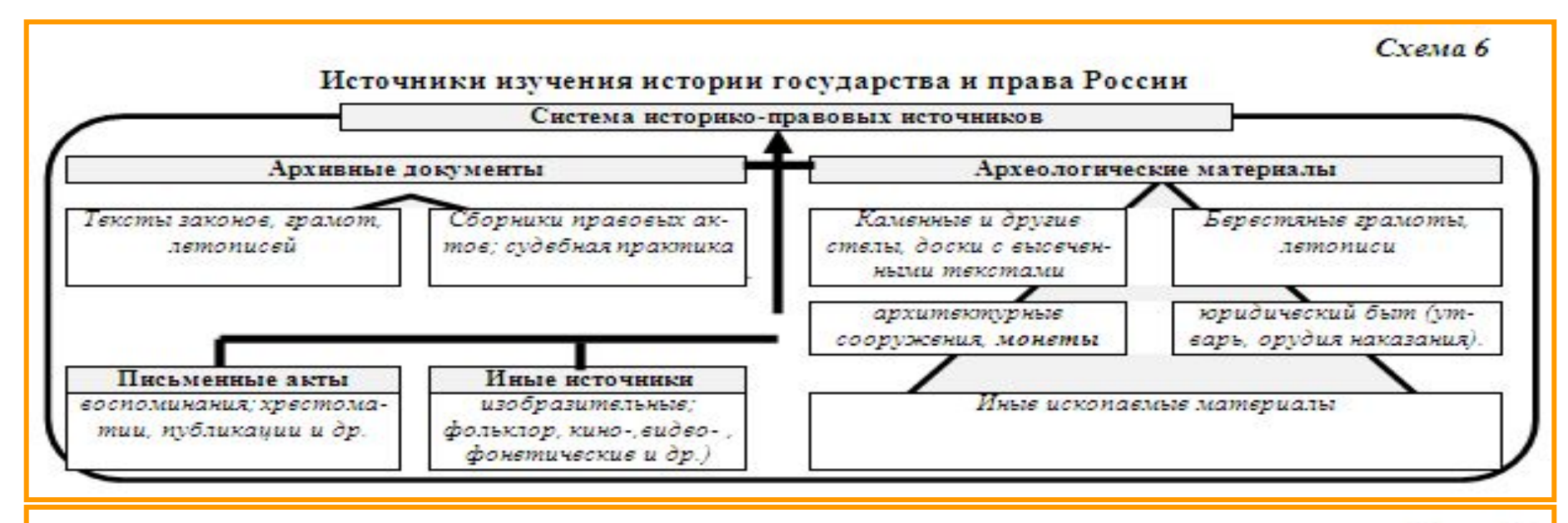

 $C$ *xema*  $7$ 

#### Место истории государства и права в системе гуманитарных и социально-экономических наук

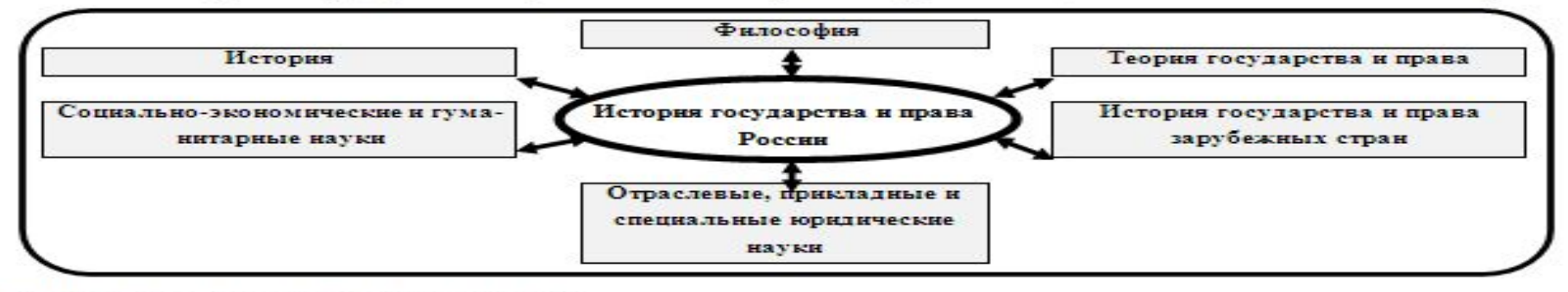

#### Вопросы для самопроверки по теме:

- 1. В чем заключается предмет «Истории государства и права России» и её место в системе юридических наук?
- 2. Какие основания периодизации истории государства и права России Вы знаете? Назовите основные периоды истории государства и права.
- 3. Раскройте методологическую систему историко-правовых дисциплин.
- 4. Охарактеризуйте историографию науки История государства и права России.
- 5. Раскройте систему основных понятий истории государства и права.
- 6. Охарактеризуйте систему научных историко-правовых источников.

### Гема 1.2. Рабовладельческие государства на исторической территории России и СНГ

Понятие и признаки рабовладельческого государства. Первые государства на историческом пространстве Содружества Независимых Государств. Боспорское государство, Скифское государство, Хазарский каганат, Алания

Схема 8

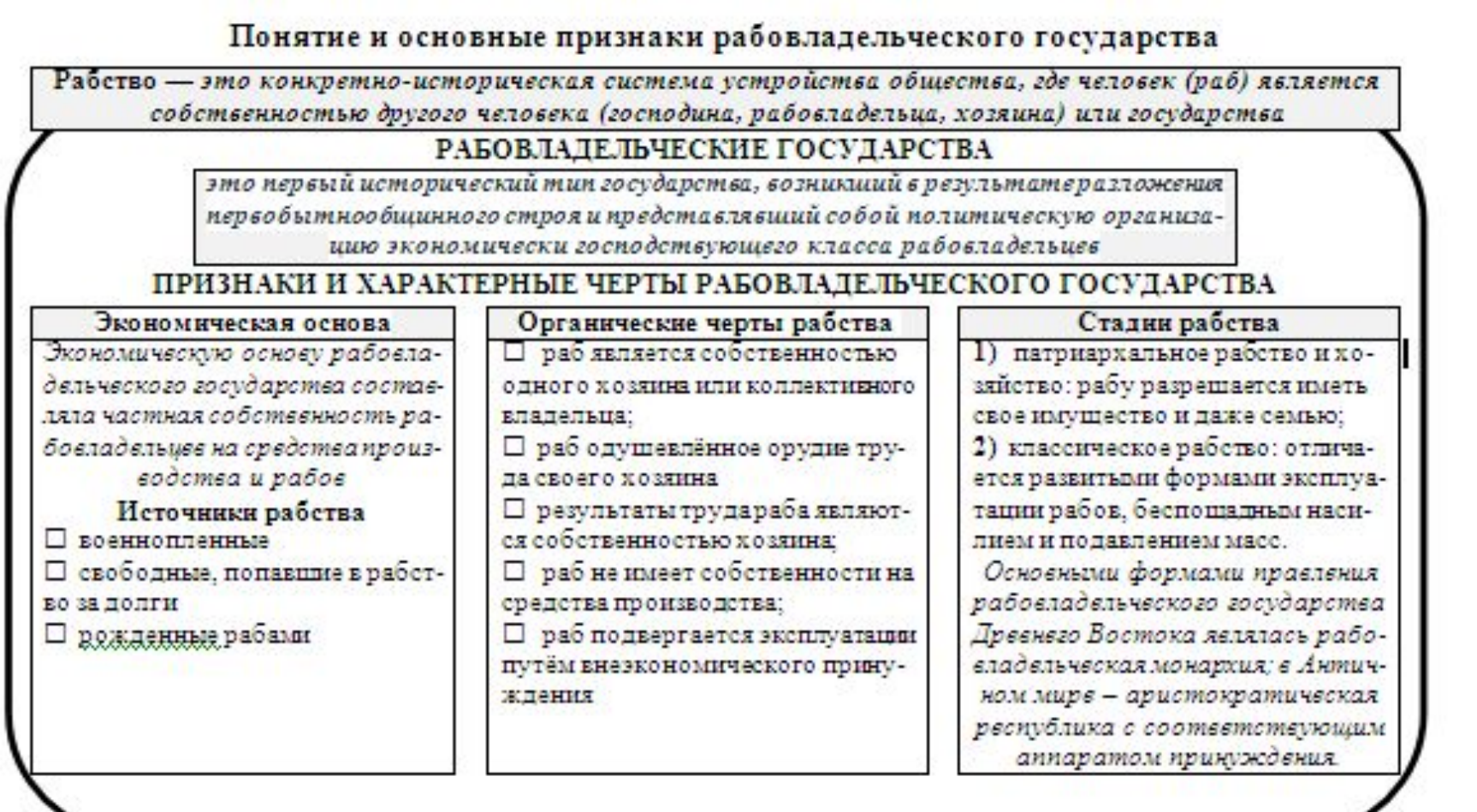

Государства на историческом пространстве Содружества Независимых Государств

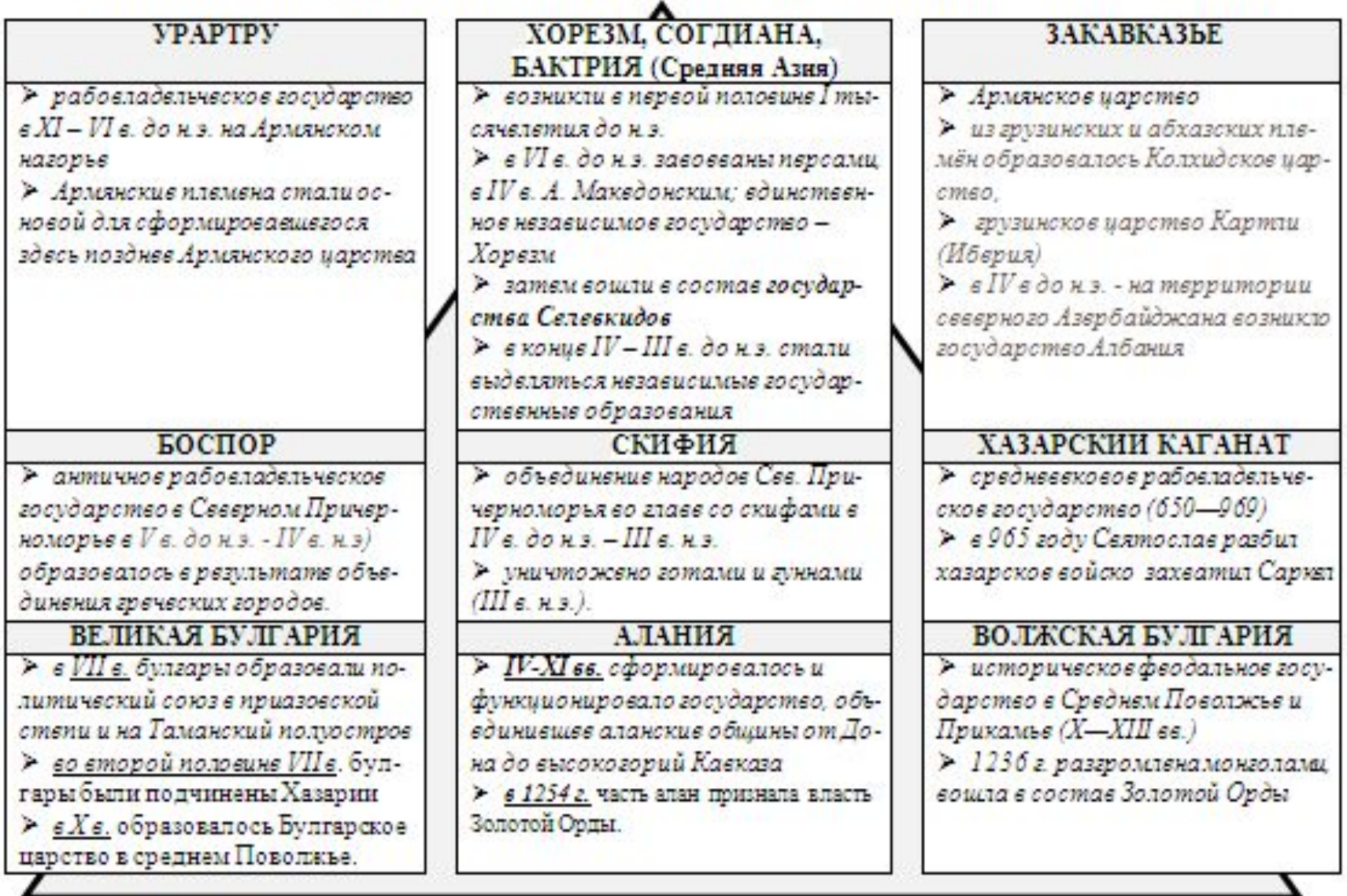

## Боспорское государство

античное рабовладельческое государство в Северном Причерноморье на Боспоре Киммерийском образовалось около 480 до н. э. в результате объединения греческих городов на Керченском и Таманском полуостровах, а также вхождения Синдики

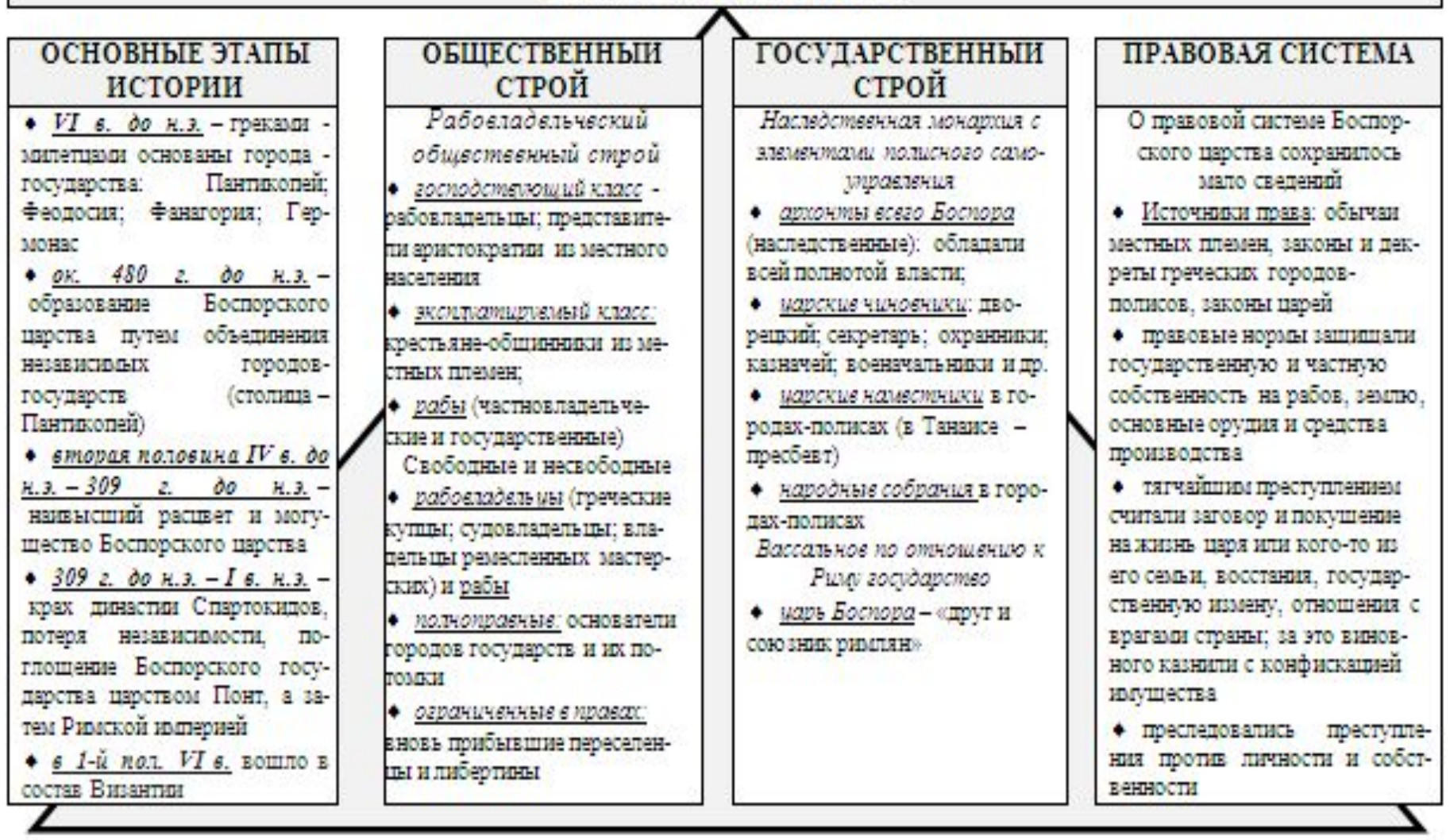

 $\ast$ 

Cxema<sub>11</sub>

## Скифское государство

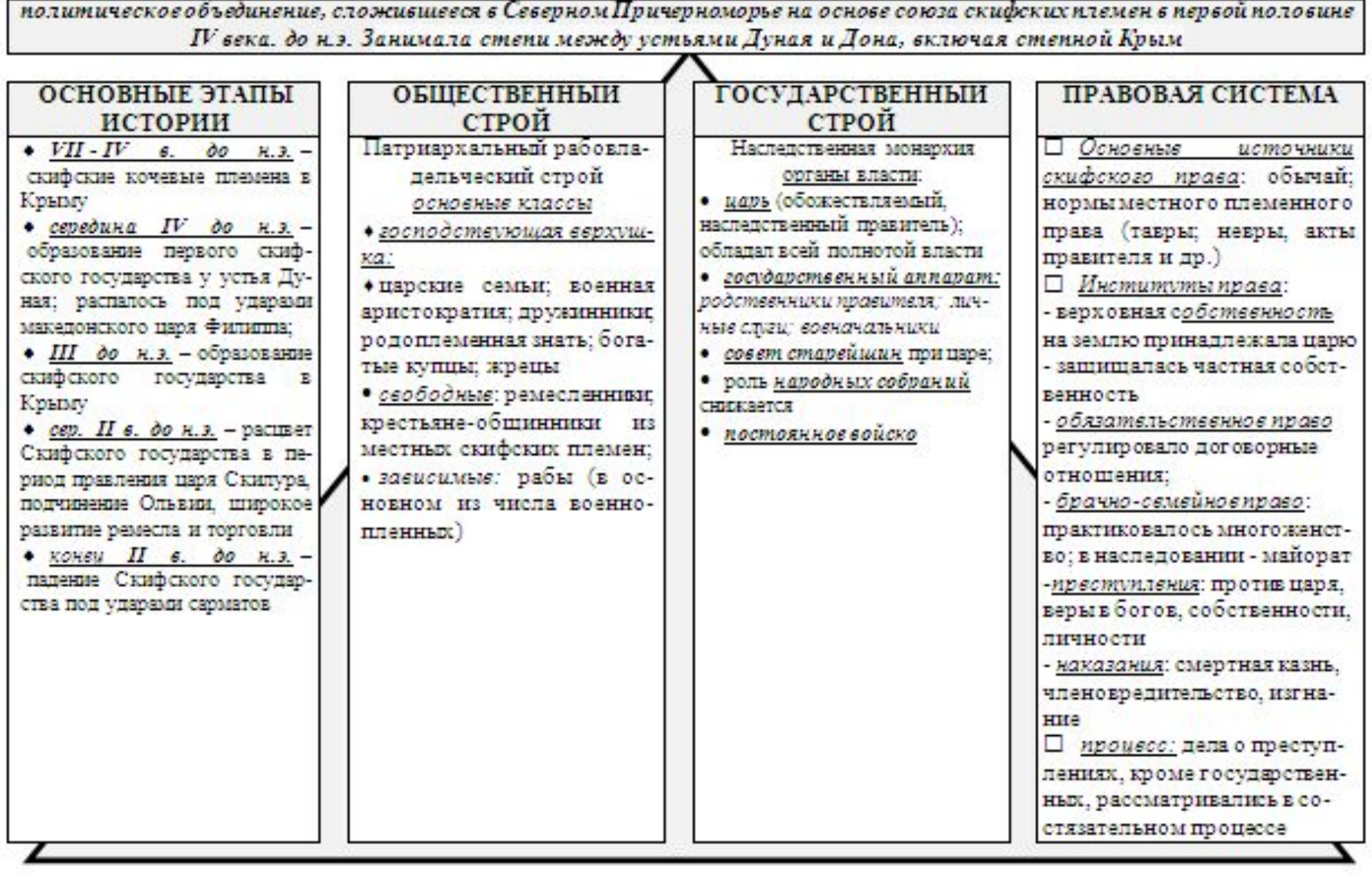

Creug 12

### Хазарский каганат

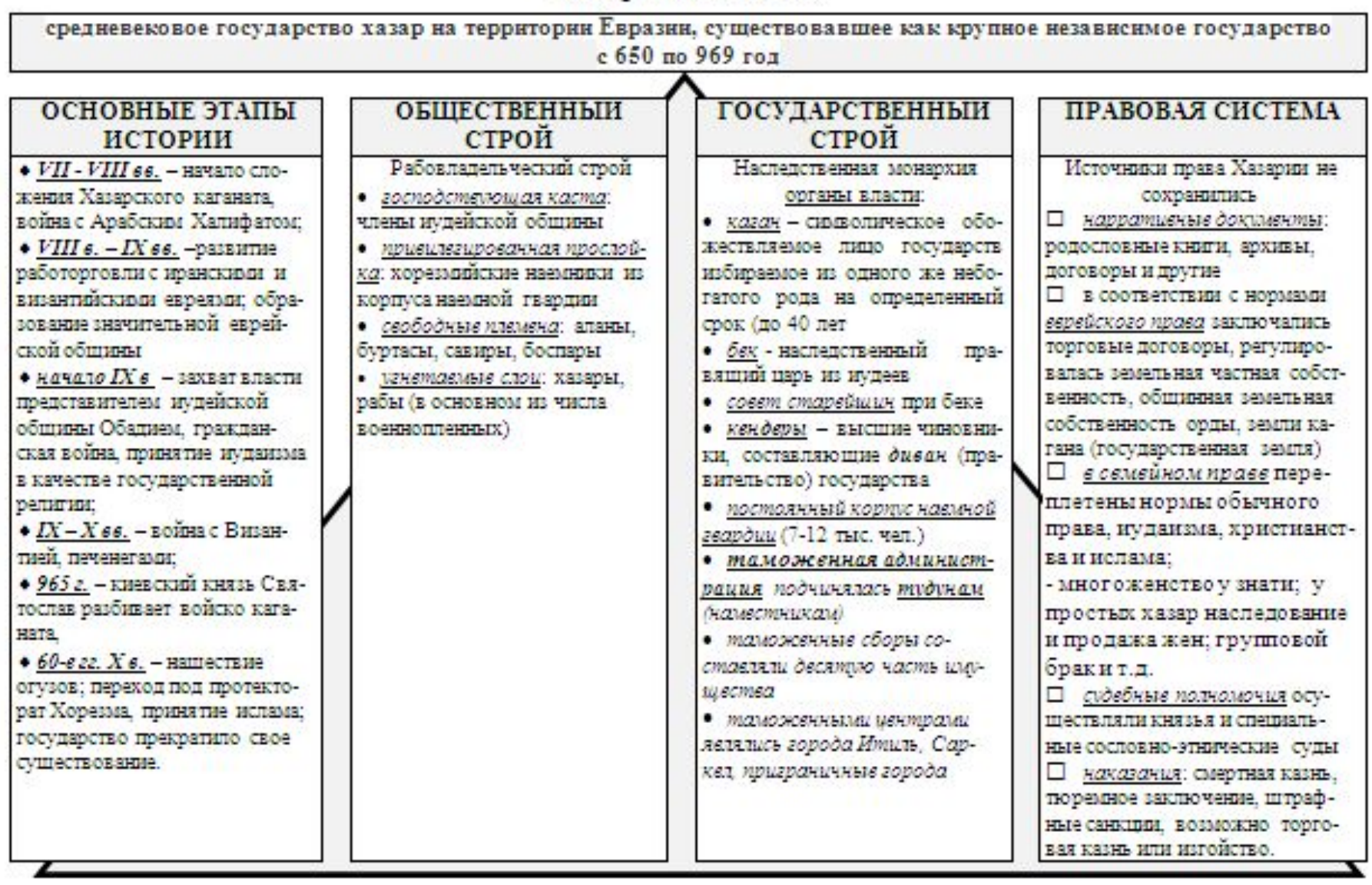

 $C$ *xema*  $13$ 

Алания

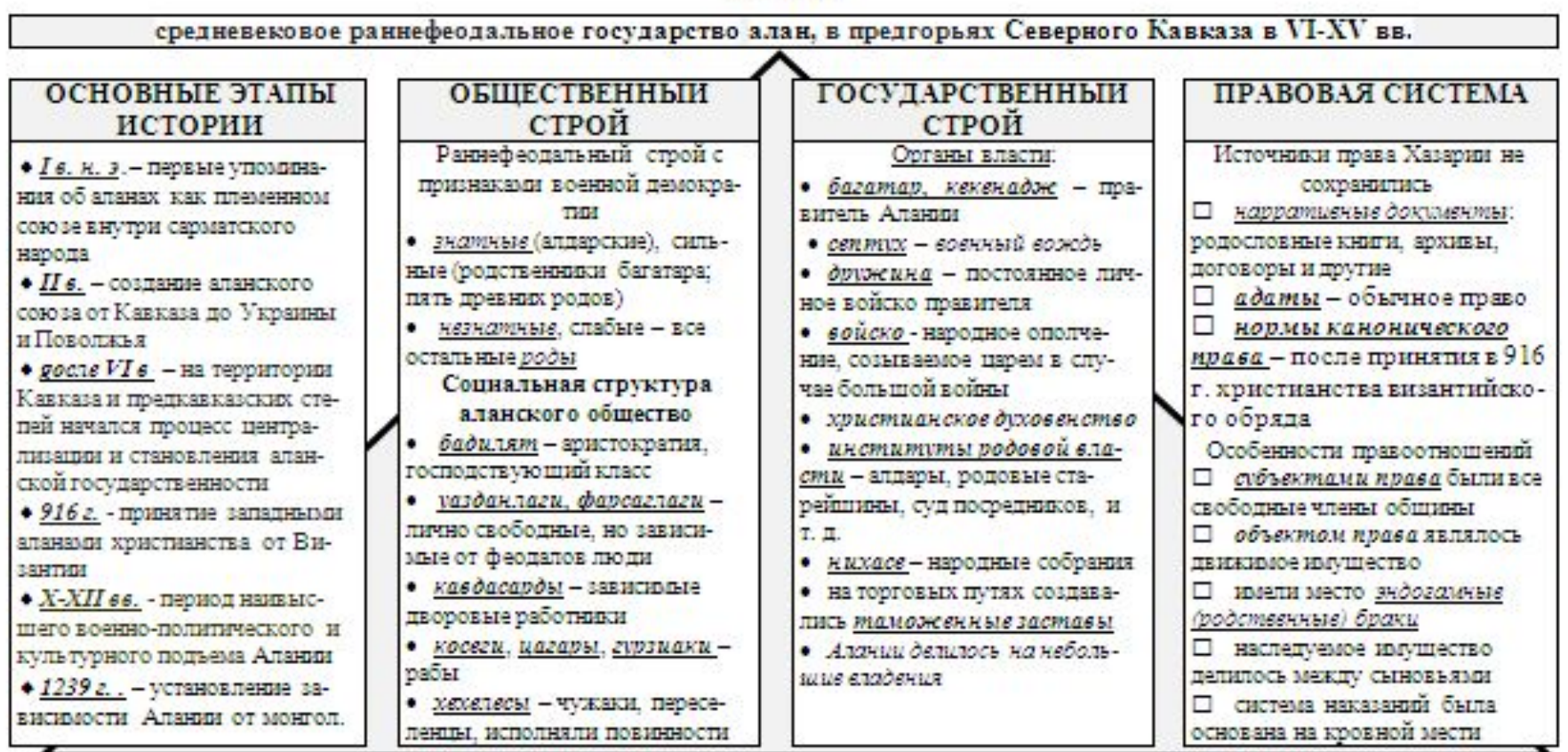

### Бопросы для самопроверки по теме:

1. Раскройте понятие и сущность рабовладельческой общественно-экономической формации.

2. Какие рабовладельческие государства на историческом пространстве СНГ и России Вы знаете?

3. Каковы особенностирабовладельческих государств, существовавших на исторической территории Poccuu?

4. Какое влияние оказали рабовладельческие государства на государственно-правовое строительство в восточнославянских звитях?

#### Гема 1.3. Древнерусское государство и право (IX - XV вв.)

Основные концепции происхождения Русского государства. Этапы становления русской цивилизации. Восточнославянские протогосударства и формирование русской государственности. Социальная структура и основные уклады в Земле Русской. Государство и право Древней Руси. Феодализм и вго особенности в Русском государстве. Дворцово-вотчиннов управление в Русском государстве. Таможенная система Руси.

Cxema<sub>14</sub>

#### Основные концепции происхождения Русского государства

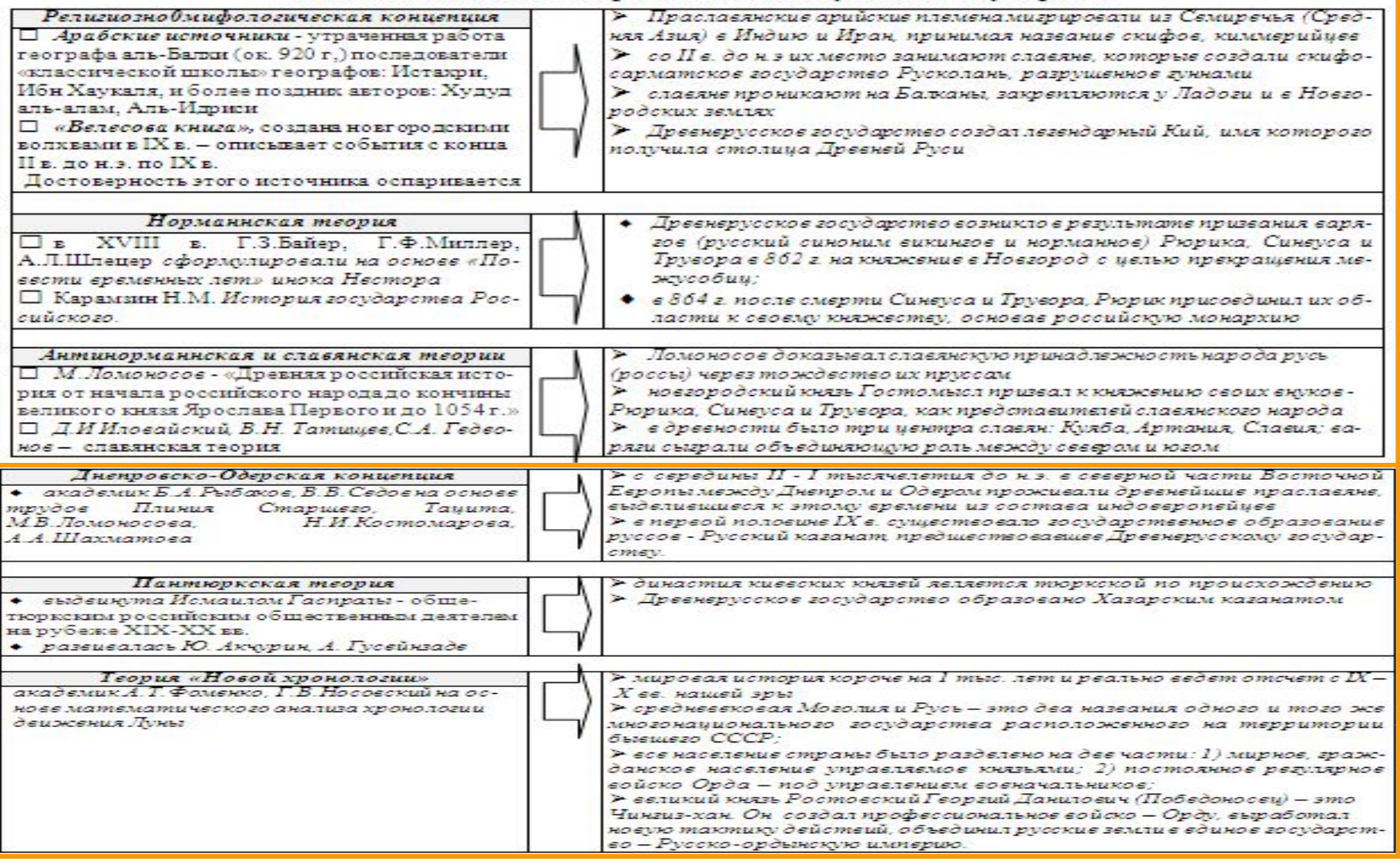

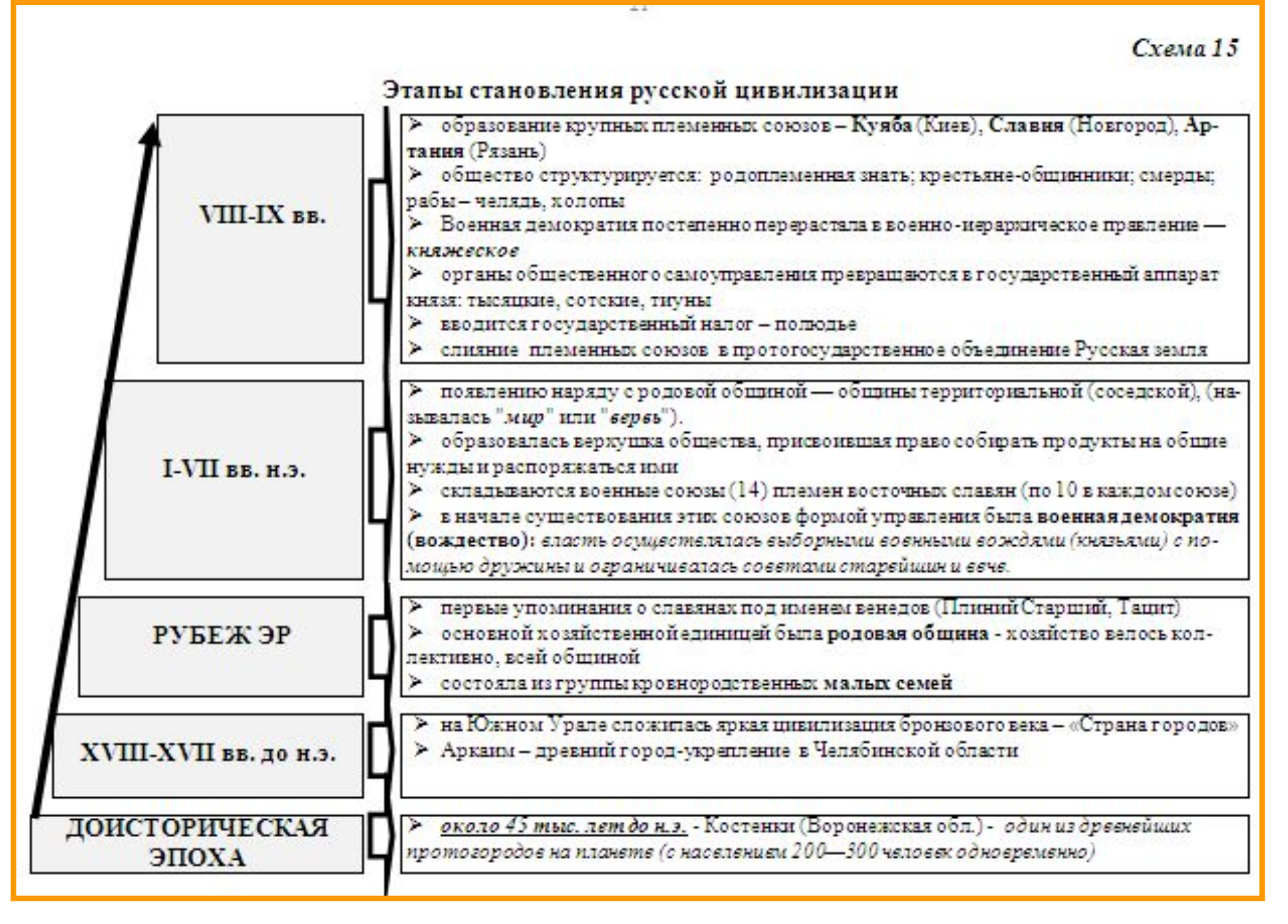

## Восточнославянские протогосударства и формирование русской государственности

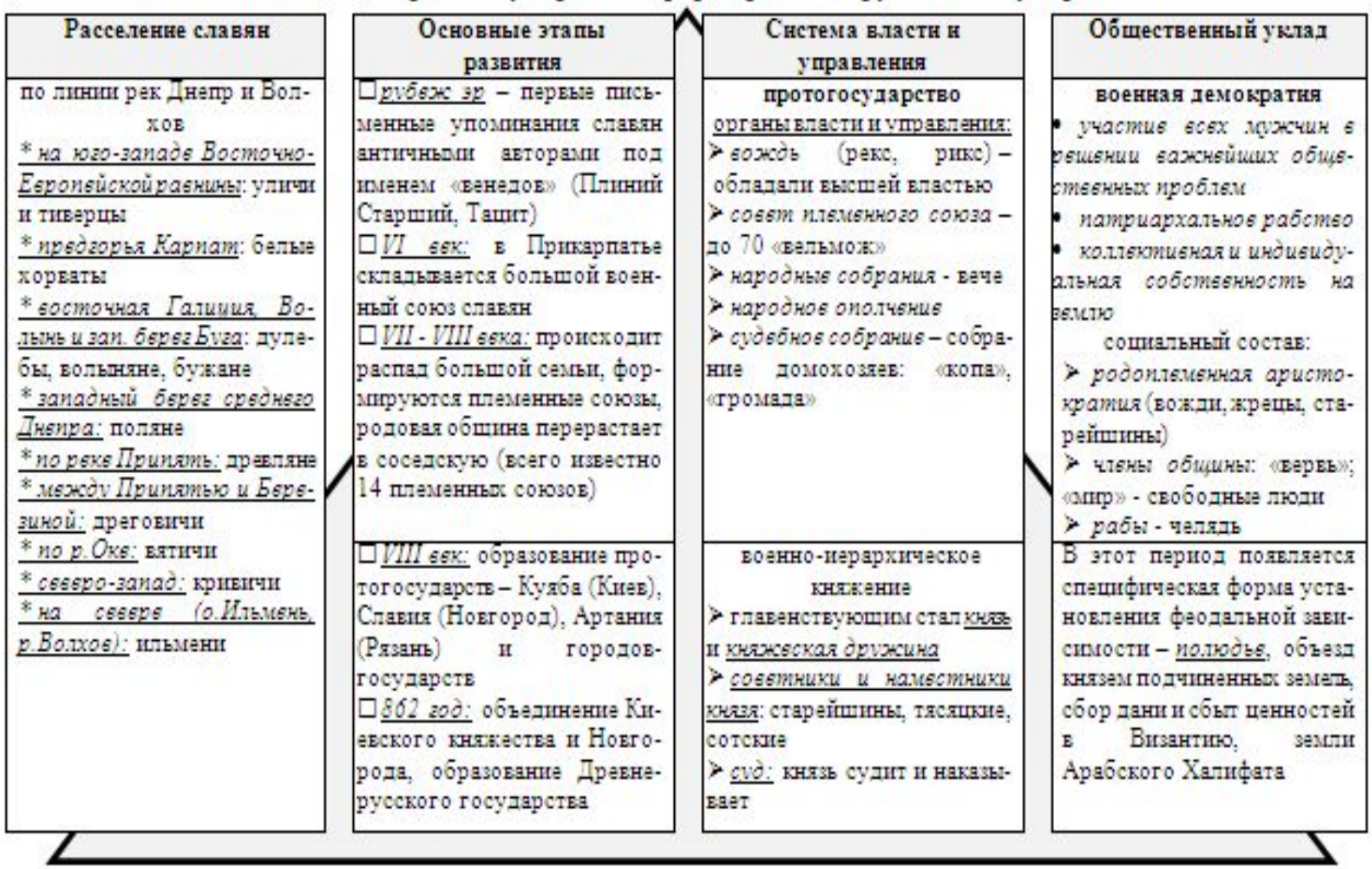

 $C$ xeya 17

#### Социальная структура и основные уклады в Земле Русской

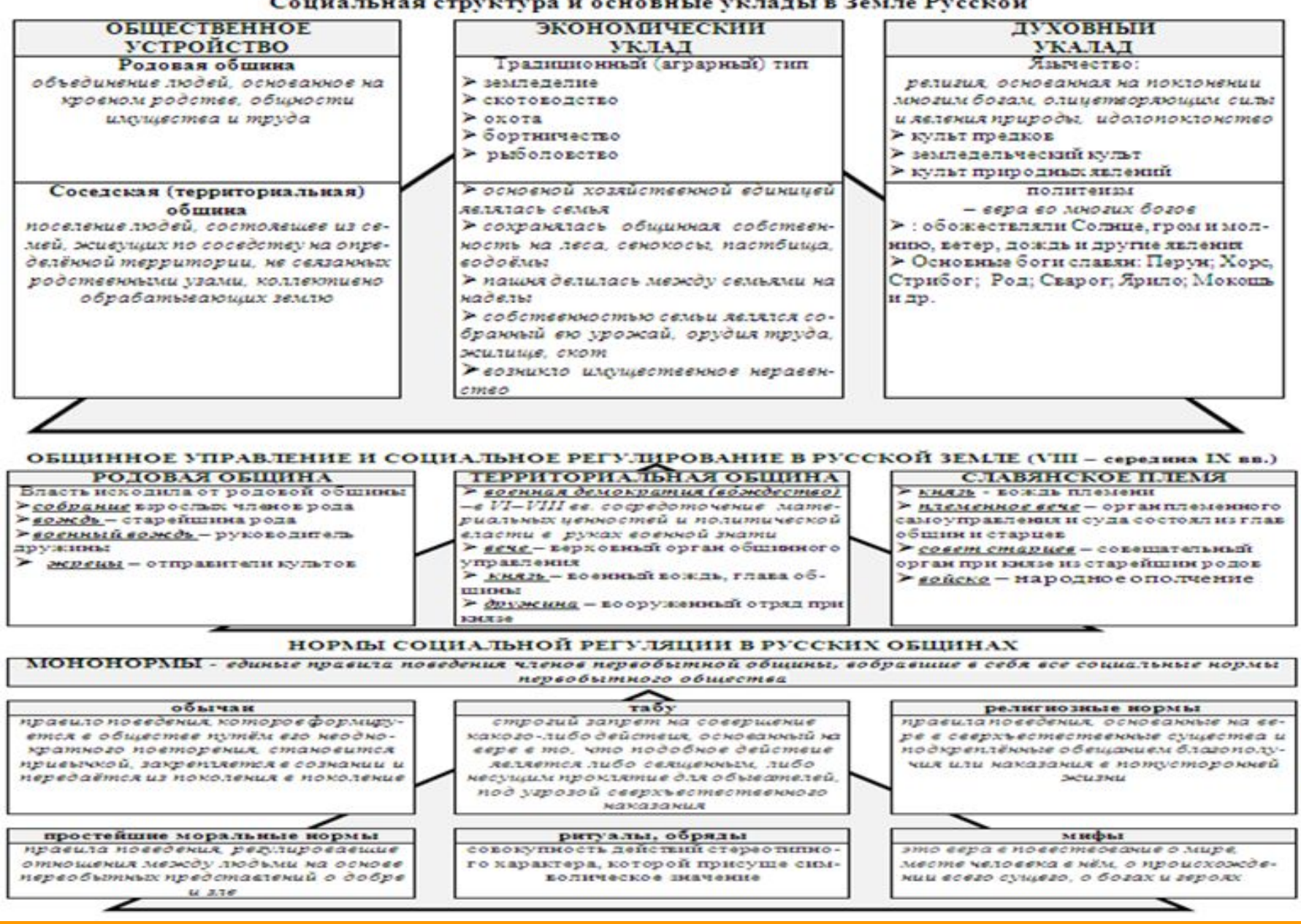

Cxeyta 18

#### Государство и право древней Руси

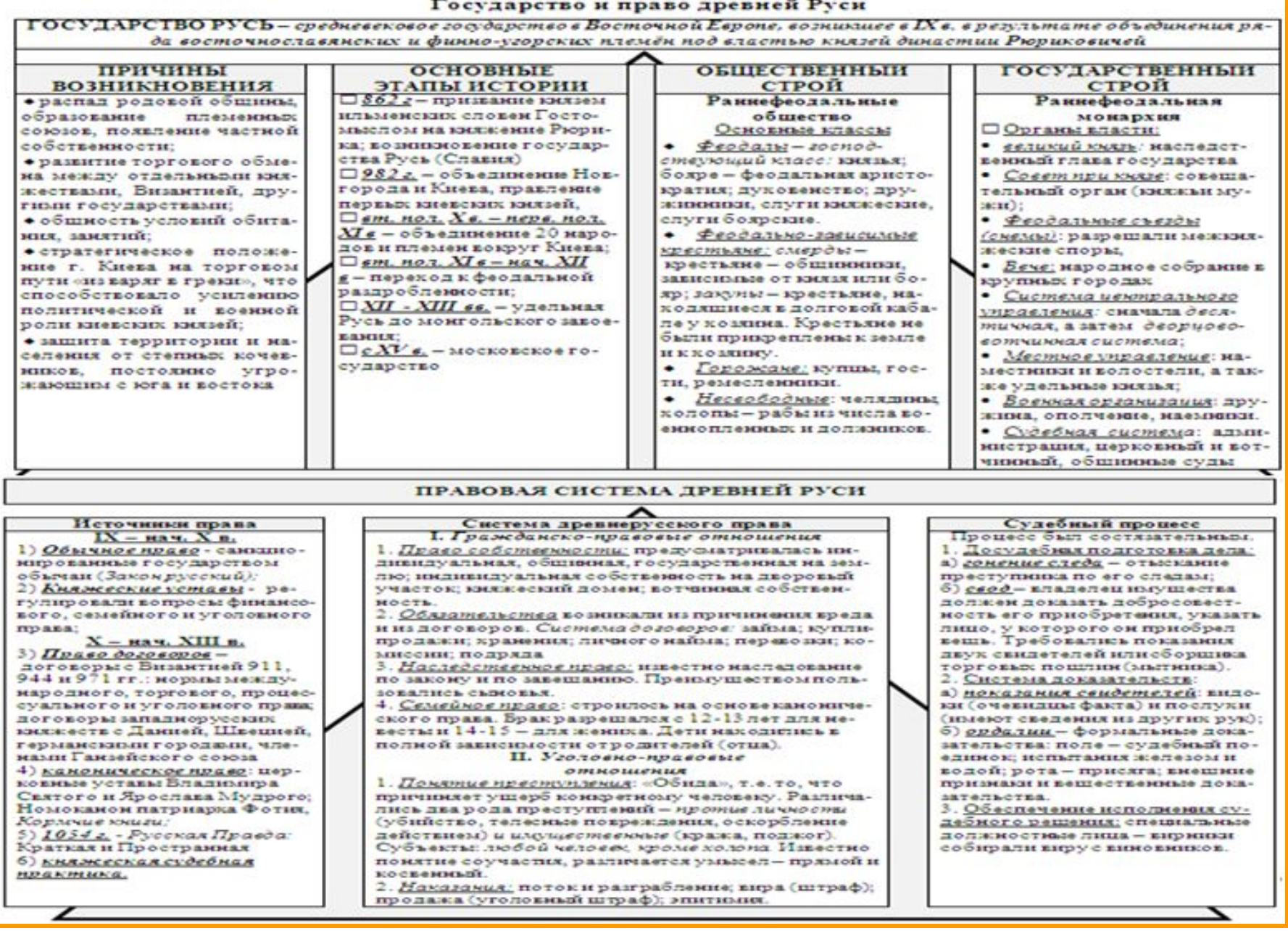

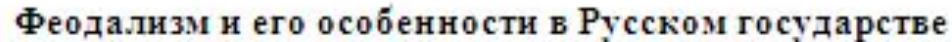

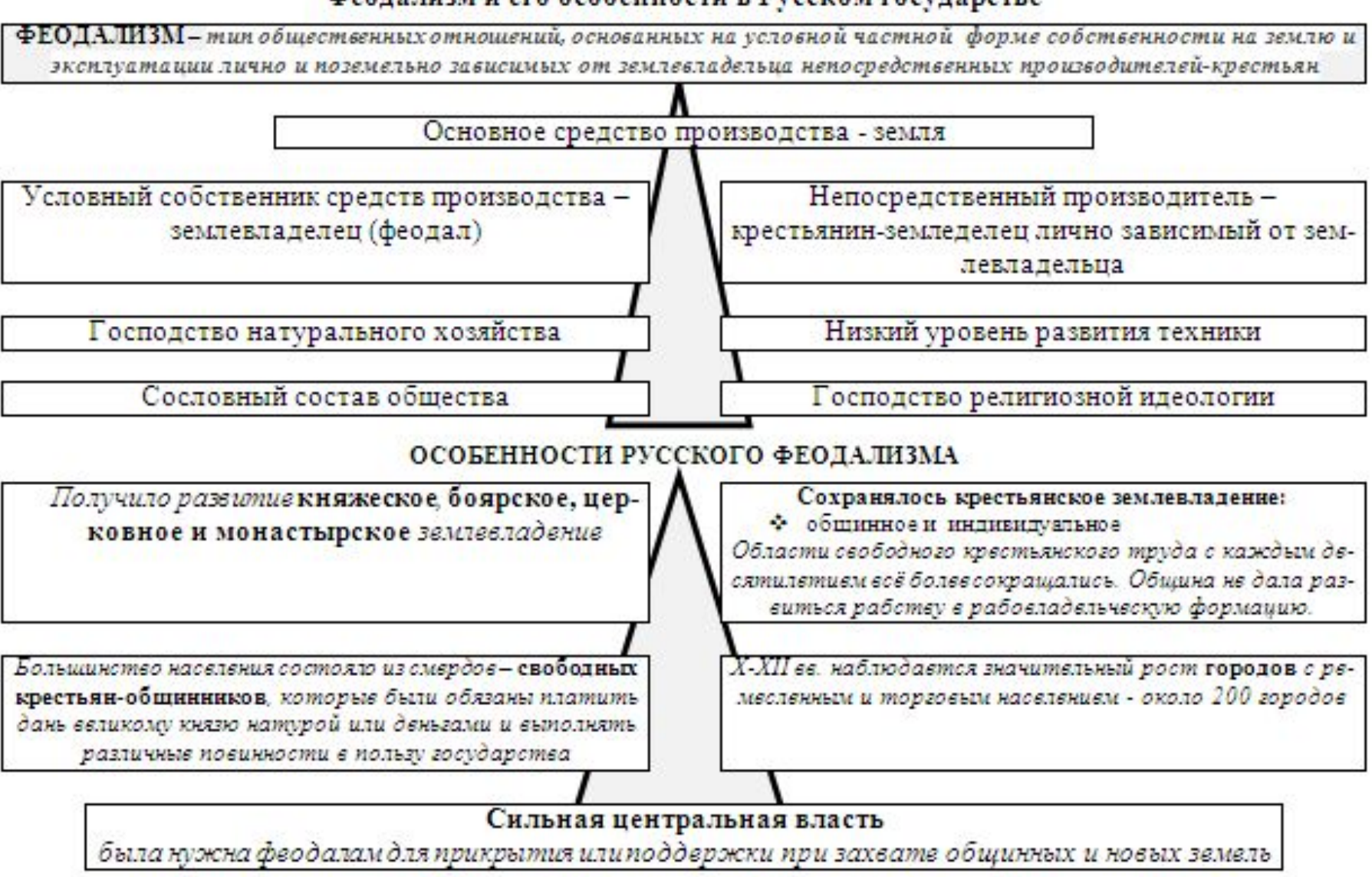

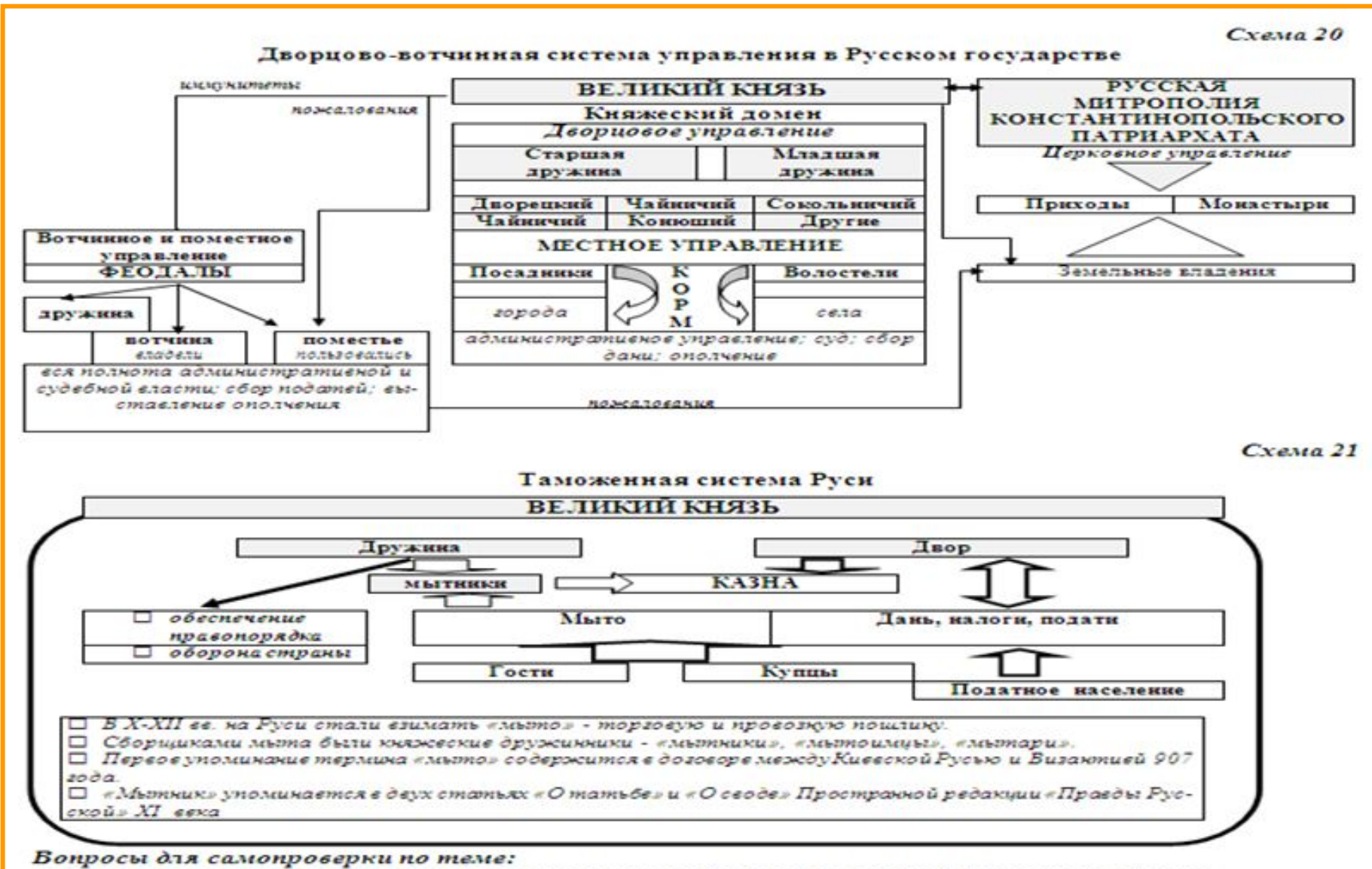

#### 1. Какие концепции возникновения древнерусского государства Вы знаете? Окарактеризуйте их.

- 2. Что представляли из себя восточнославянские протогосударства ?
- 3. Раскройте основные этапы формирования древнерусского государства.
- 4. Каковы особенности общественного и государственного строя Руси?
- 5. Что представляла из себя правовая система Руси?
- б. Какая система таможенных обрядностей существовала в Русском государстве?

## Гема 1.4. Государство и право Руси в период феодальной раздробленности (XII-XIV вв.). Золотая Орда

Историография государственной раздробленности Руси. Основные этапы, причины и последствие государственной раздробленности. Государственное устройство удельной Руси. Государство и право Псковской и Новгородской республик. Государство и право Владимиро-Суздальского и Галинко-Вольнского княжеств. Государство и право Золотой Орды. Влияние Золотой Орды на государственное объединение русских земель

Схема 22

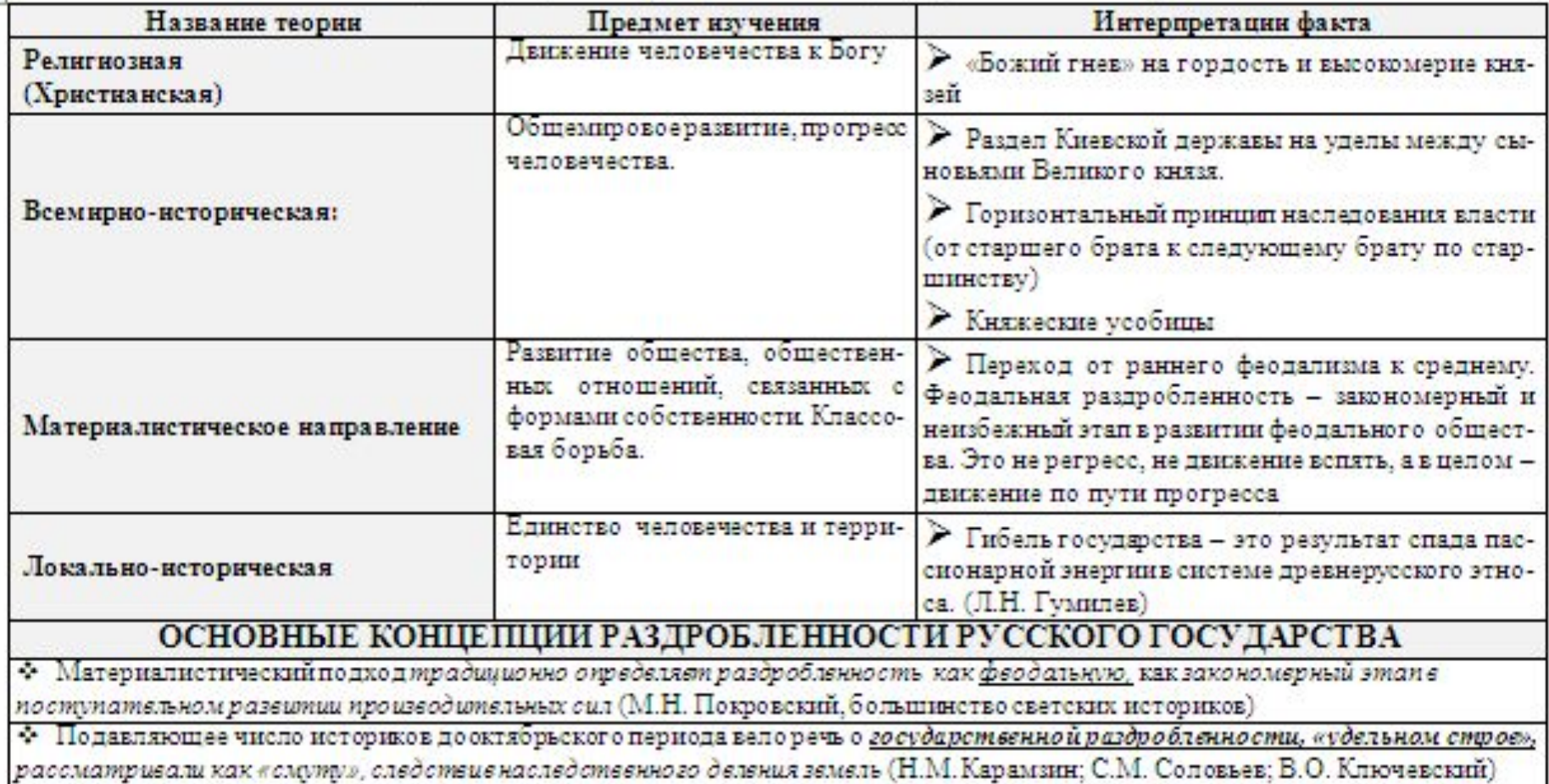

## Историография государственной раздробленности Руси

 $\ddagger$ 

## Схема<sub>23</sub>

### Основные этапы, причины и последствия государственной раздробленности Руси

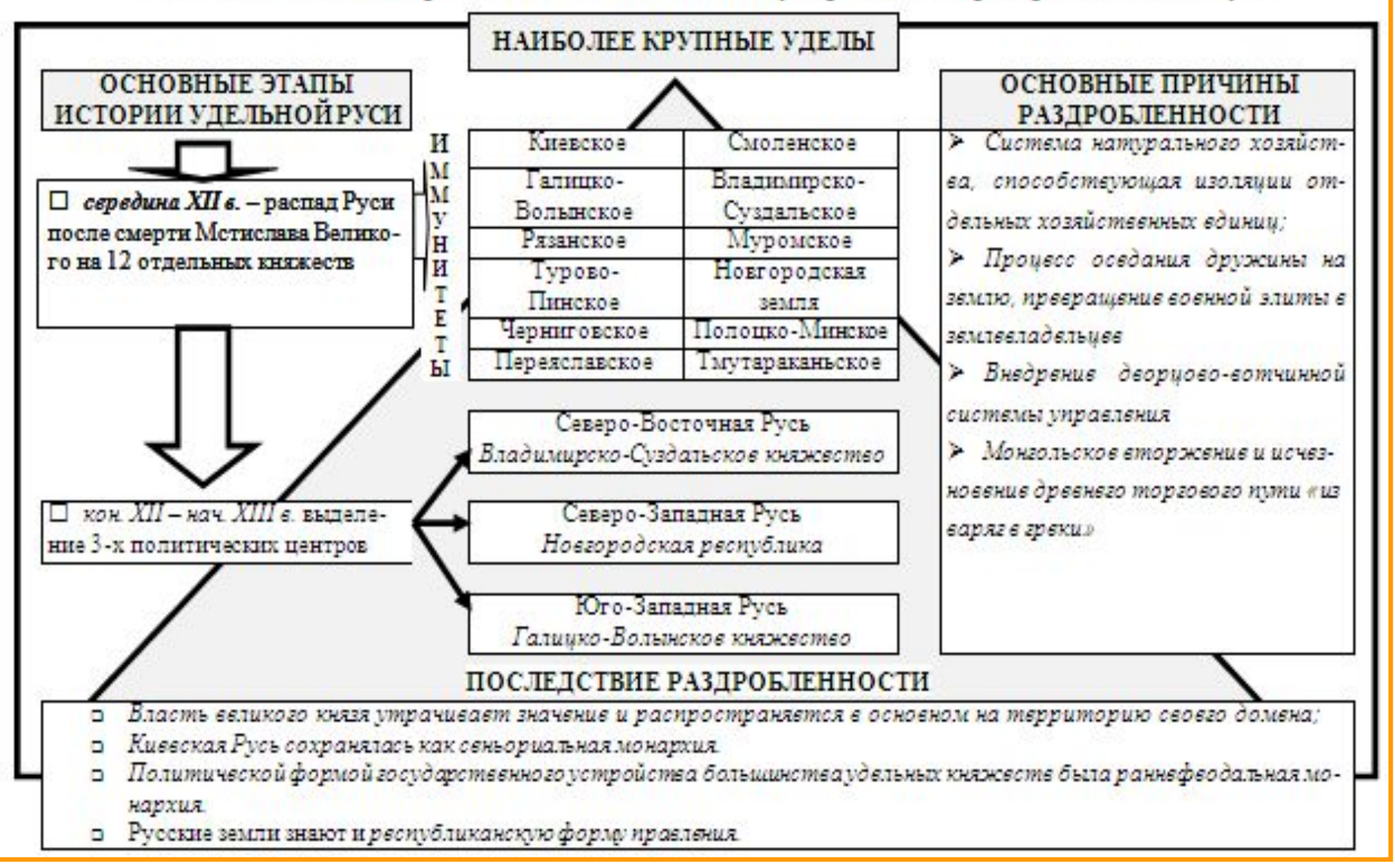

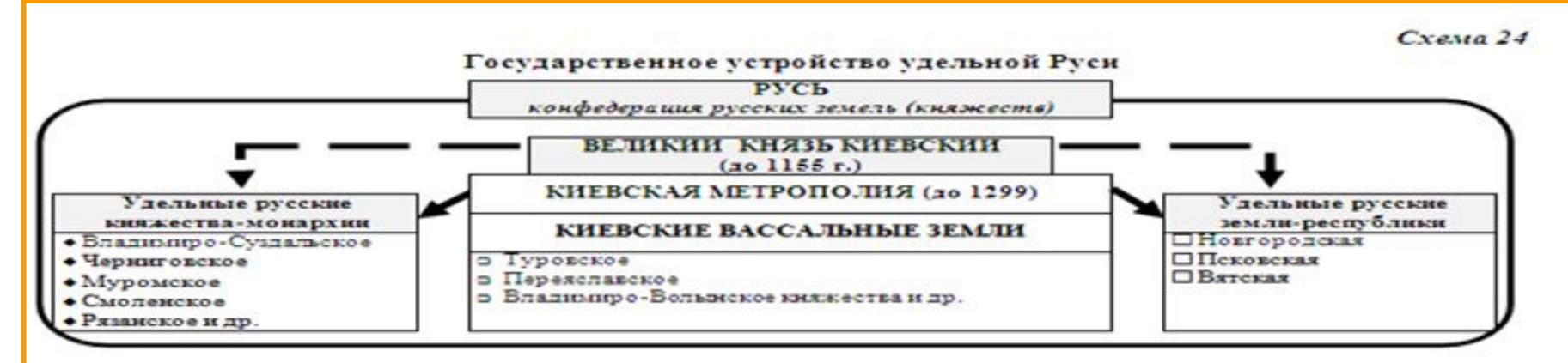

Схема 25-26

#### Государство и право Новгородской и Псковской республик

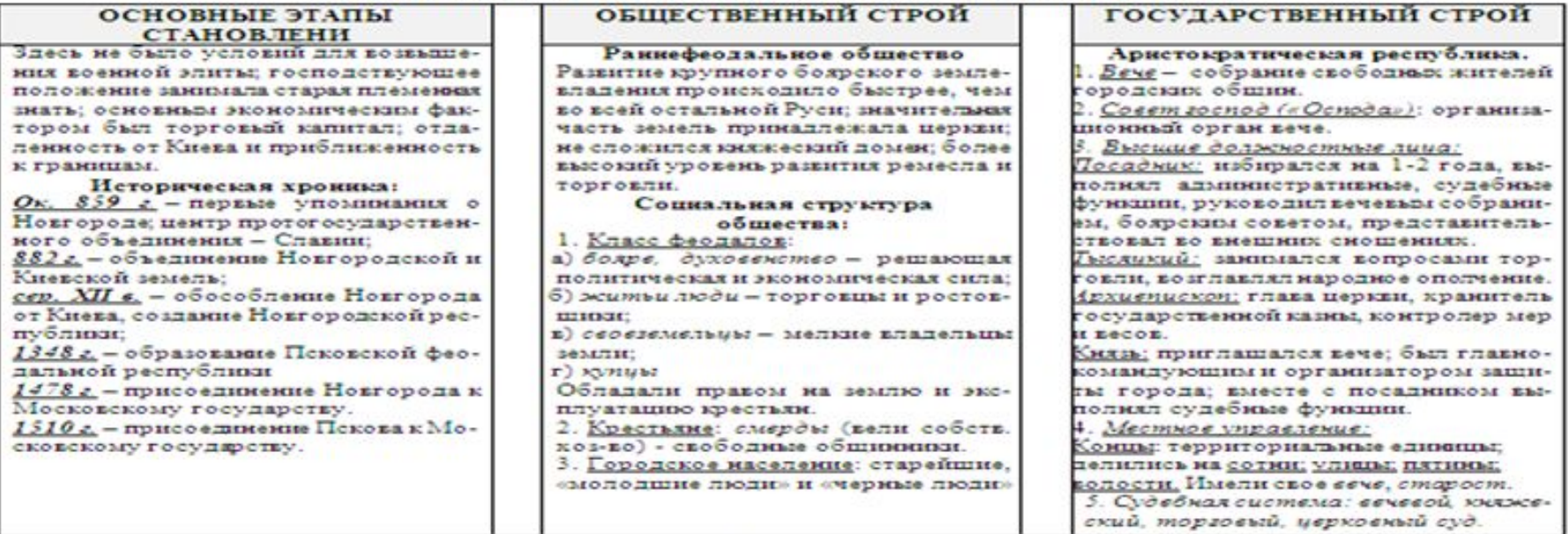

#### Государственное устройство Псковской республики (1348-1510)

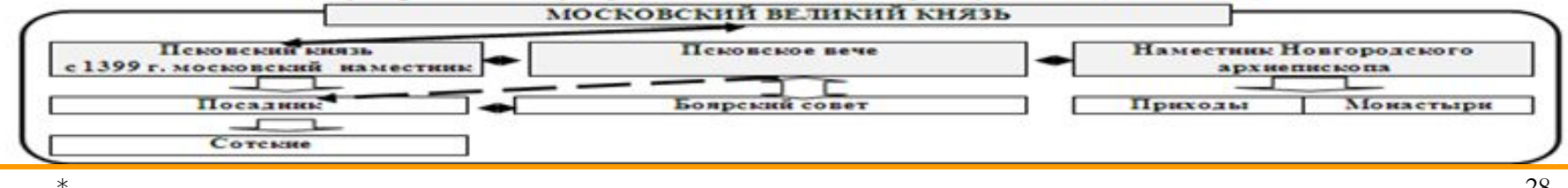

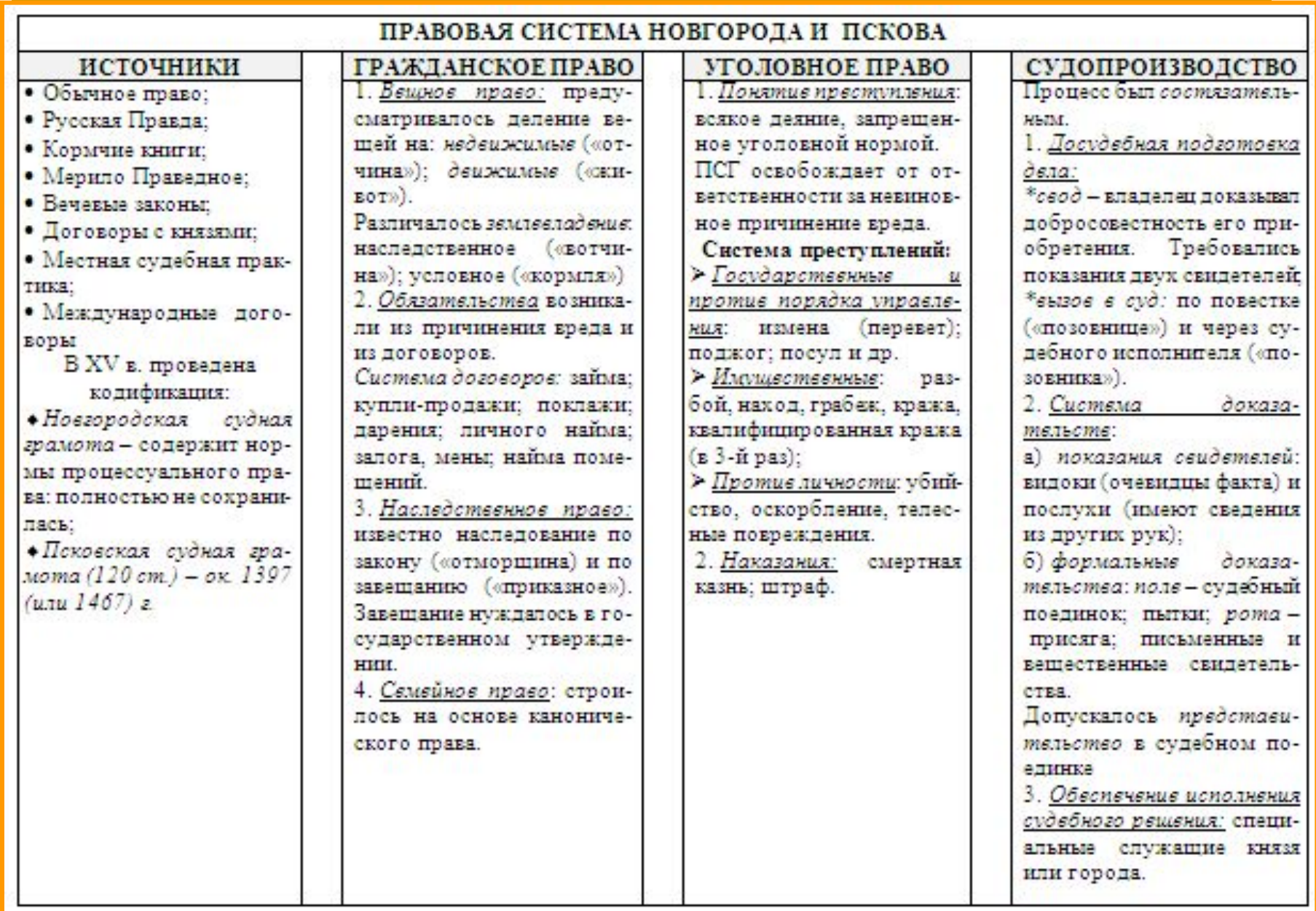

 $Cxes(a<sub>27</sub>$ 

#### Государство и право Владимиро-Суздарского княжества

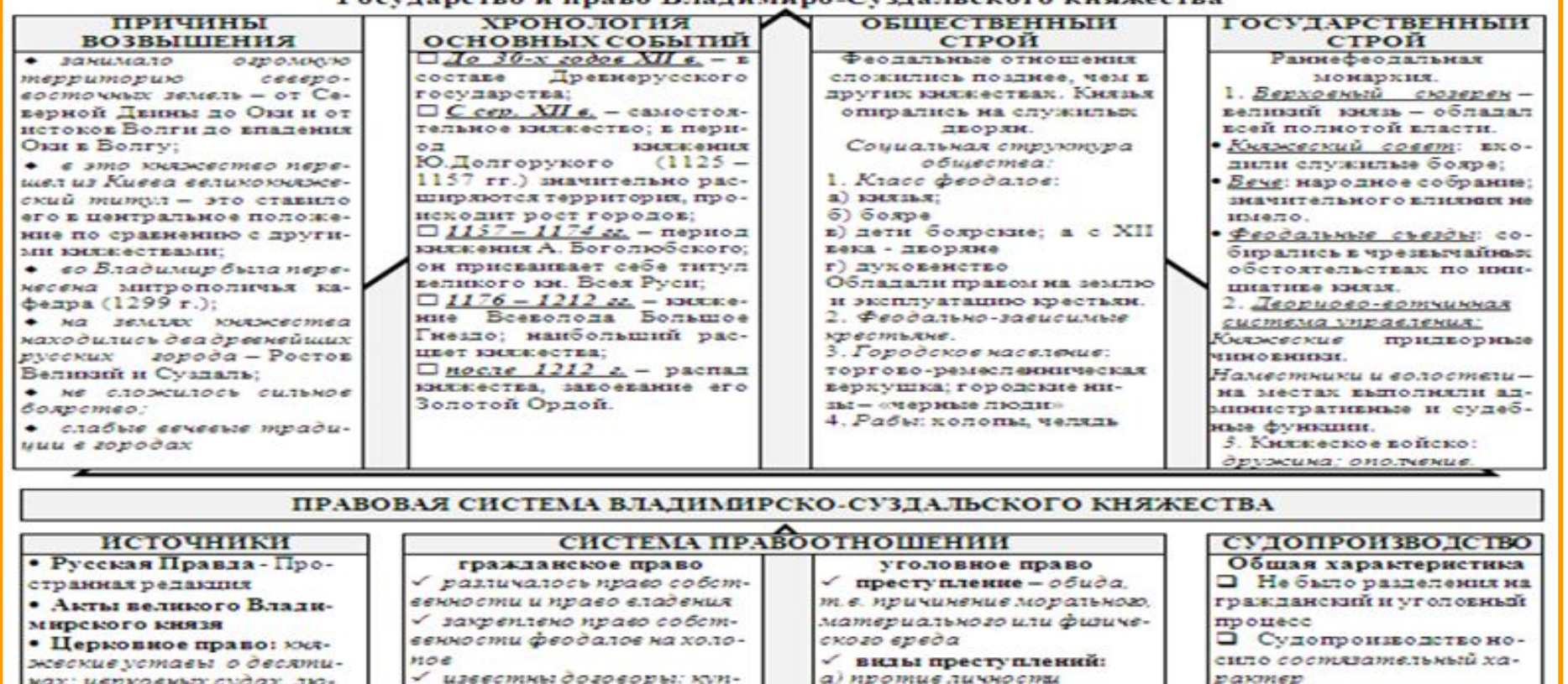

церкоеньш суоах, лю V 6) против собственноли-продажи займа покла-Стадии процесса  $\partial xx$ жи (договор займамвжду □ заклич - объявление на сти или имущественные • Судебная практика купцами), личного найма преступления. торгу о совершении презакупничества √ ответственность месли ступления √ наследовать моглитольтолько свободные люди: за  $\square$  сеод - очная ставка Феодальное право ко сыновья: отновский двор холоное отеечал хозяин Пломение следа - розыск полностью оформляется без раздела нереходил к √ наказание: предусматпреступника по горячим как нривизелия младшему сыну: ривали прежде всего созследам √ по заевщанию - отец мог мещение ущерба: вира -**Доказательства** разделить илолиество межденежный штраф; момок и □ показания нослухов, виду сыновыхми по своему ус*разорение* — обращение докое. мотрению, но не могзаев-(продажа) в рабство; □ ордалии, судебные попродажа в кабалу; единки, присяга. щать дочерям. эпитимых (отлучение о семейное право Исполнение приговора  $\checkmark$  брак разрешался с 12-14 церкец) Побеспечиватось специлет с согласия родителей альными должностными √ дети находились в полной лицами - вирнысами зависимости от отиа

## Государство и право Галицко-Волынского княжества

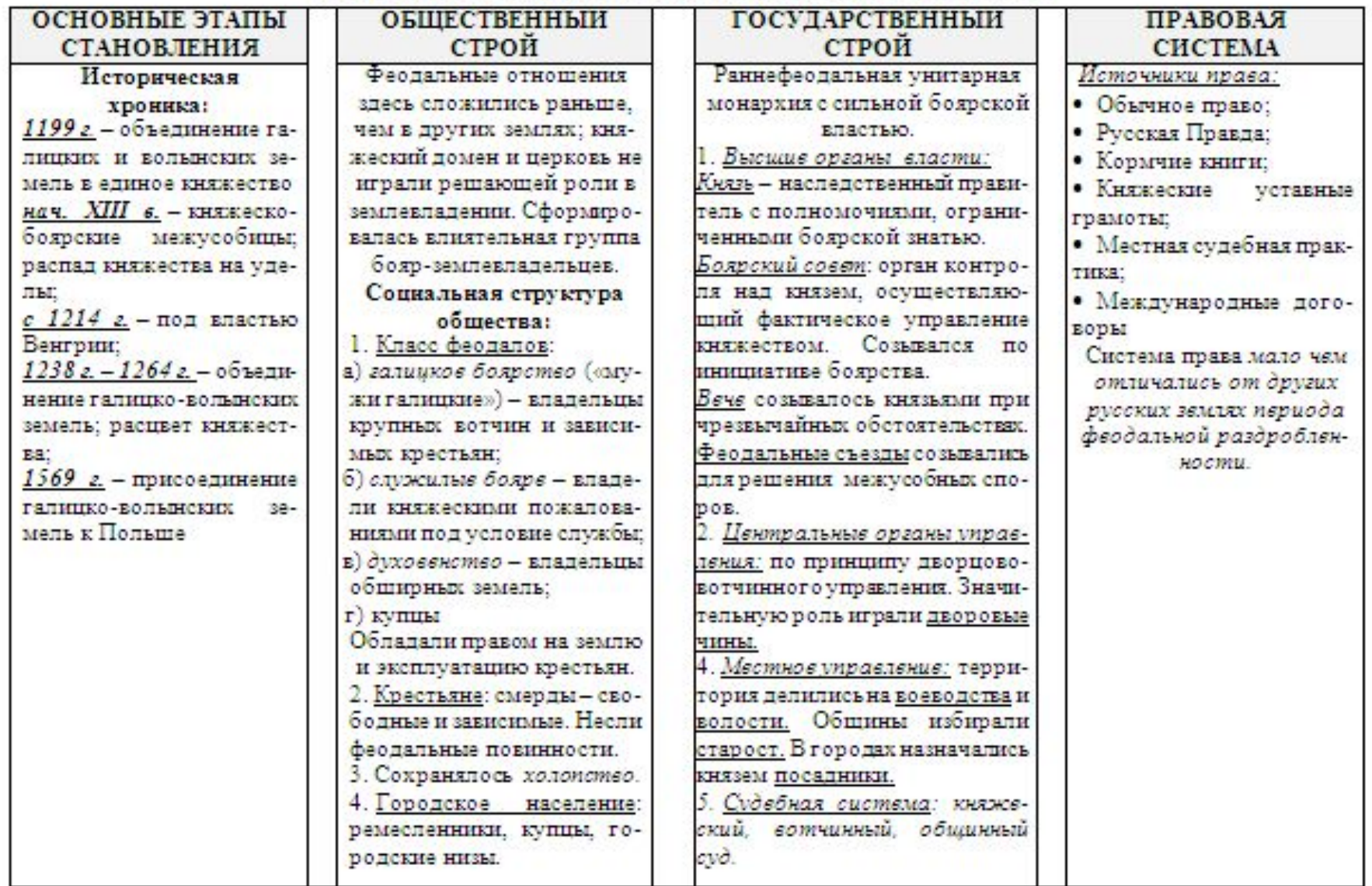

## Государство и право Золотой Орды (XIII-XV вв.)

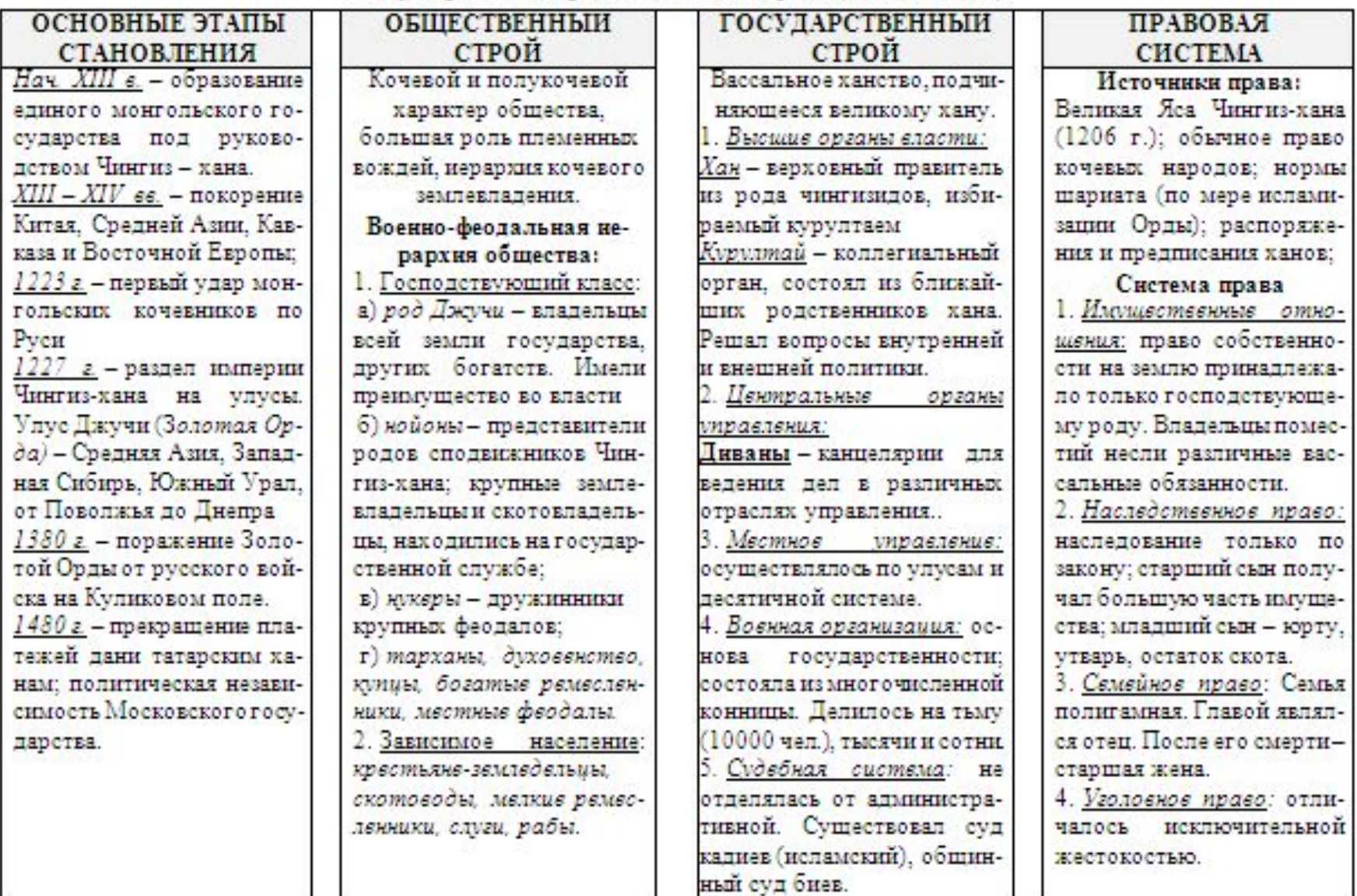

## Влияние Золотой Орды на государственное объединение русских земель

(PETTERN OTAHACTRAHHEIV M SONVOATHEIV MCTONWEGE)

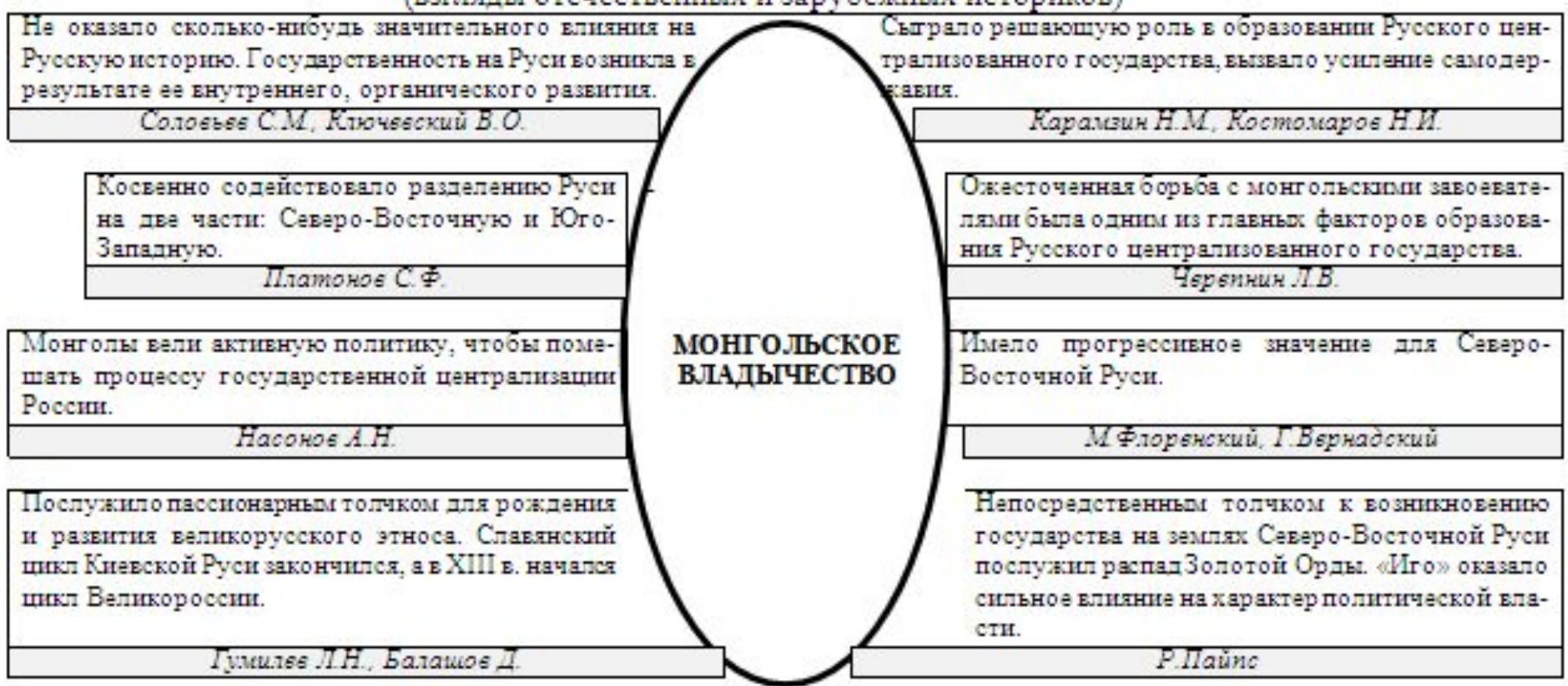

## Вопросы для самопроверки по теме:

- 1) Каковы причины и последствия государственной раздробленности Руси?
- 2) Каково было государственное устройство удельной Руси.
- 3) В чем заключаются особенности государства и права Новгородской и Псковской республик.
- 4) Каковы отличительные черты государственно-правового развития Владимиро-Суздальского и Галицко-Вольгнского княжеств.

5) Какое влияние оказала Золотой Орды на государственное объединение русских земель?

## Гема 1.5. Образование и становление Московского (Русского) централизованного государства и развитие права (XV - XVII вв.)

Историография становления ивнтрализованного Русского государства. Основные этапы становления вдиного Русского государства. Роль Московского княжества и ивркви в объединении Русских земель. Общая характеристика Московского ивнтрализованного государства. Особенности сословно-представительной монархии в Московском иарстве и ве историография. Государственные реформы Ивана IV. Система государственной власти в Московском царстве. Развитие русского фводального права в период сословно-представительной монархии и его источники. Таможенная система в Московском царстве. Другие государства на историческом пространстве CHF в XV-XVII ве.

*<u><u><u><b>Историаграфия становления нентрализованного Московского государства</u>*</u></u>

Схемо 31

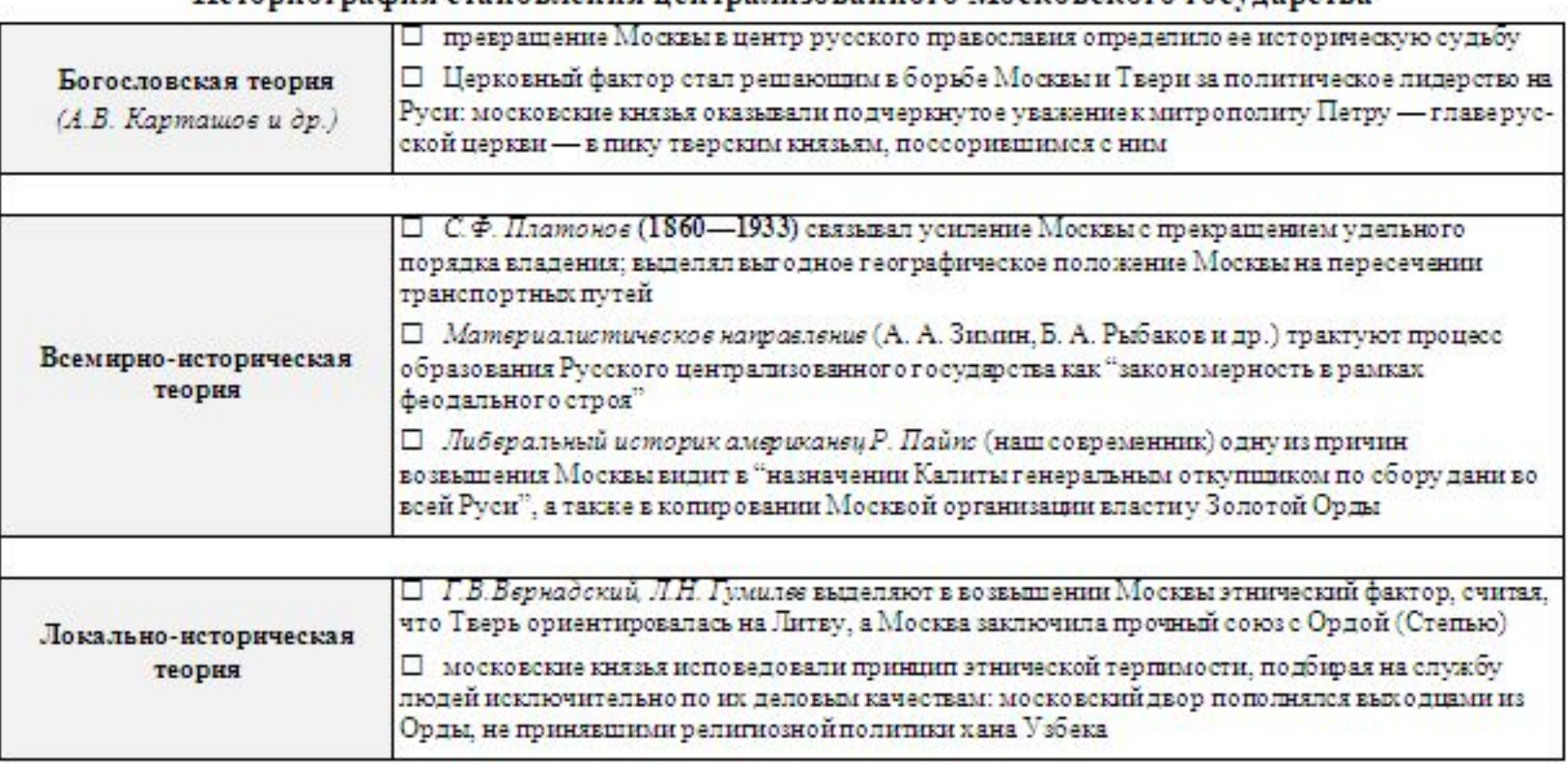

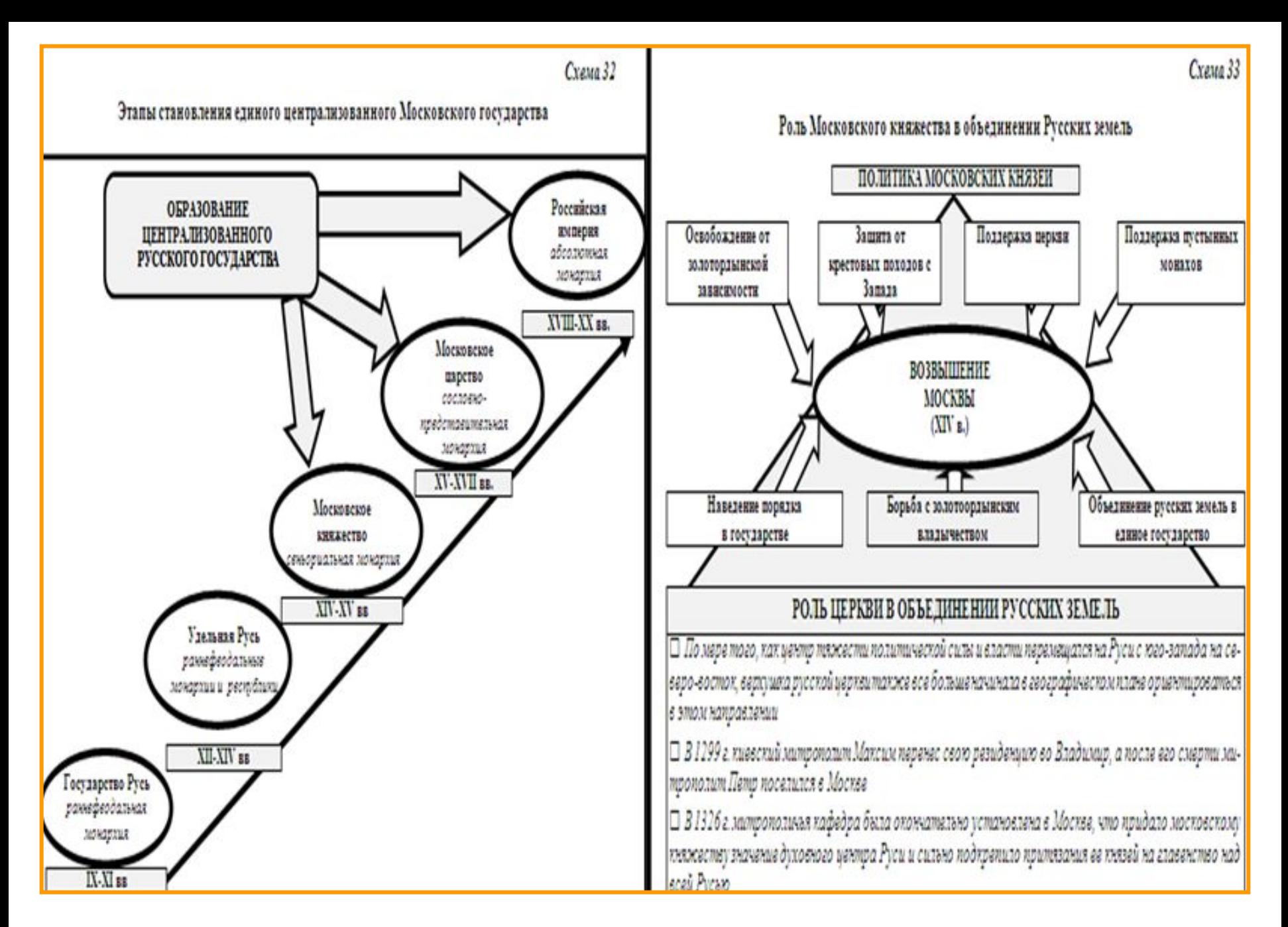

## Общая характеристика Московского централизованного государства

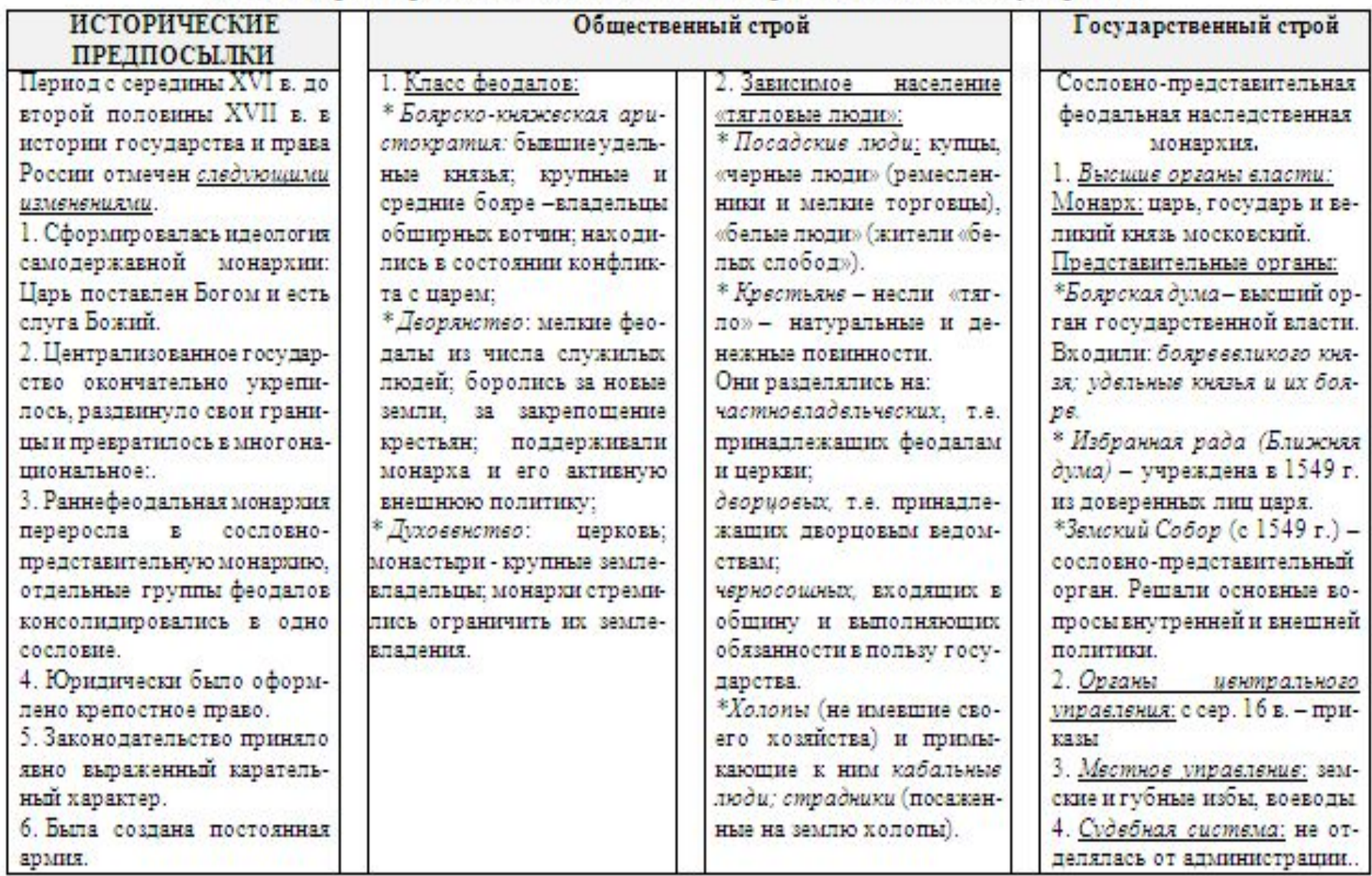
## Особенности сословно-представительной монархии в Московском царстве и ее историография

## Сословно-представительная монархия -

это форма феодального государства, при которой власть монарха сочеталась с органами сословного представительства дворян, духовенства и горожан

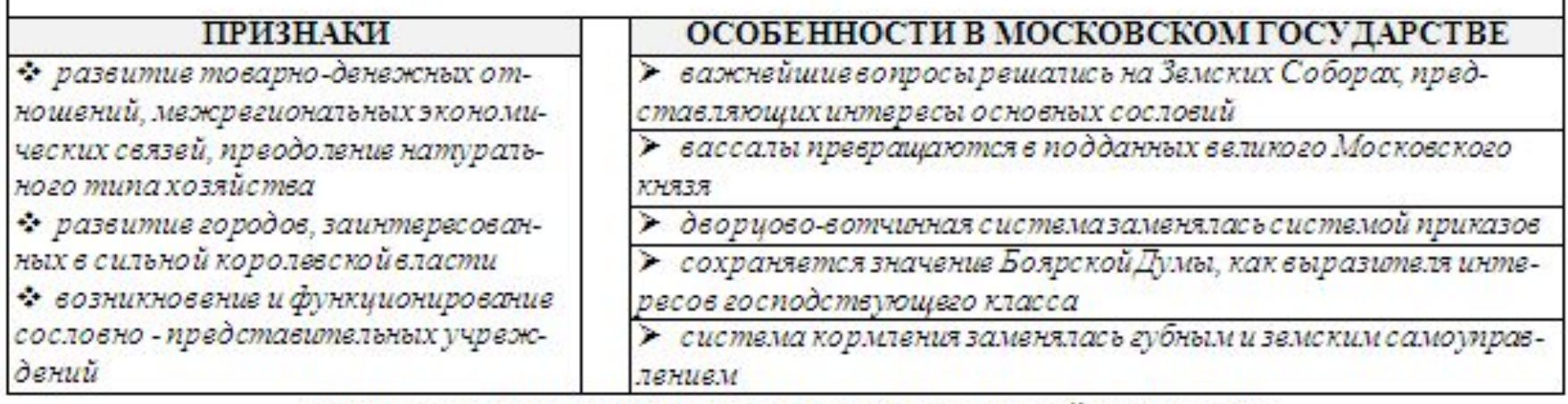

## ИСТОРИОГРАФИЯ СОСЛОВНО-ПРЕДСТАВИТЕЛЬНОЙ МОНАРХИИ

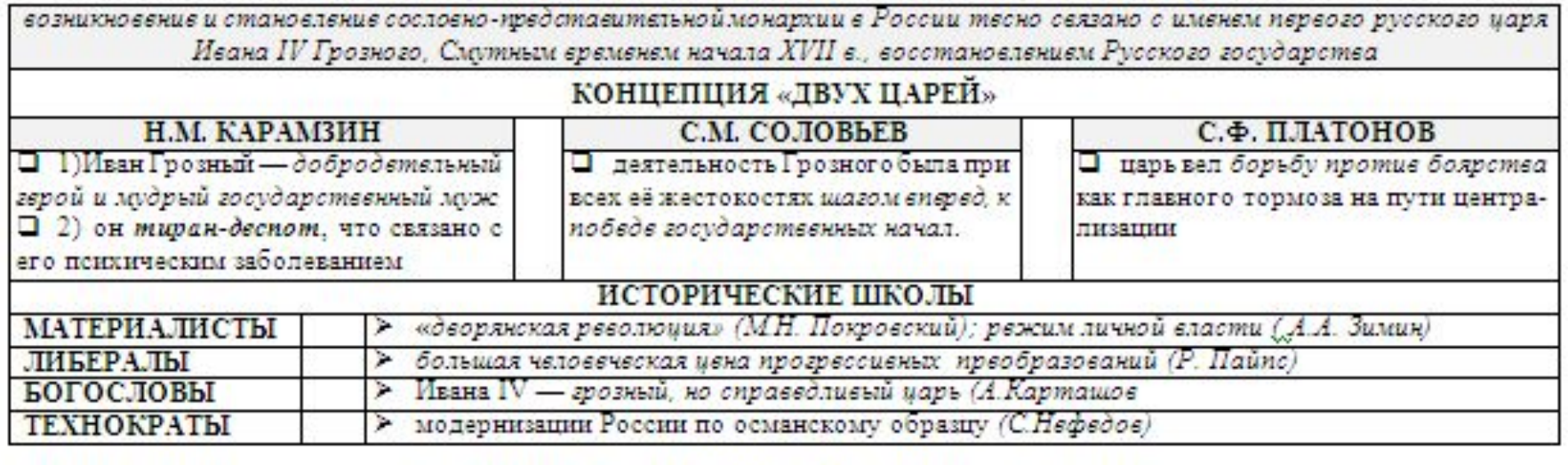

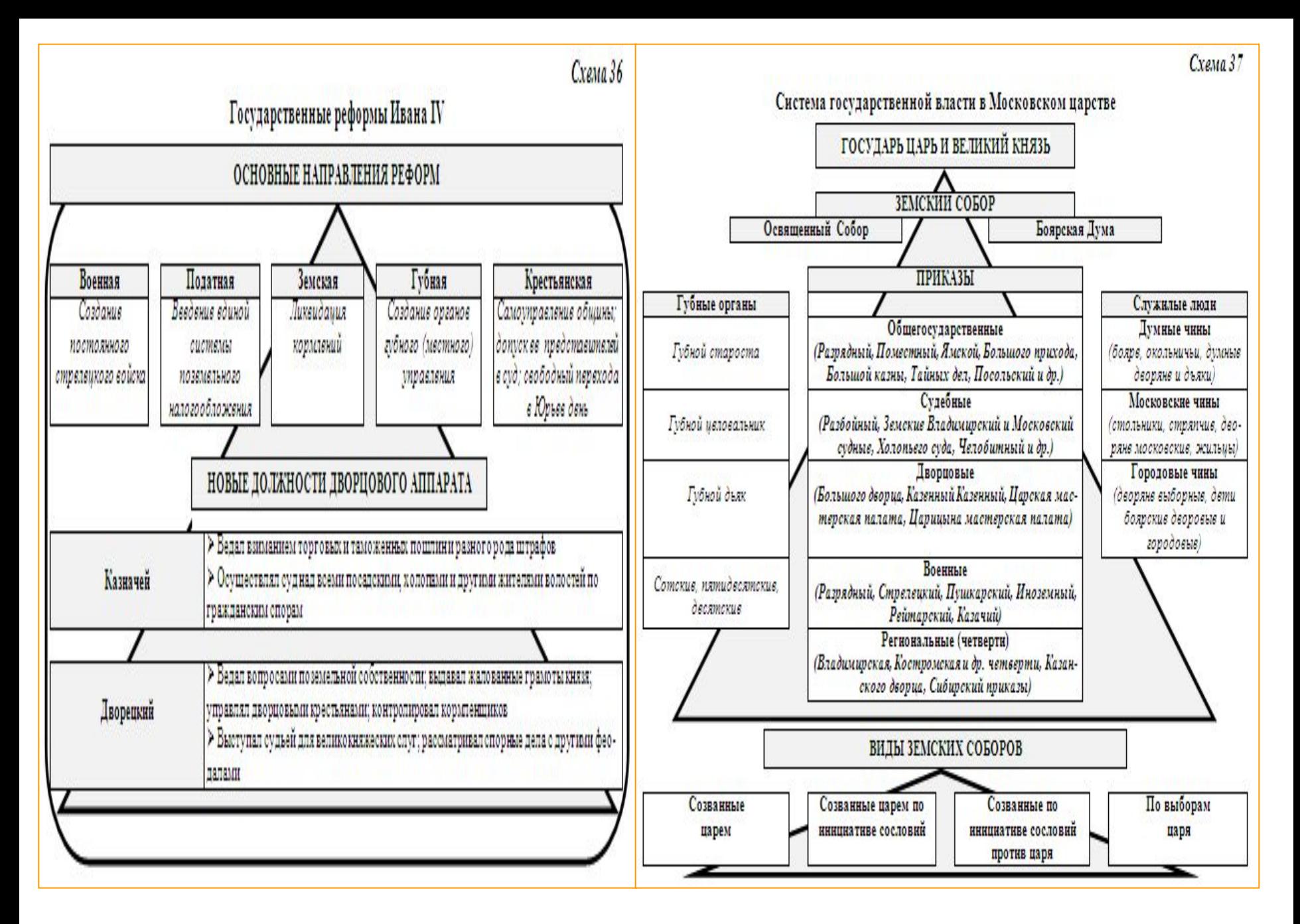

# Развитие русского феодального права в период сословно-представительной монархии

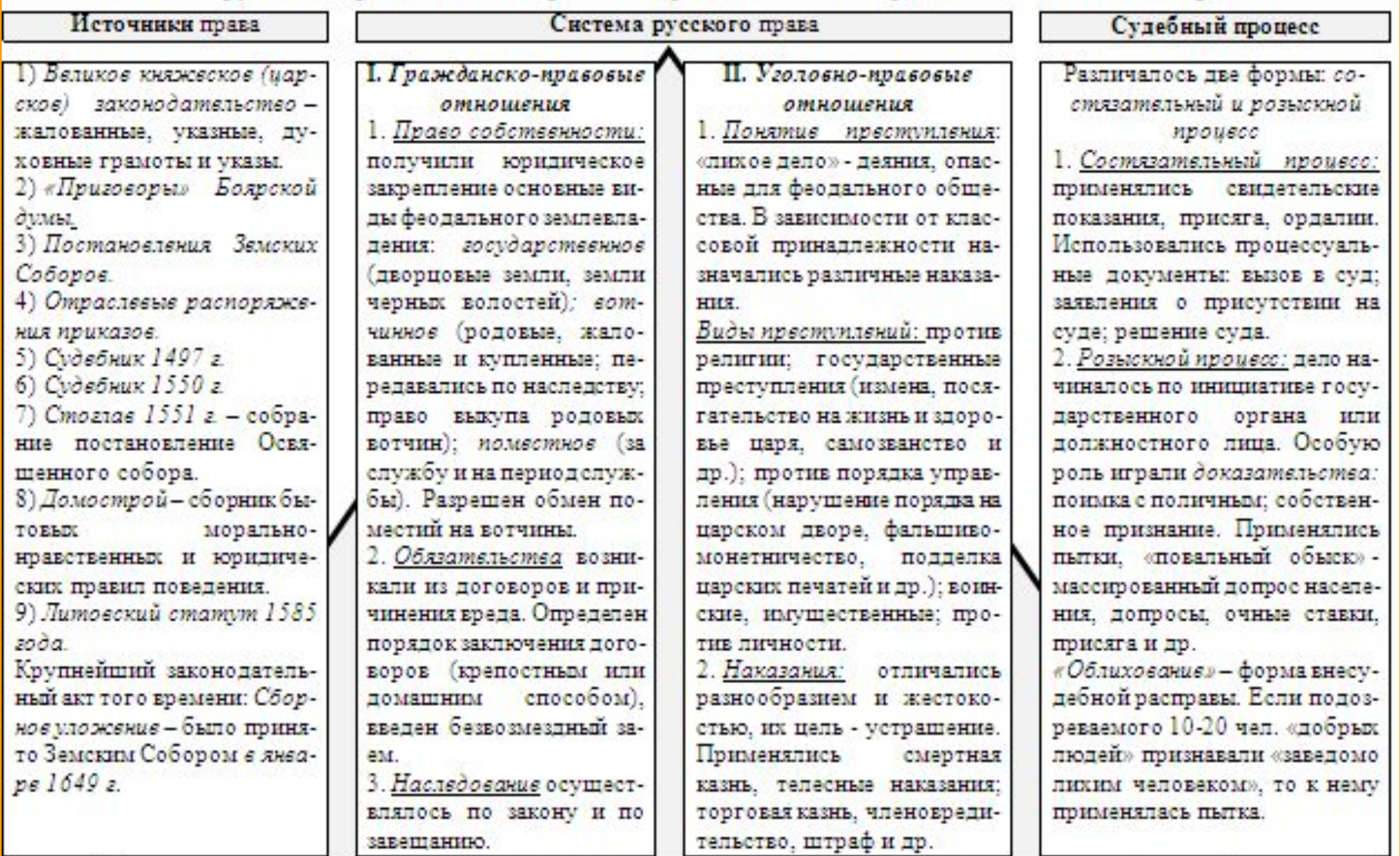

 $\ast$ 

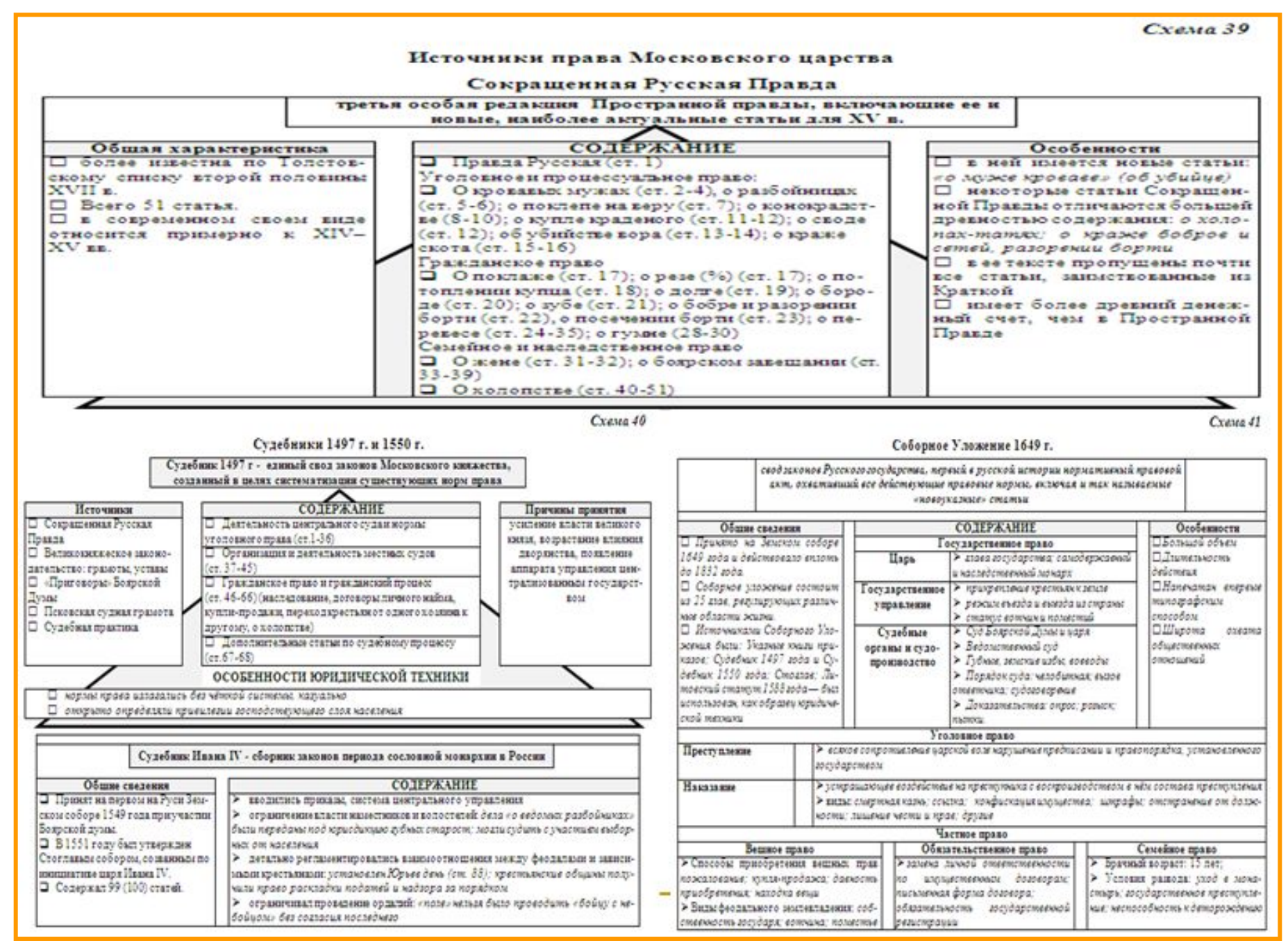

## $C$ **YeMO**  $42$

## Система таможенного регулирования в Московском царстве в XVI-XVII вв.

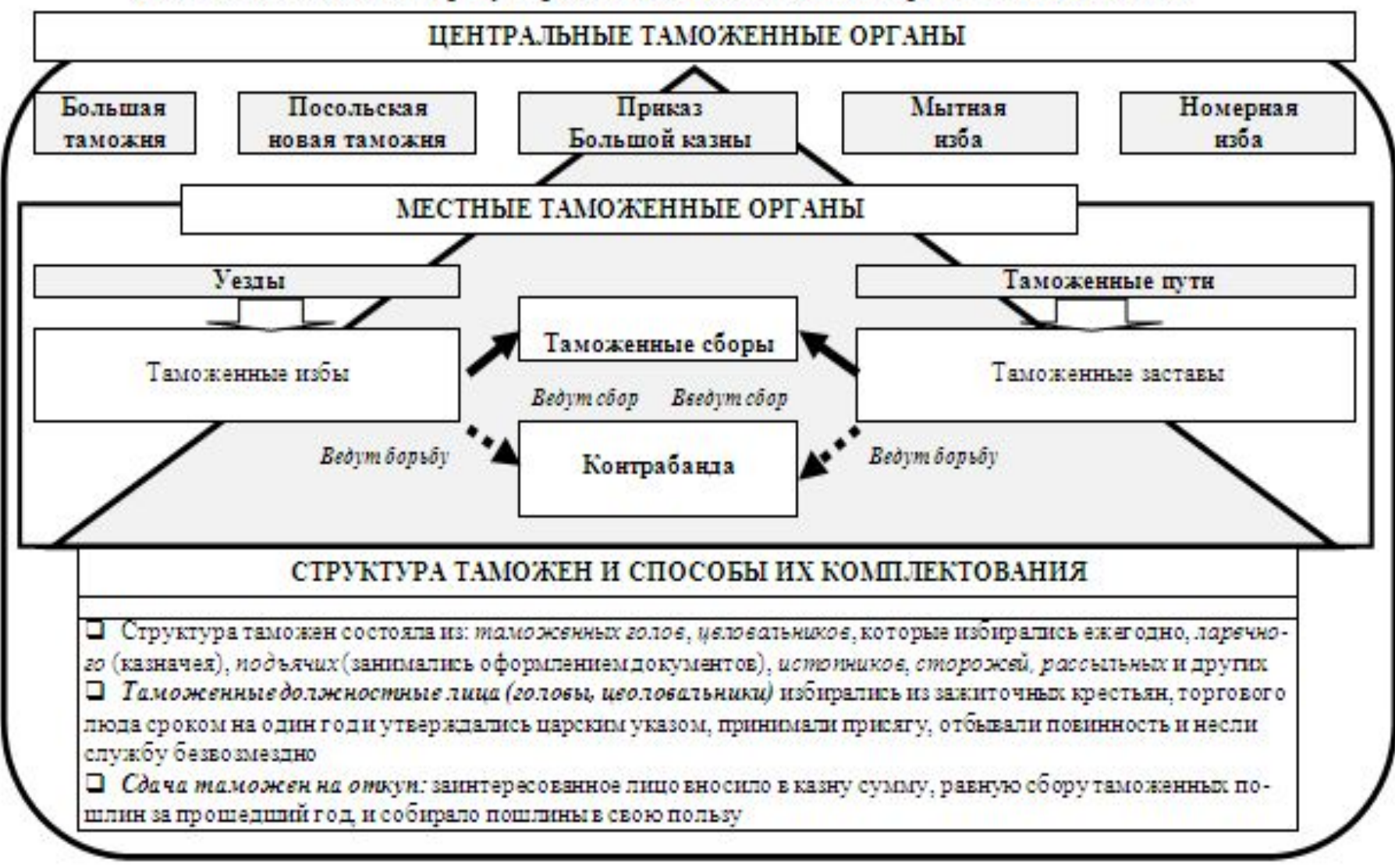

# Другие государства на историческом пространстве СНГ в XV-XVII вв.:

Великое княжество Литовское, Русское, Жемойтское и иных

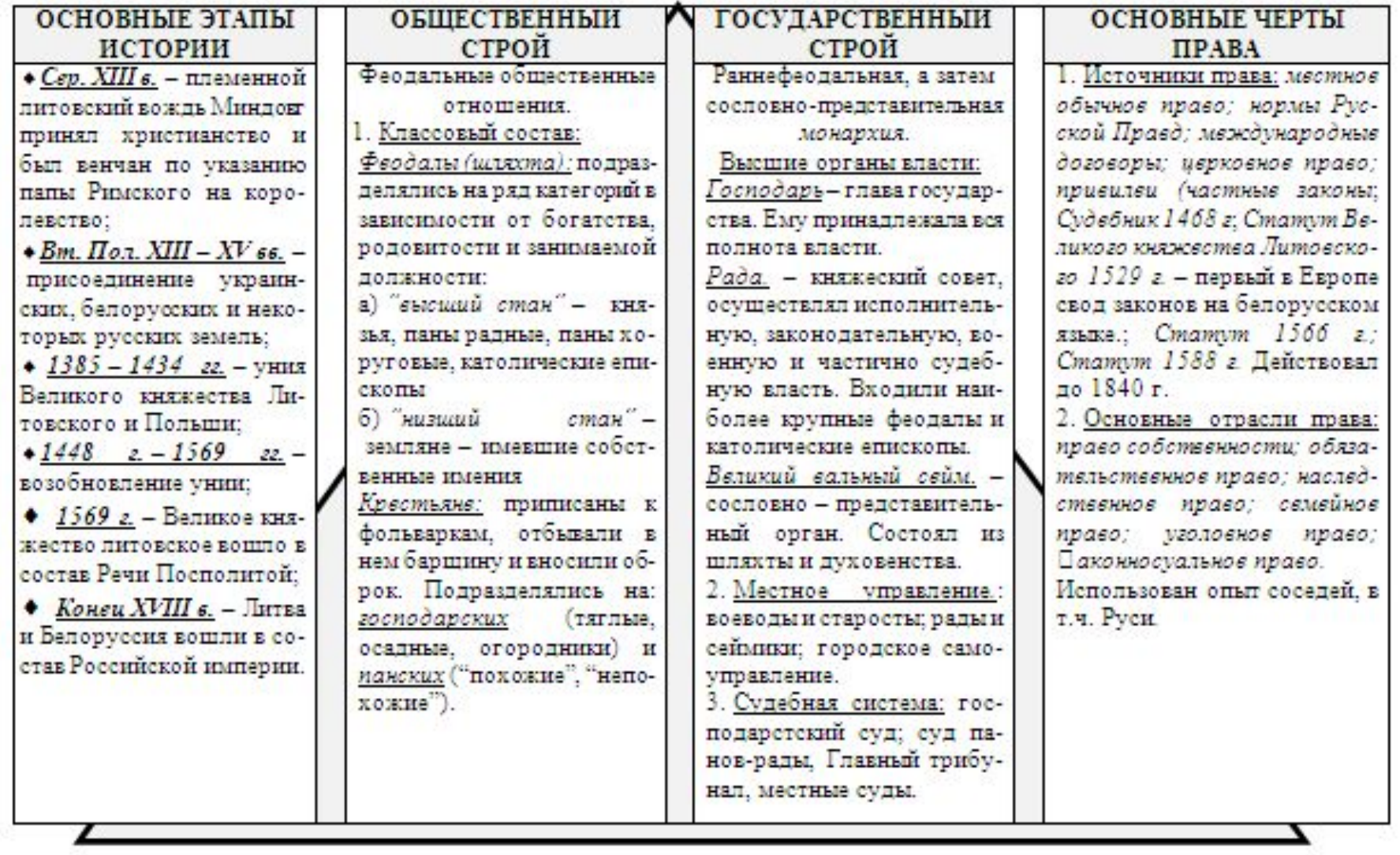

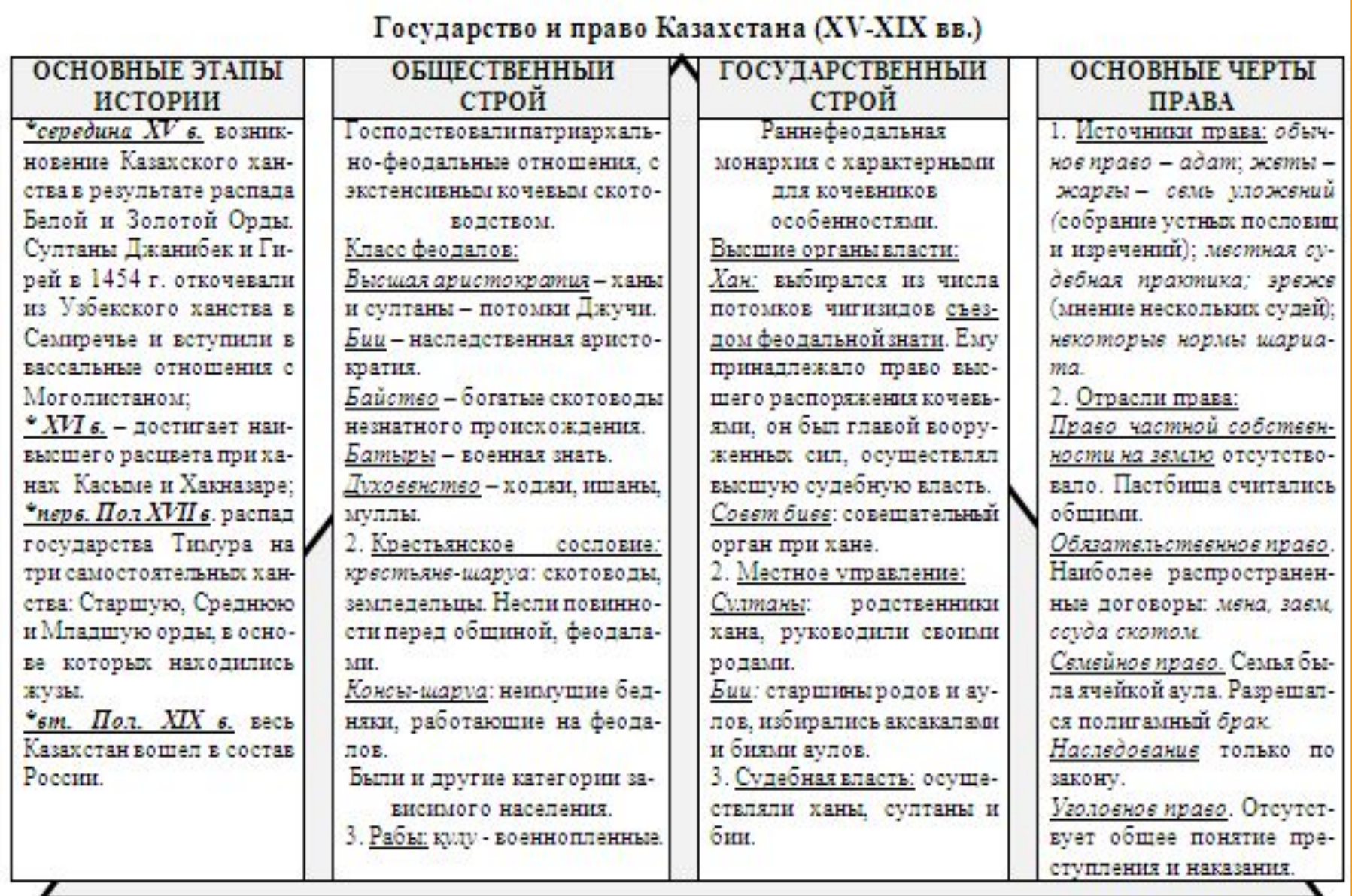

Государство и право в Средней Азии (XIII-XVIII вв.)

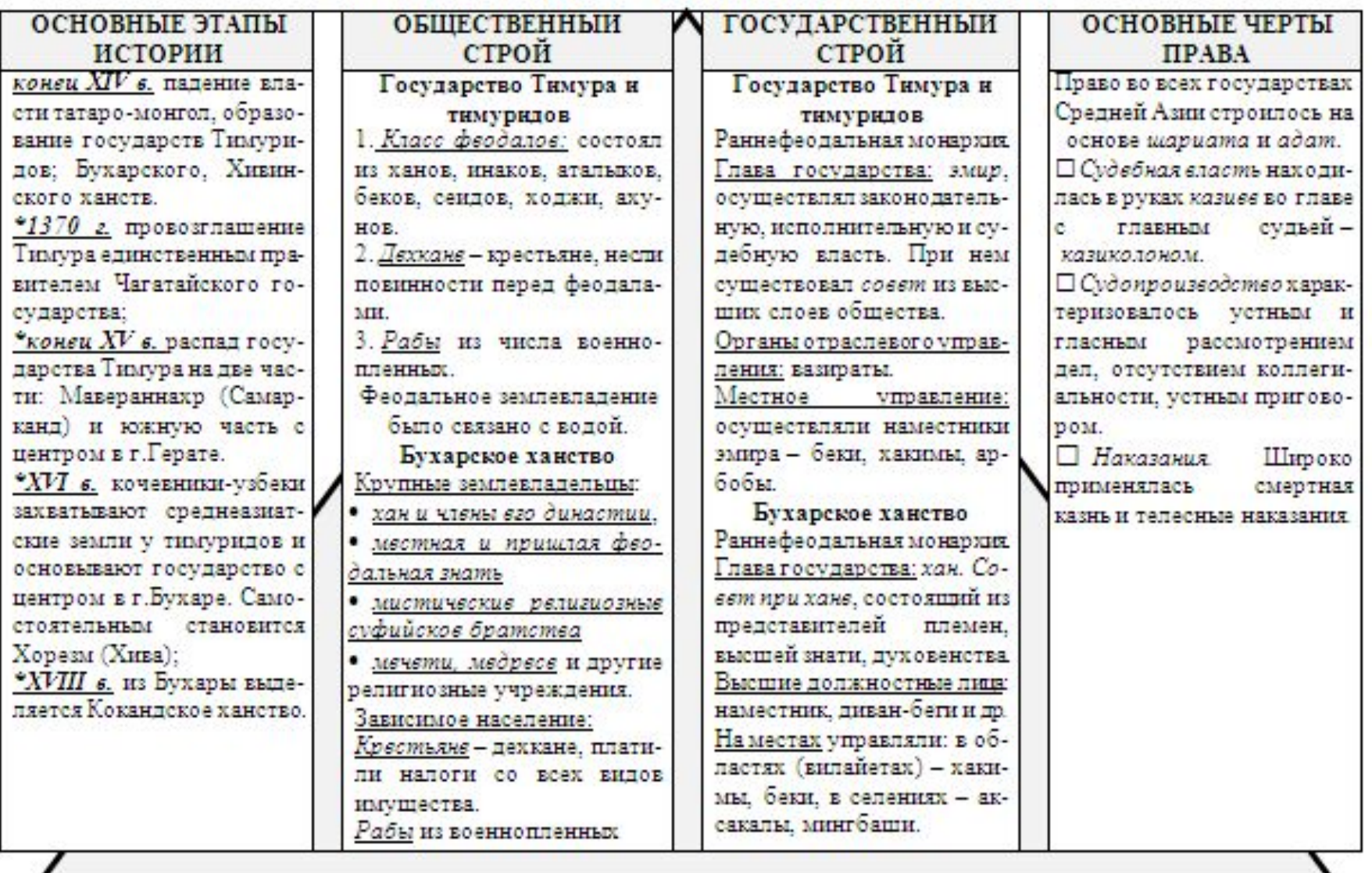

#### Государство и право в Закавказье (XIV-XVIII вв.)

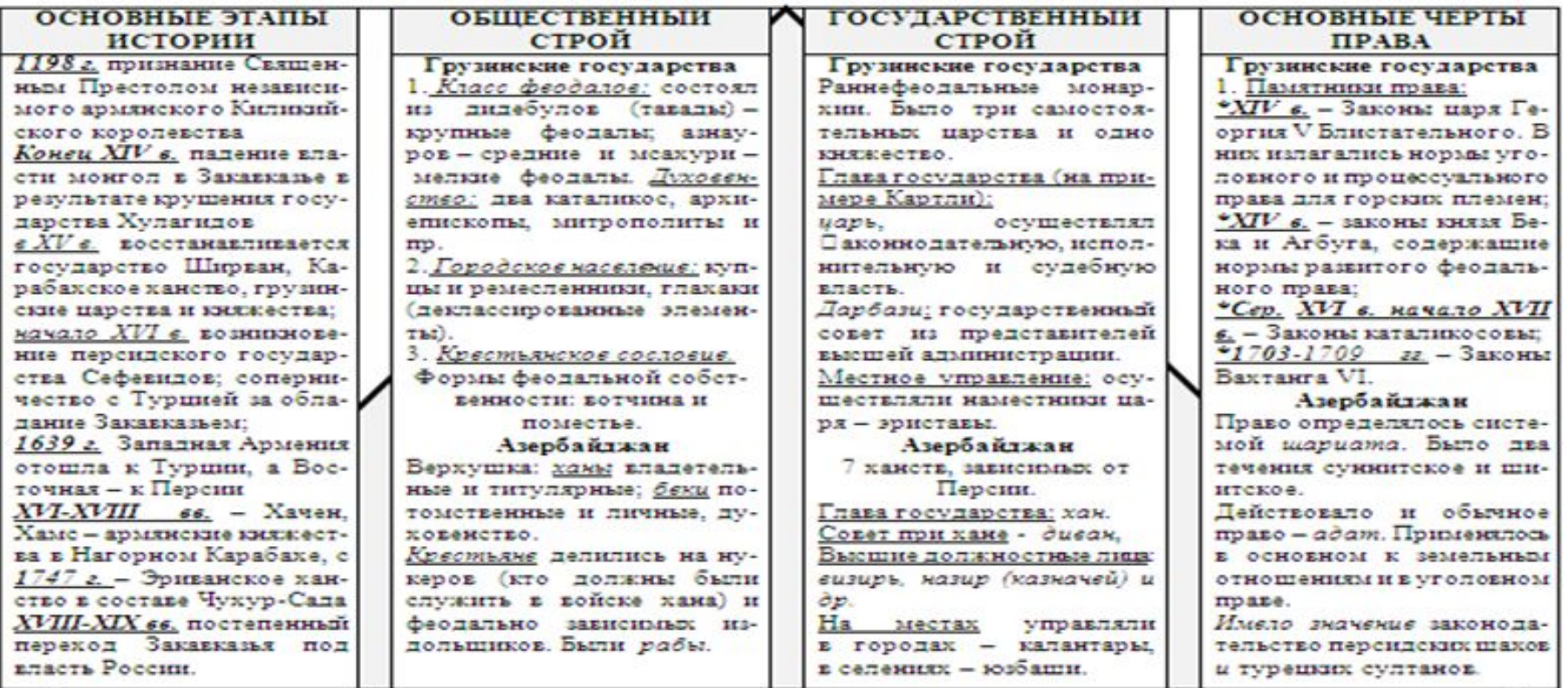

#### Вопросы для самопроверки по теме:

1. Как в историографии рассматривается становление централизованного Русского государства?

- 2. Какие основные этапы становления единого Русского государства выделяют в истории?
- 3. Какую роль сыграло Московское княжество и церквь в объединении Русских земель.

4. Дайте общую характеристику Московского централизованного государства. В чем заключались особенности сословно-представительной монархии в нем.

5. Каково содержание государственных реформ Ивана I?

6. Какая система государственной власти сложилась в период сословно-представительной монархии?

7. Как развивалось право-в период сословно-представительной монархии ? Охарактеризуйте-его основные источники.

8. Какие произошли изменения в таможенном деле в Московском царстве?

9. Какие другие государства соседствовали с Московским царством на историческом пространстве СНГ в  $XV$ - $XVII$  ss.?

## Тема 1.6. Государство и право России в период абсолютной монархии (XVIII - XIX вв.)

Становление абсолютной монархии в России (конец XVII - XVIII в.). Изменения в правовом положении сословий. Система государственного управления и правоохранительных органов Российской империи. Система управления межнациональными отношениями в Российской империи.

Схема 47

# Становление абсолютной монархии в России (конец XVII - XVIII в.) Абсолютизм - это формально неограниченная феодальная монархия, самодержавие, с

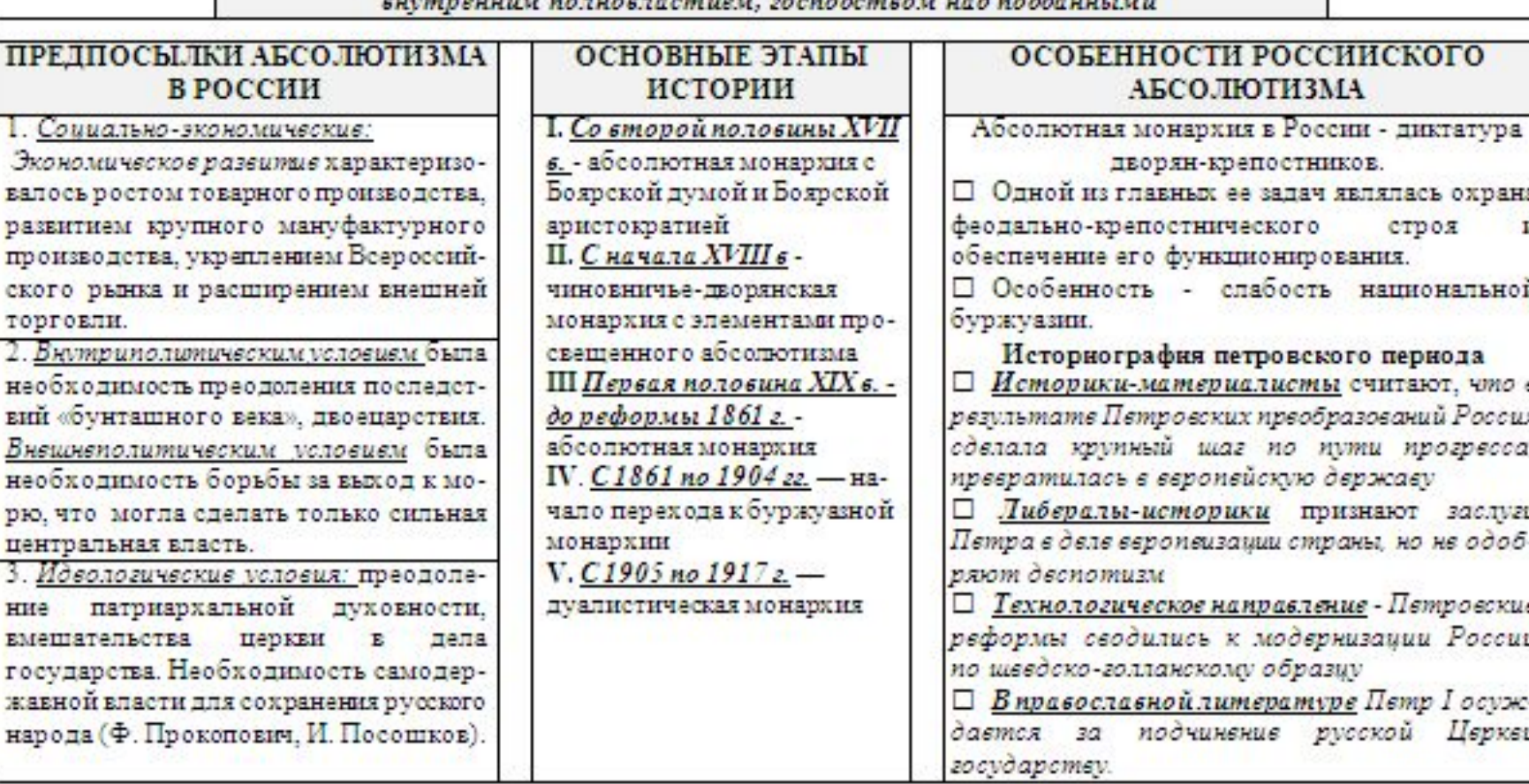

p.

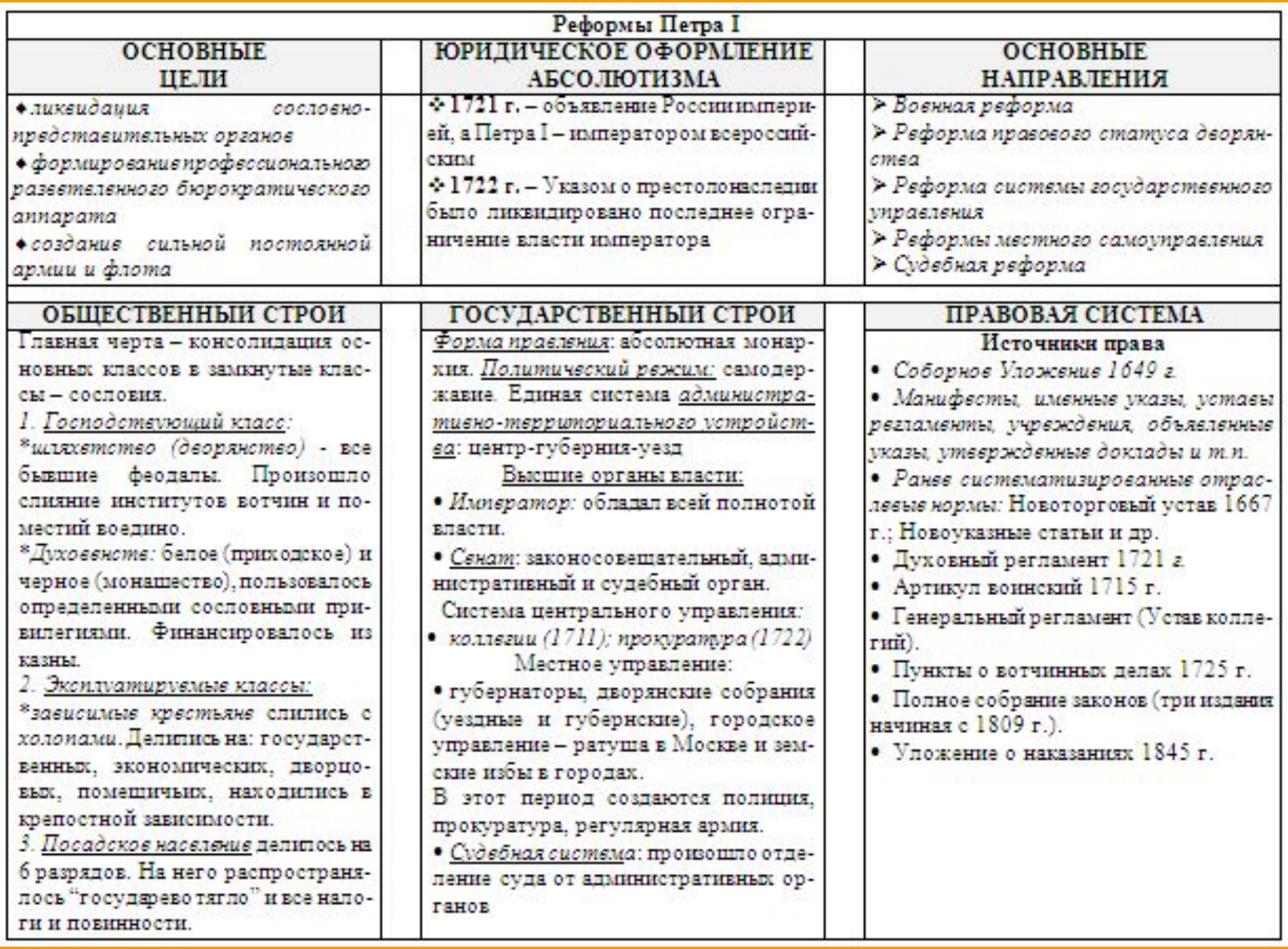

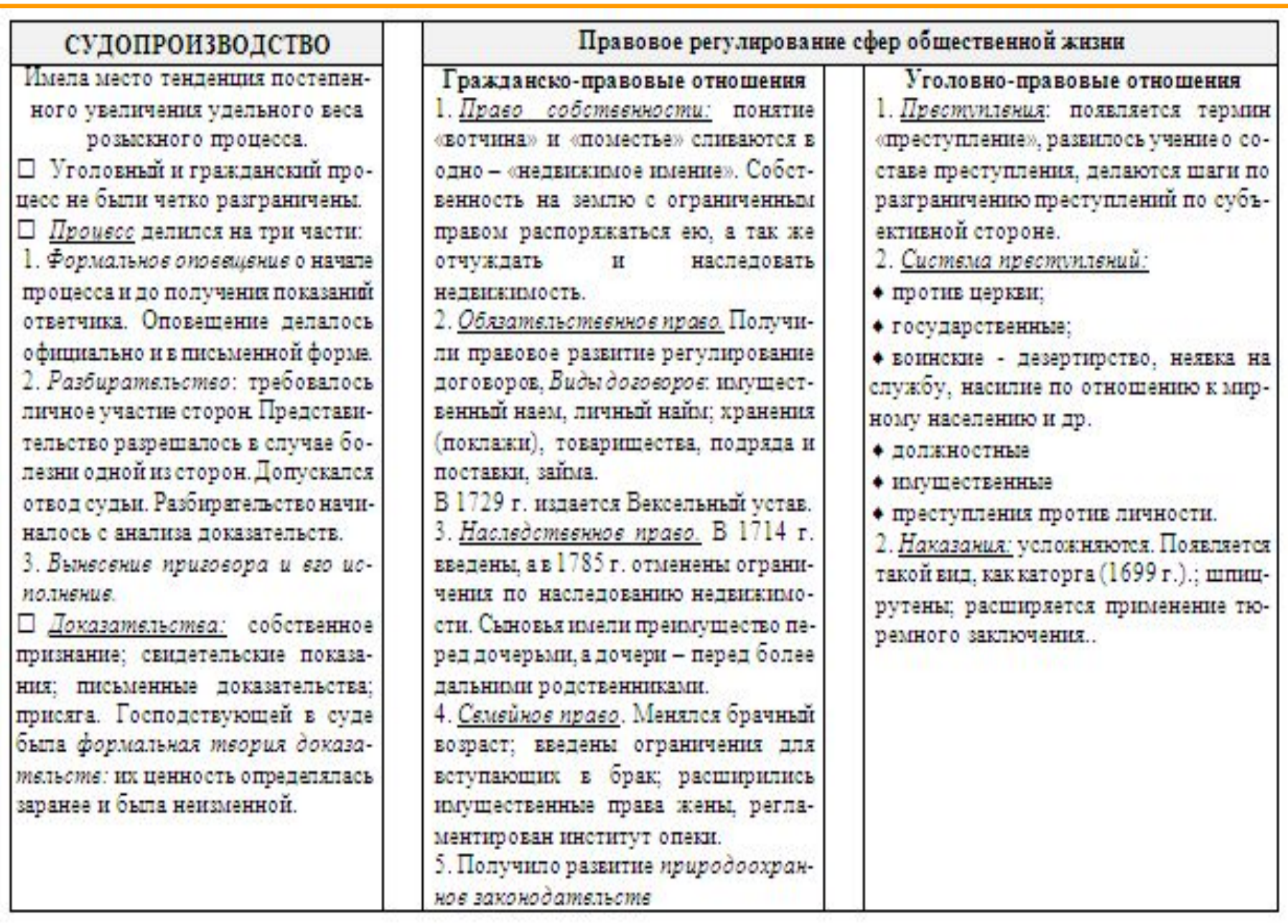

#### Изменения в правовом положении дворян в период абсолютизма

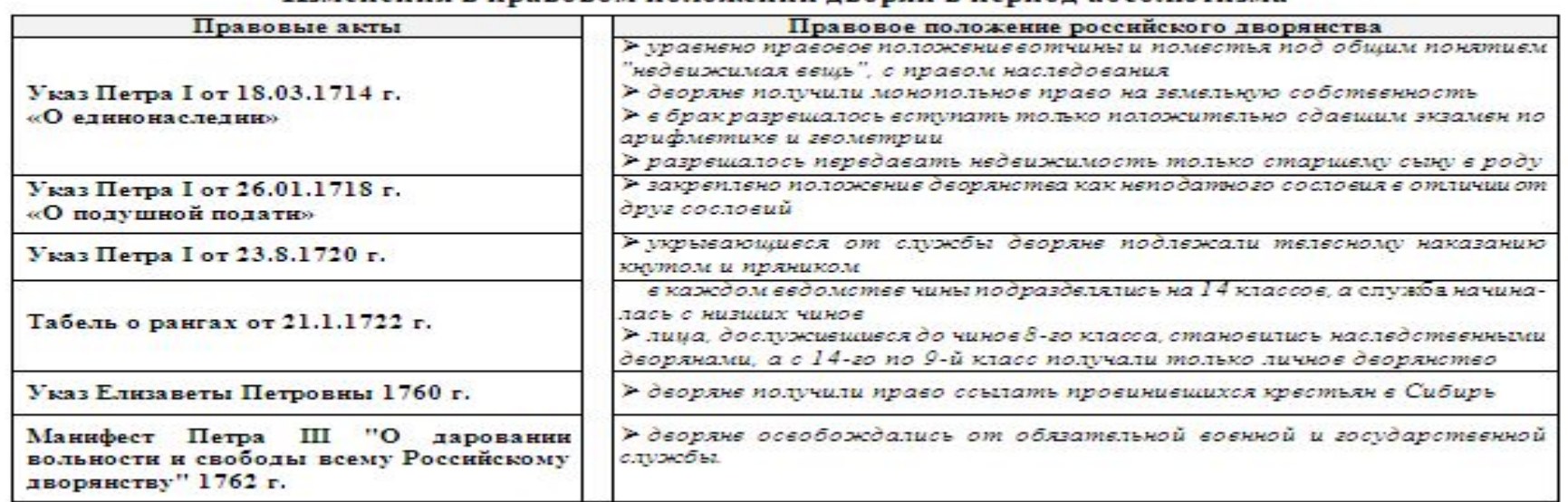

Схема 49

#### Жалованная грамота дворянству 1785 г.

#### Грамота на права, вольности и преимущества благородного российского дворянства» грамота Екатерины II, освободившая дворян от обязательной службы

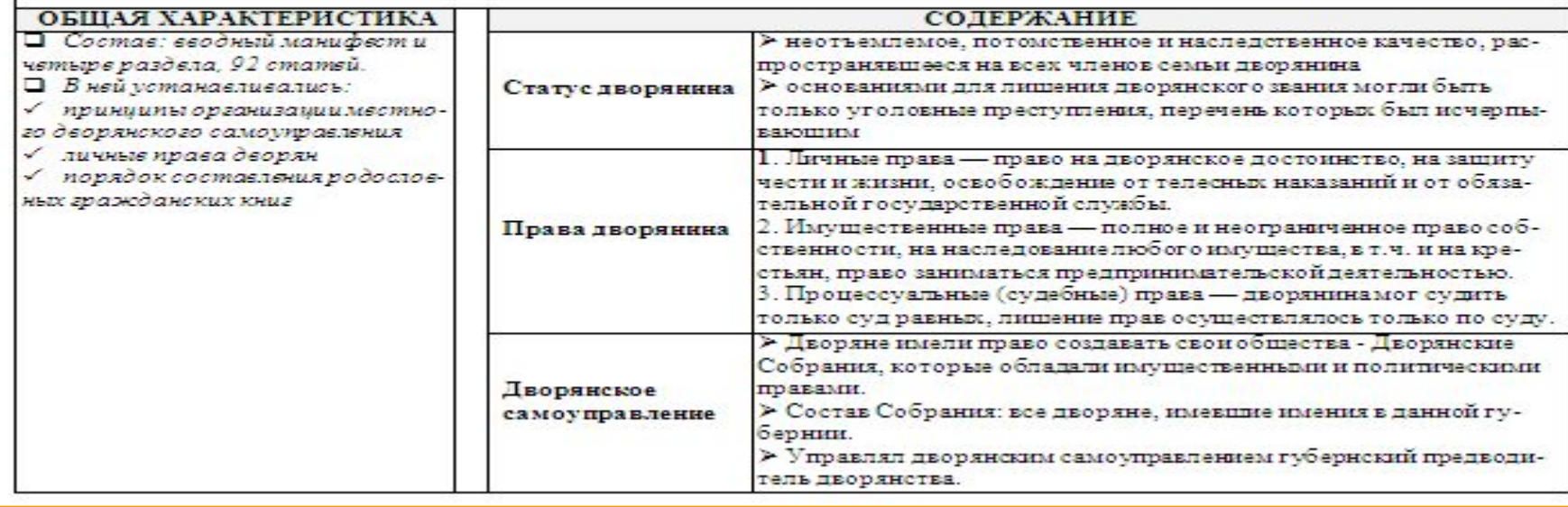

# Правовое положение податных сословий Российской империи

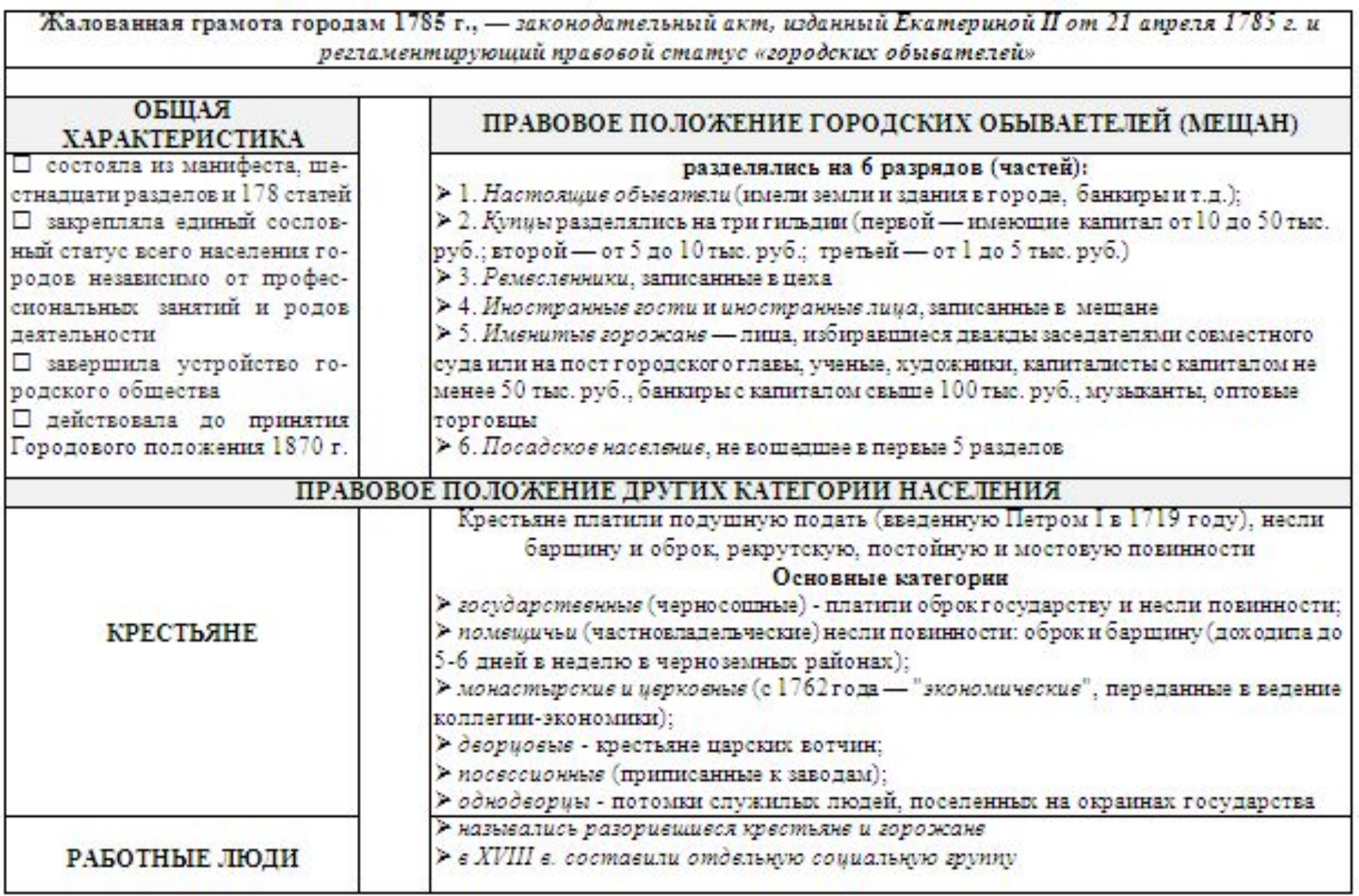

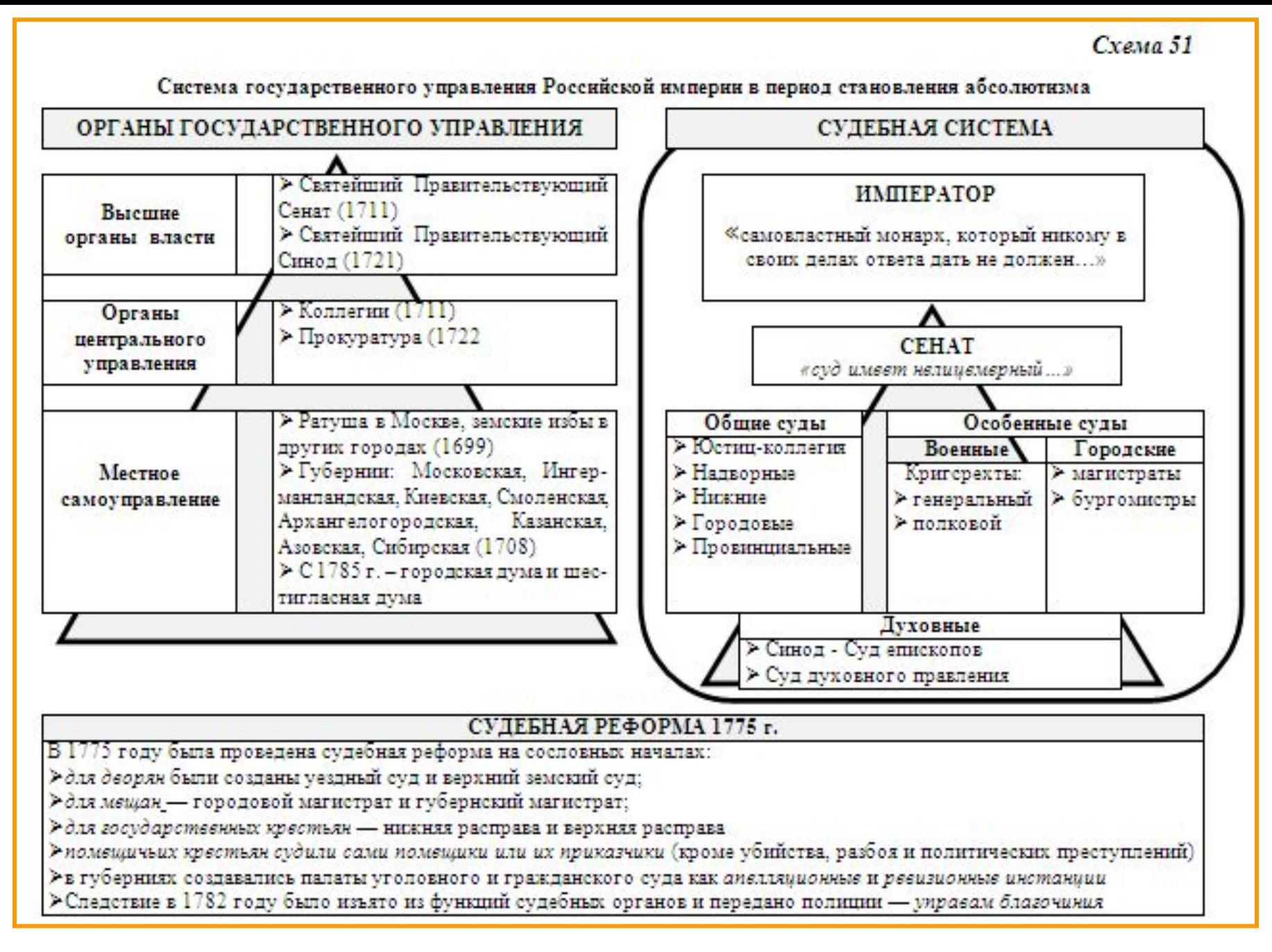

 $C$ reya 52

### Становление правоохранительной системы в Российской империи

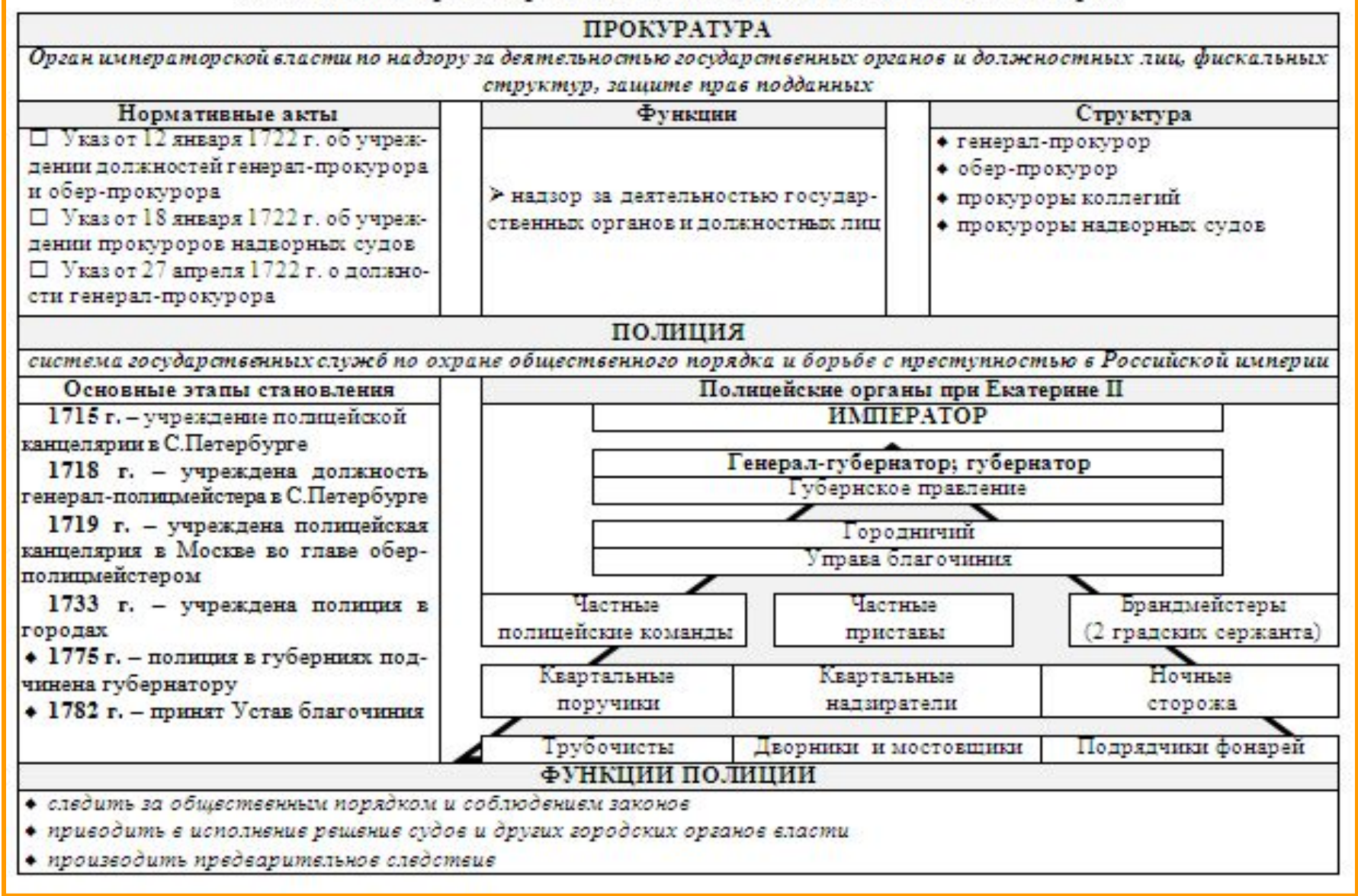

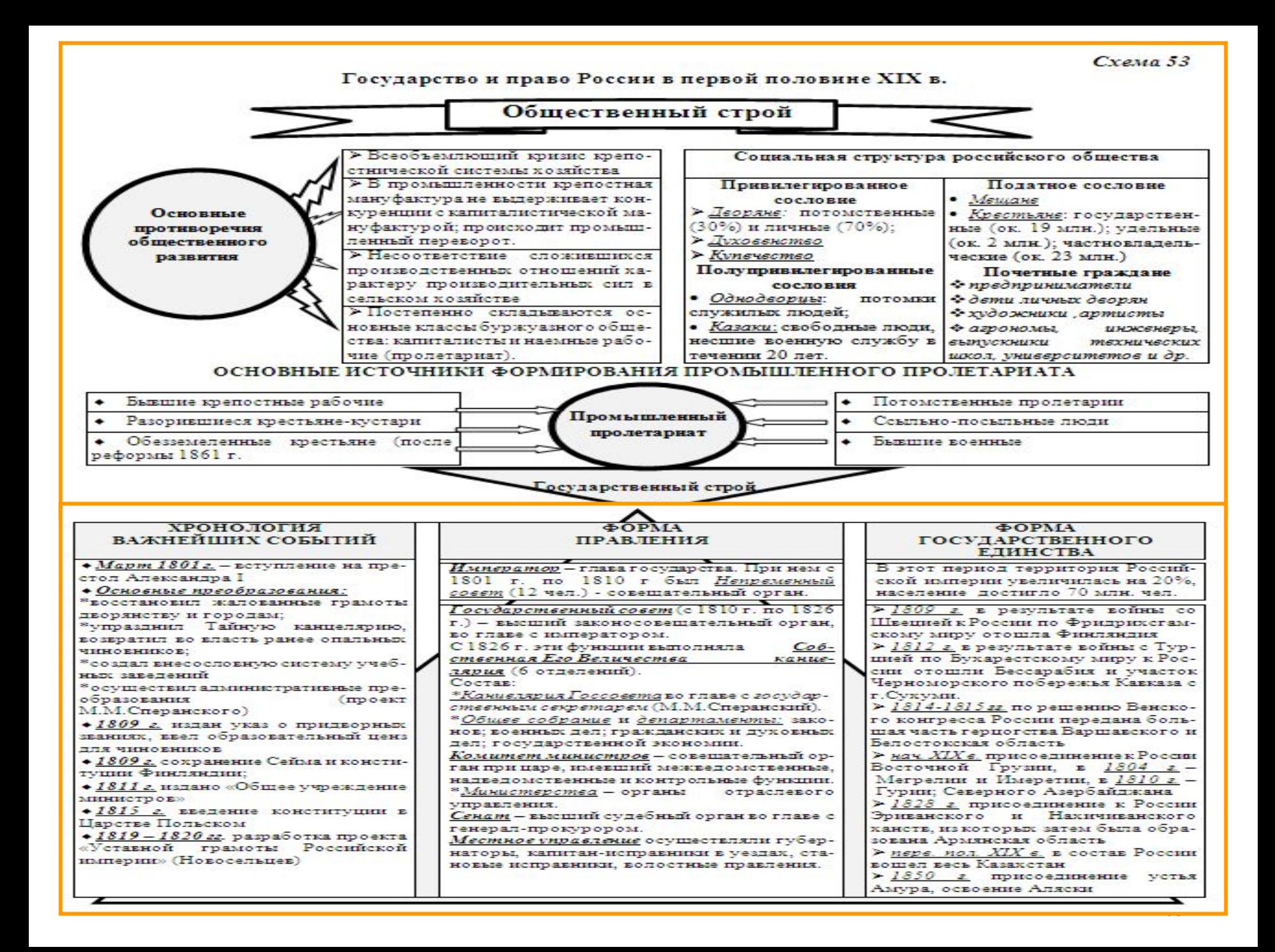

 $C$ *xeng* 54

Система управления национальными регионами в Российской империи в XIX в.

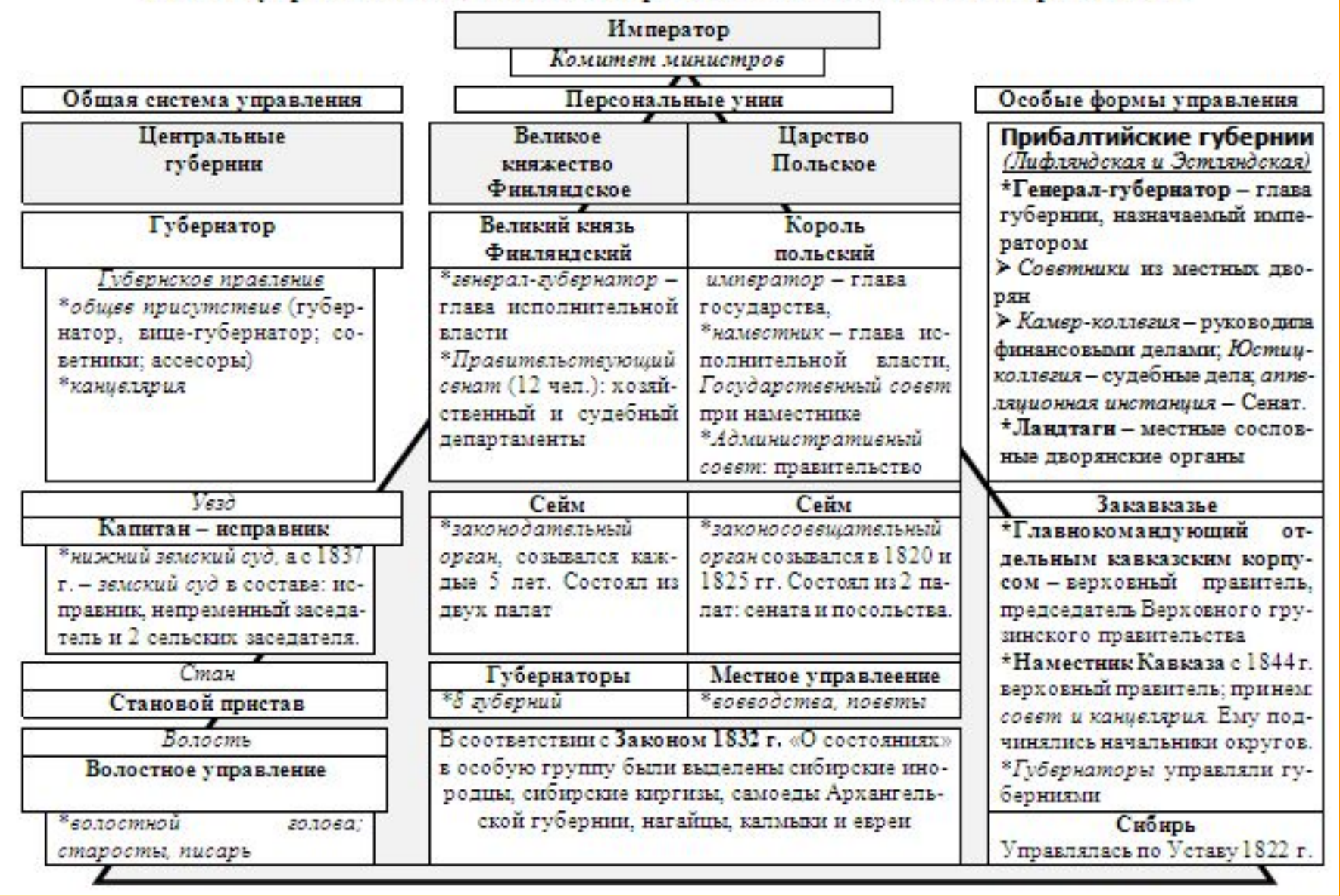

# Правовое регулирование национальных отношений в Российской империи (XVIII-XIX вв.)

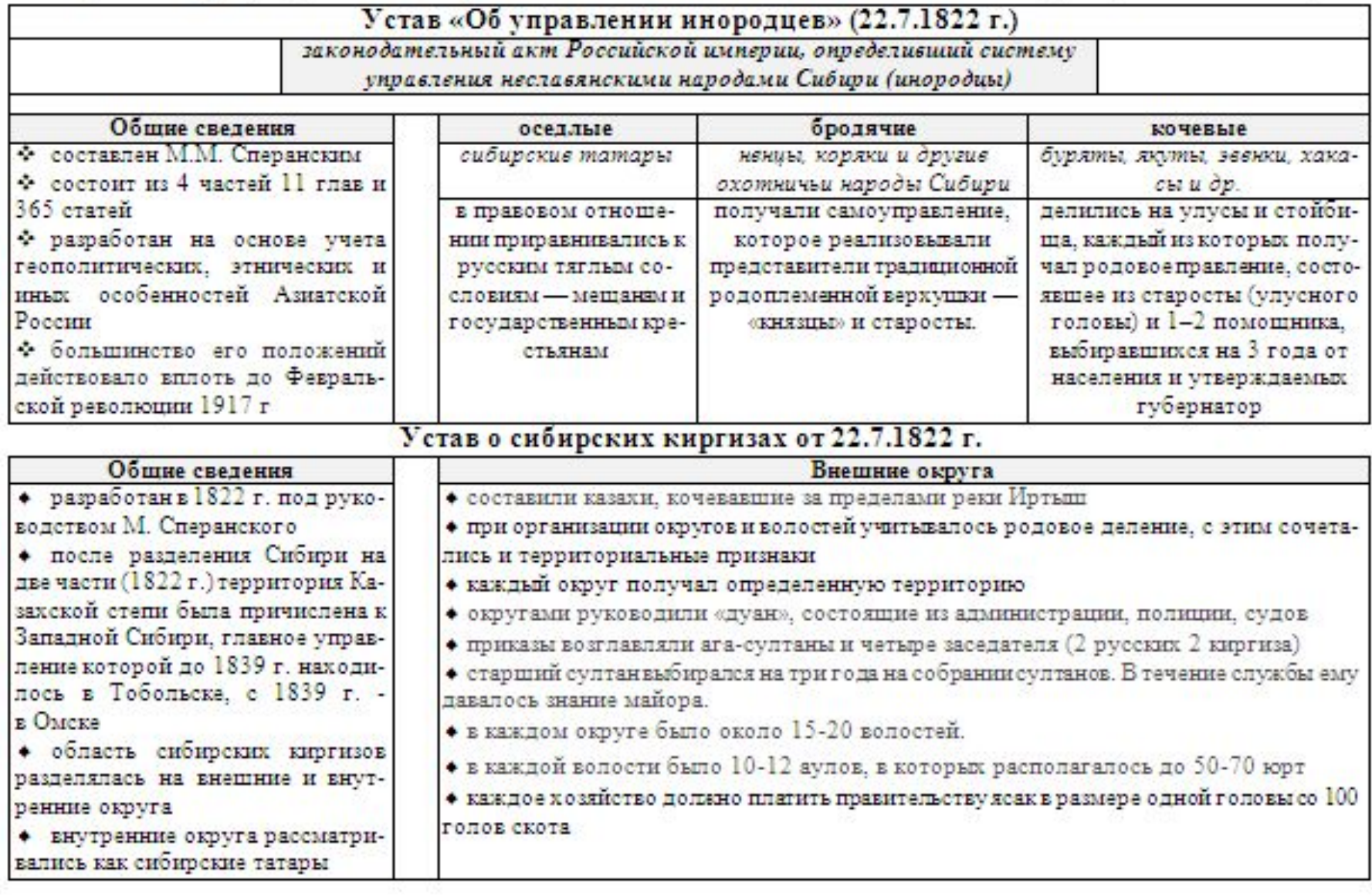

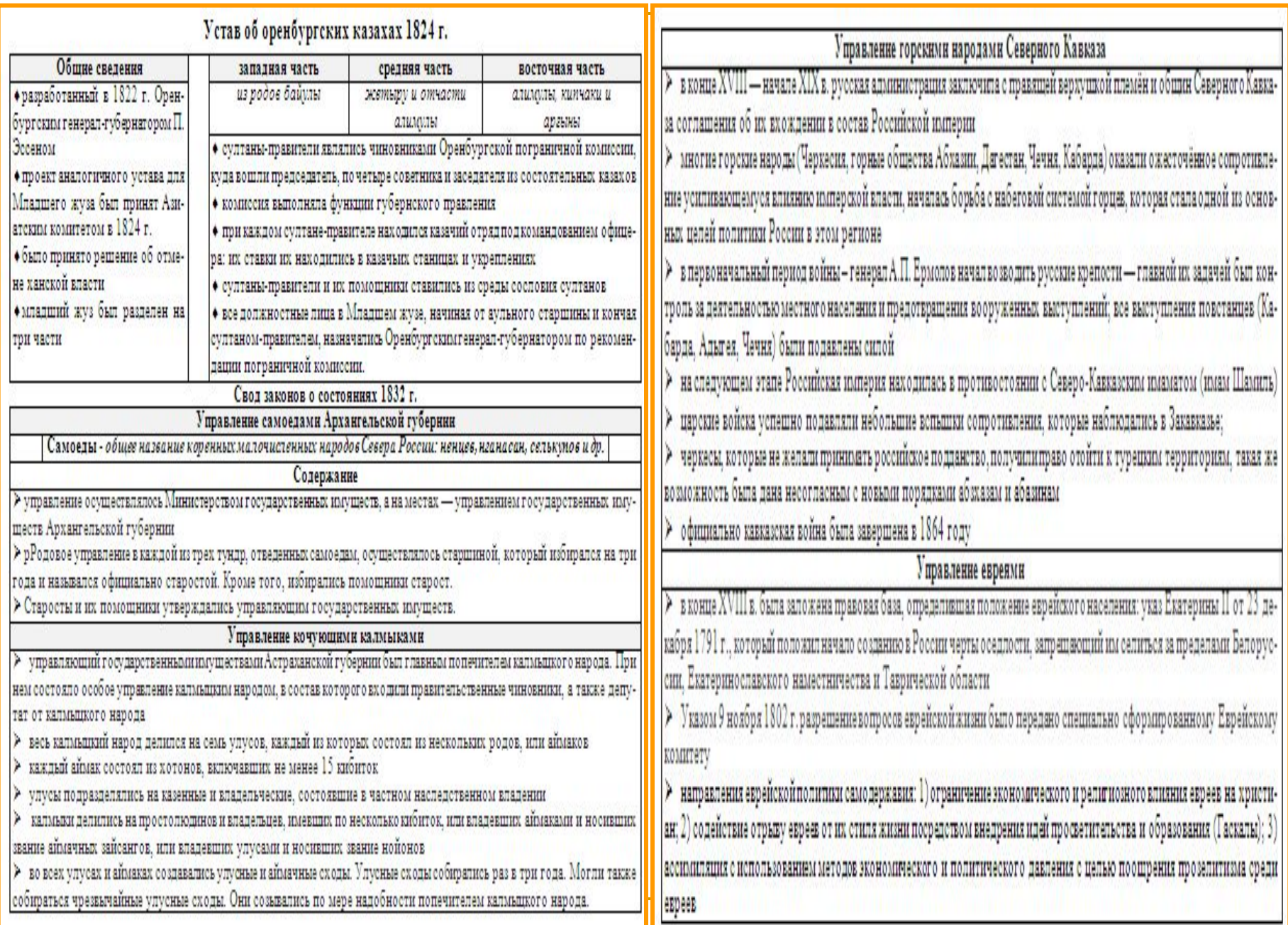

Cxema 56

#### Изменения в имперском законодательстве

#### Свод законов Российской империи

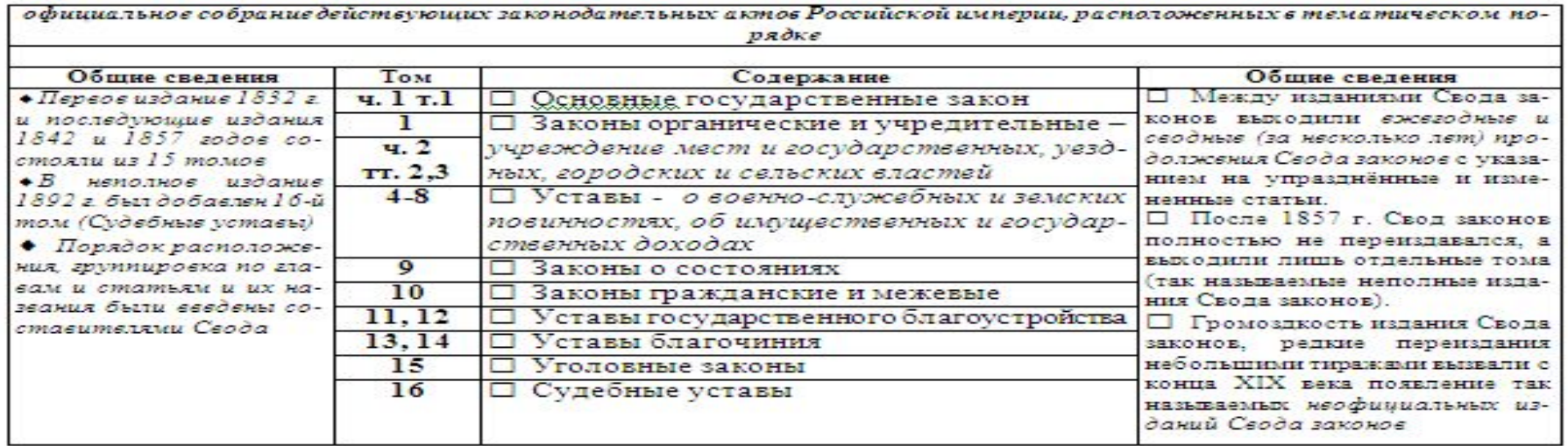

Cxema<sub>57</sub>

#### Уложение о наказаниях уголовных и исправительных 1845 г.

кодифицированный нормативный акт, содержавший как нормы, регулировавшие общие вопросы уголовного права, так и устанавливающие ответственность за совершение конкретных преступных посягательств

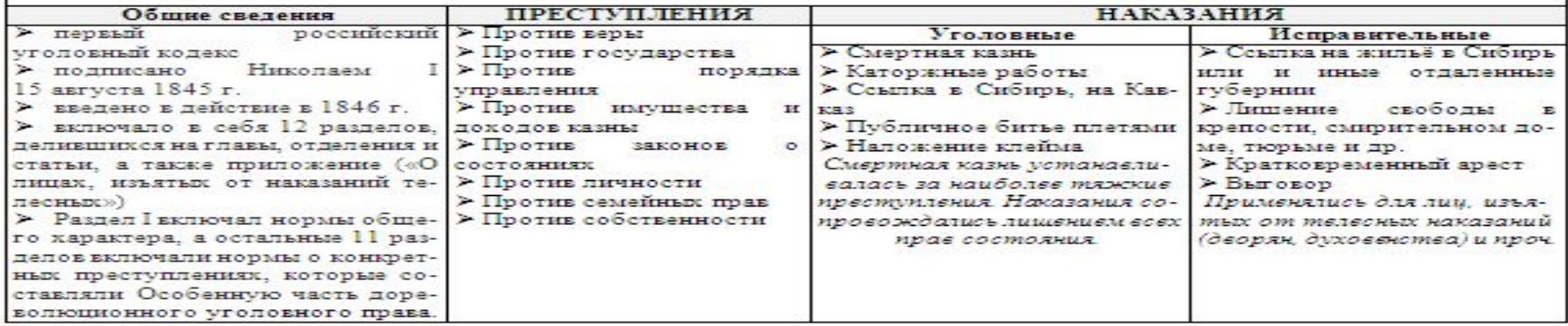

#### Вопросы для самопроверки по теме:

1. Каковы основные этапы становления абсолютной монархии в России (конец XVII - XVIII g.)?

2. Как изменилось правовое положение сословий?

3. Какая система государственного управления и правоохранительных органов сложилась в Российской имnepuu?

4. Как осуществлялось управление национальными регионами и инородцами в Российской империи?'

5. Какие изменения произошли в законодательстве Российской империи в середине XIX g.?

# Гема 1.7. Государство и право России в период утверждения капитализма и буржуазнодемократических революций (втор. полов. XIX в. - 1917 г.)

Историография крестьянской реформы 1861 г. Основные реформы середины XIX в. Изменения в общественном и государственном стров, праве. Исторические предпосылки возникновения и утверждения капитализма в России. Контрреформы последней четверти XIX в. Государство и право России в период буржуазно-демократических революций (1905 – июнь 1917 г.). Классификания основных общественно-политических движений в России накануне Октябрьской революции 1917 г. Схема 58

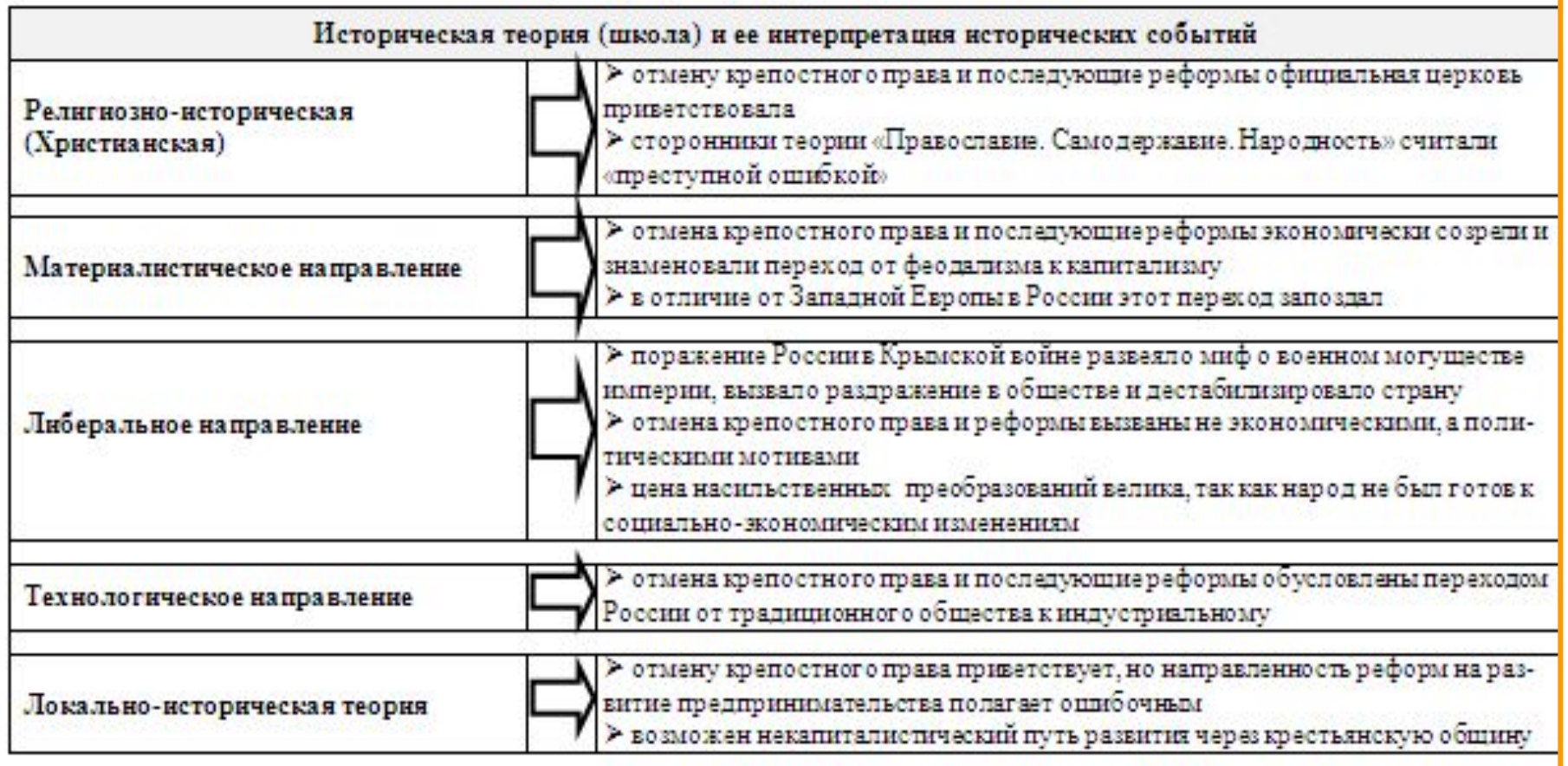

# Историография реформ середины XIX в.

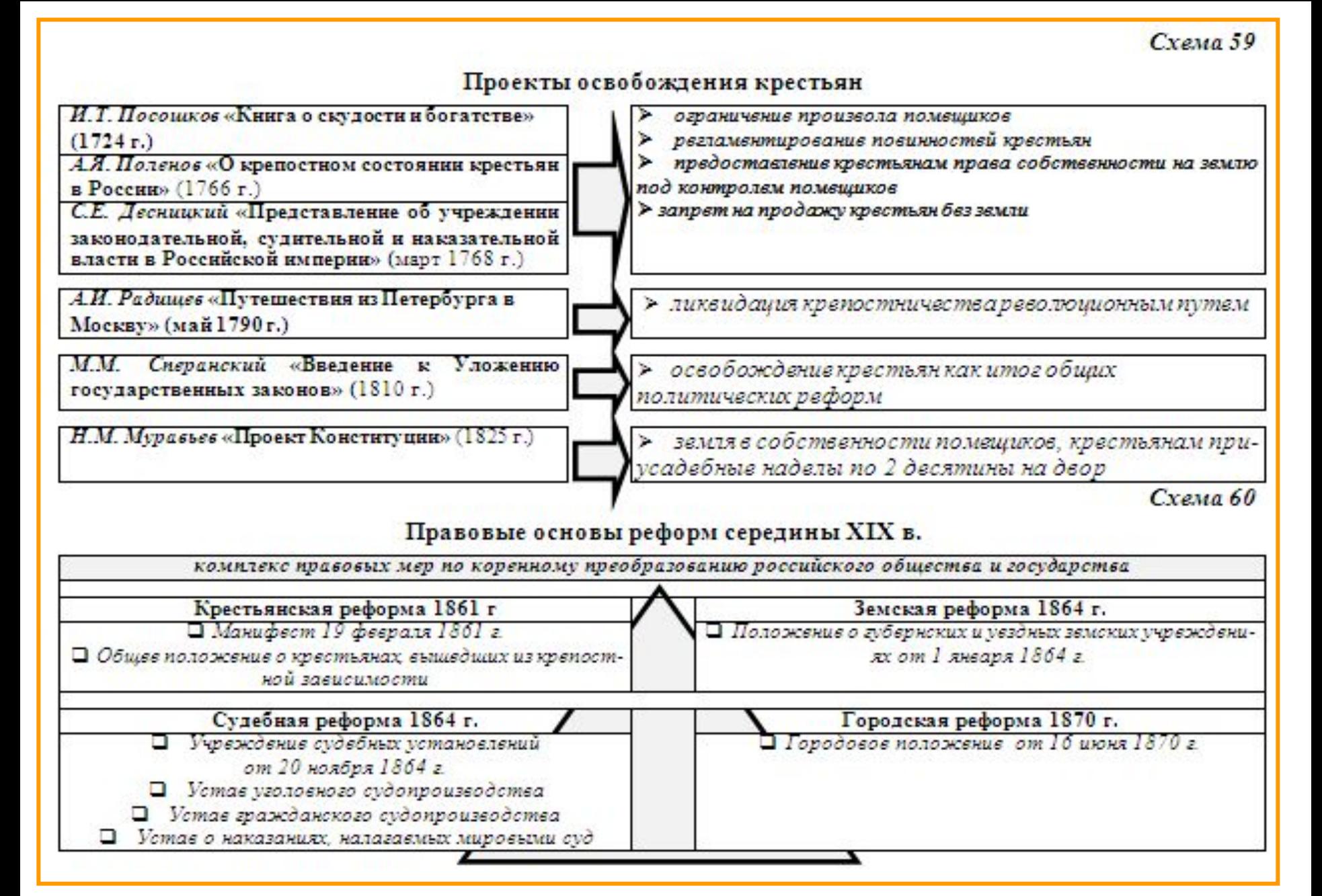

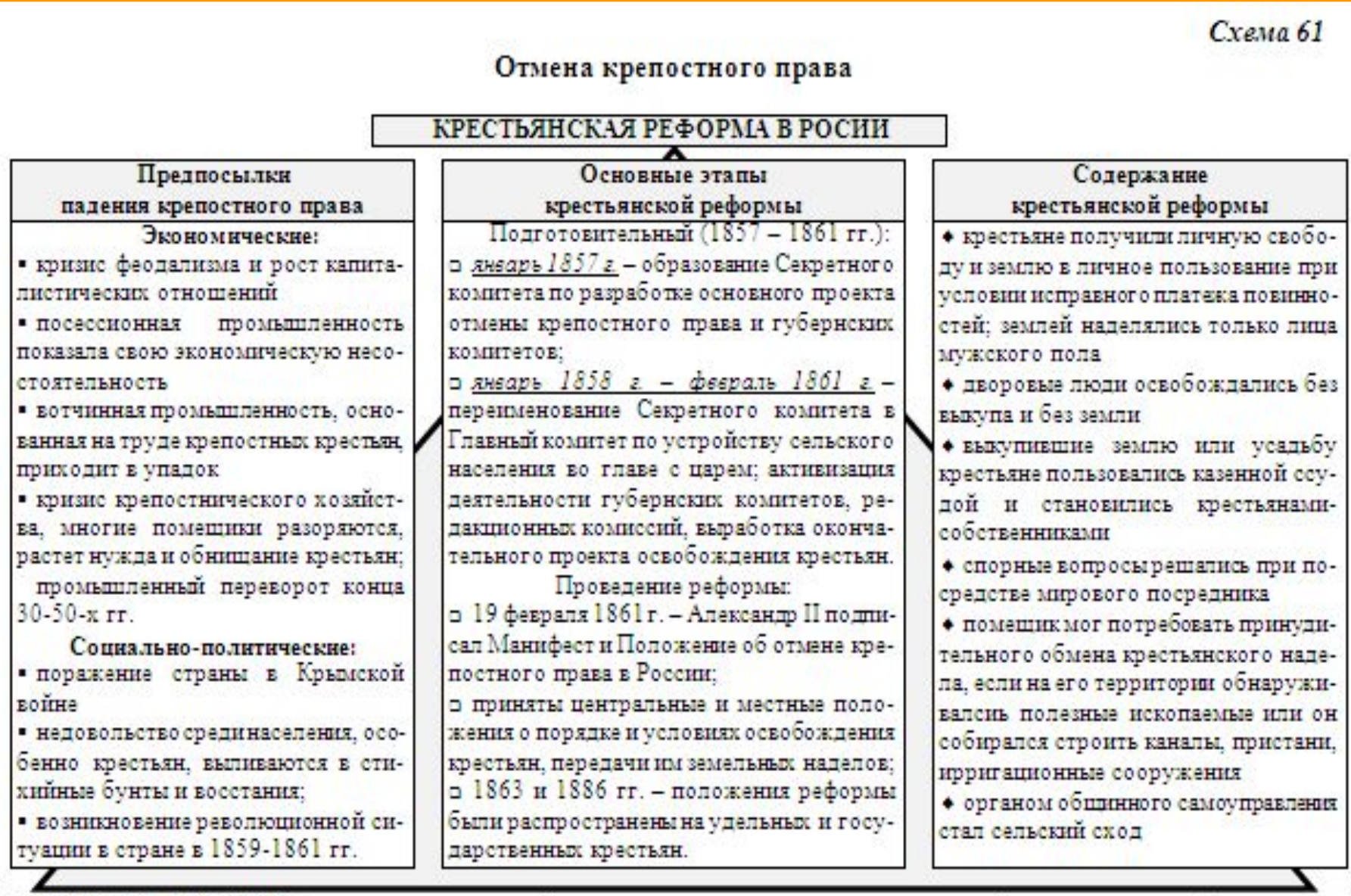

ЗНАЧЕНИЕ РЕФОРМЫ: носила революционный характер, стало гранью между двумя способами производства: феодализмом<br>и капитализмом; способствовала развитию в России капиталистических общественных отношений.

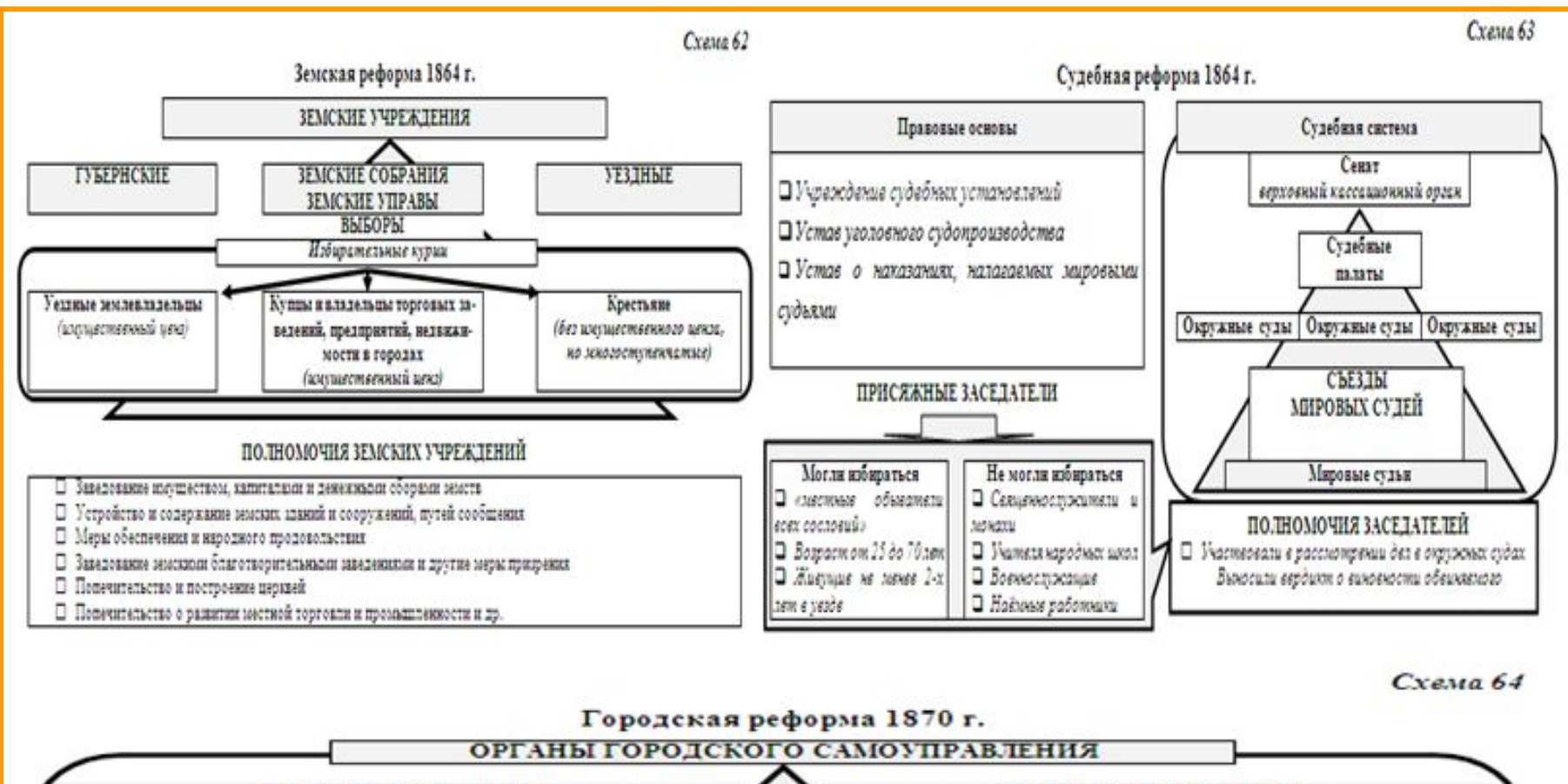

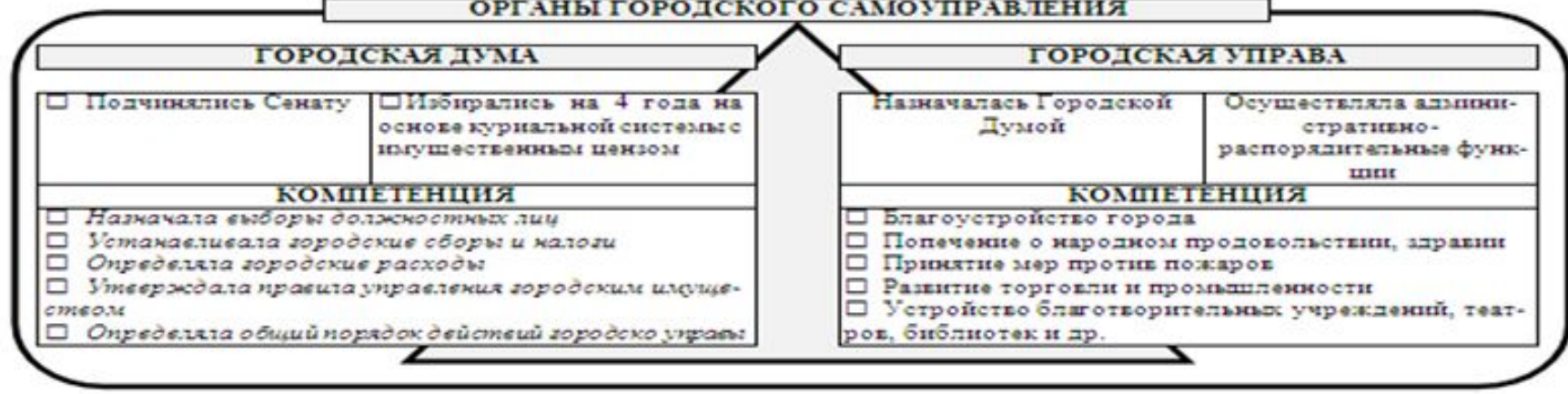

## Историография периода возникновения и утверждения капитализма в России

## ОСНОВНЫЕ НАПРАВЛЕНИЯ ИСТОРИОГРАФИИ ПЕРИОДА

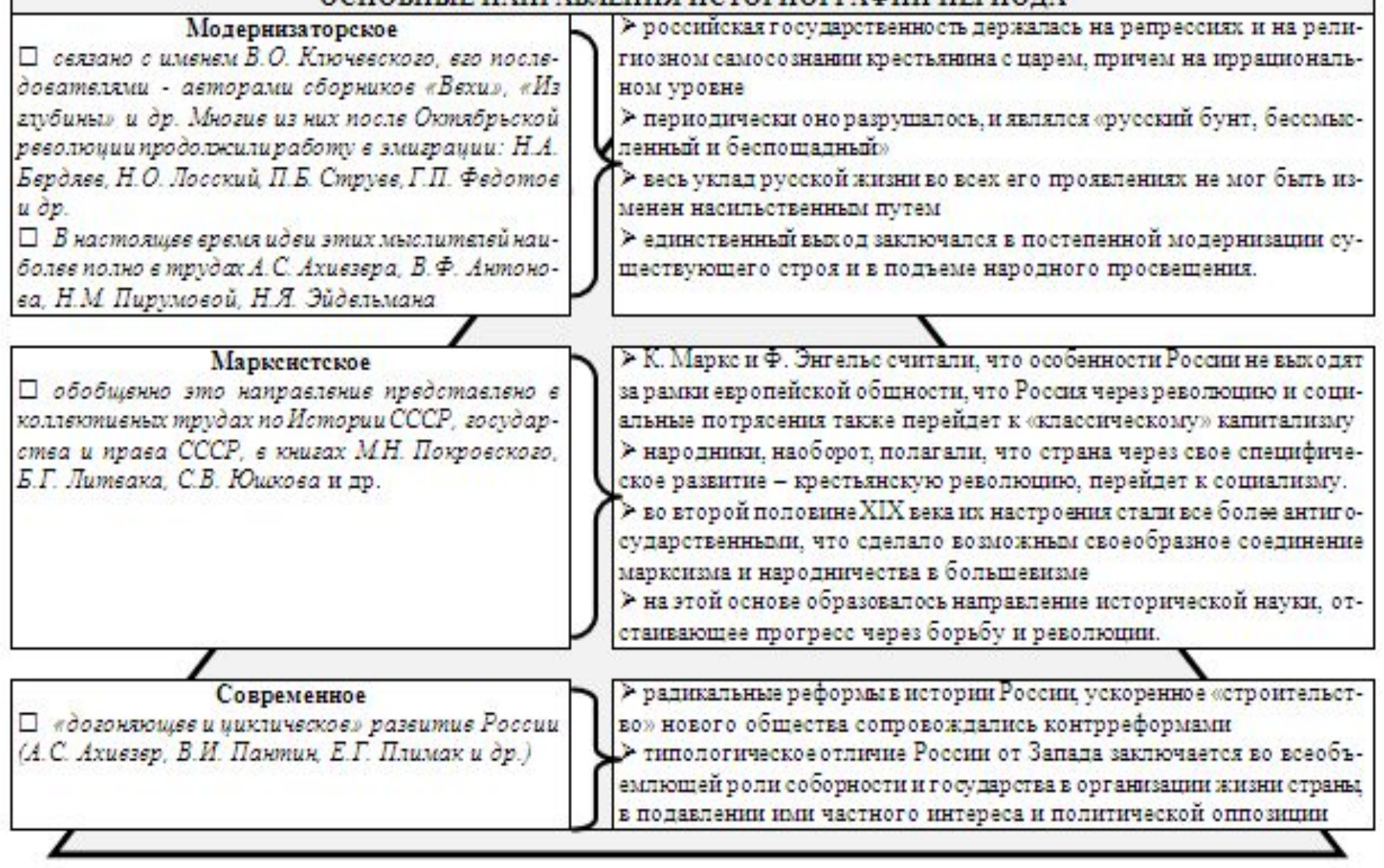

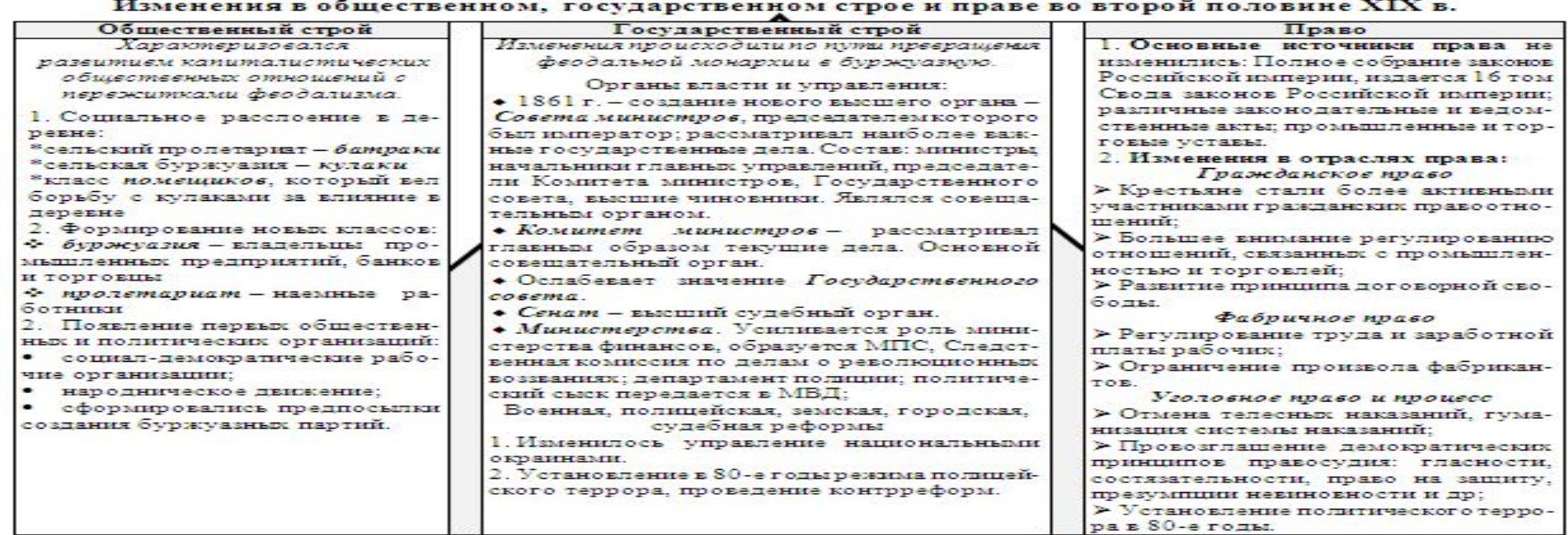

Схема 67

#### Контрреформы последней четверти XIX в.

после трагической гибели Александра II от рук народовольцев в 1881 г. на престол вступил Александр III. В высочайшем манифесте о вступлении на престол было заявлено, что новый царь восходит на престол «с верой в силу и истину самодержавной власти»

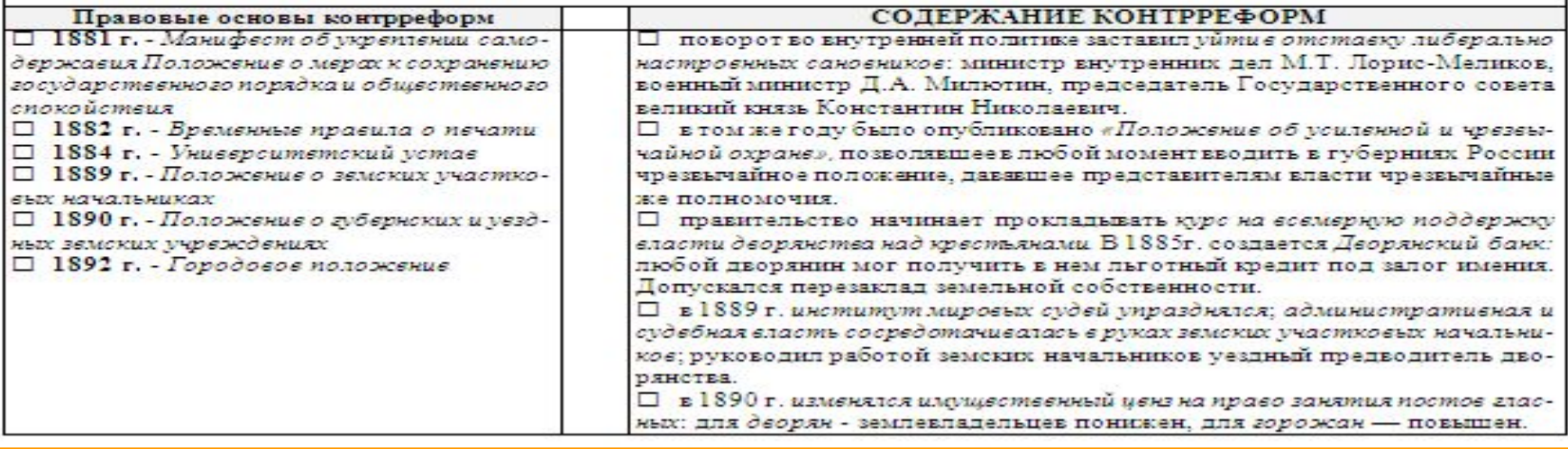

# Российское государство в период буржуазно-демократических революций (1905 - 1917 г.)

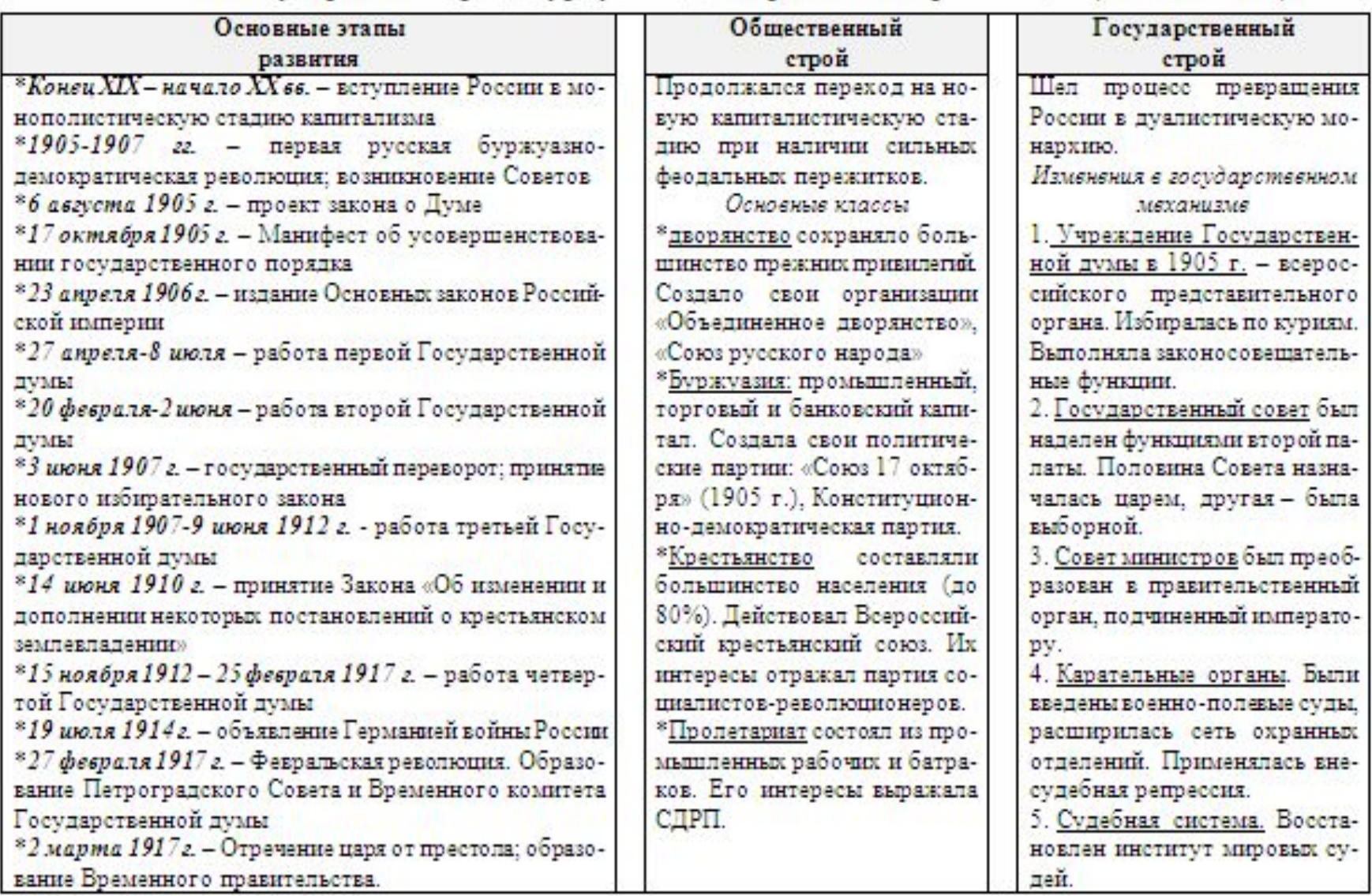

Государственное устройство Российской империи по Основным законам 1906 г.

Основные государственные законы - свод законоположений, касавшихся общих начал государственного строя Российской империи, включавший в себя предыдущие источники права

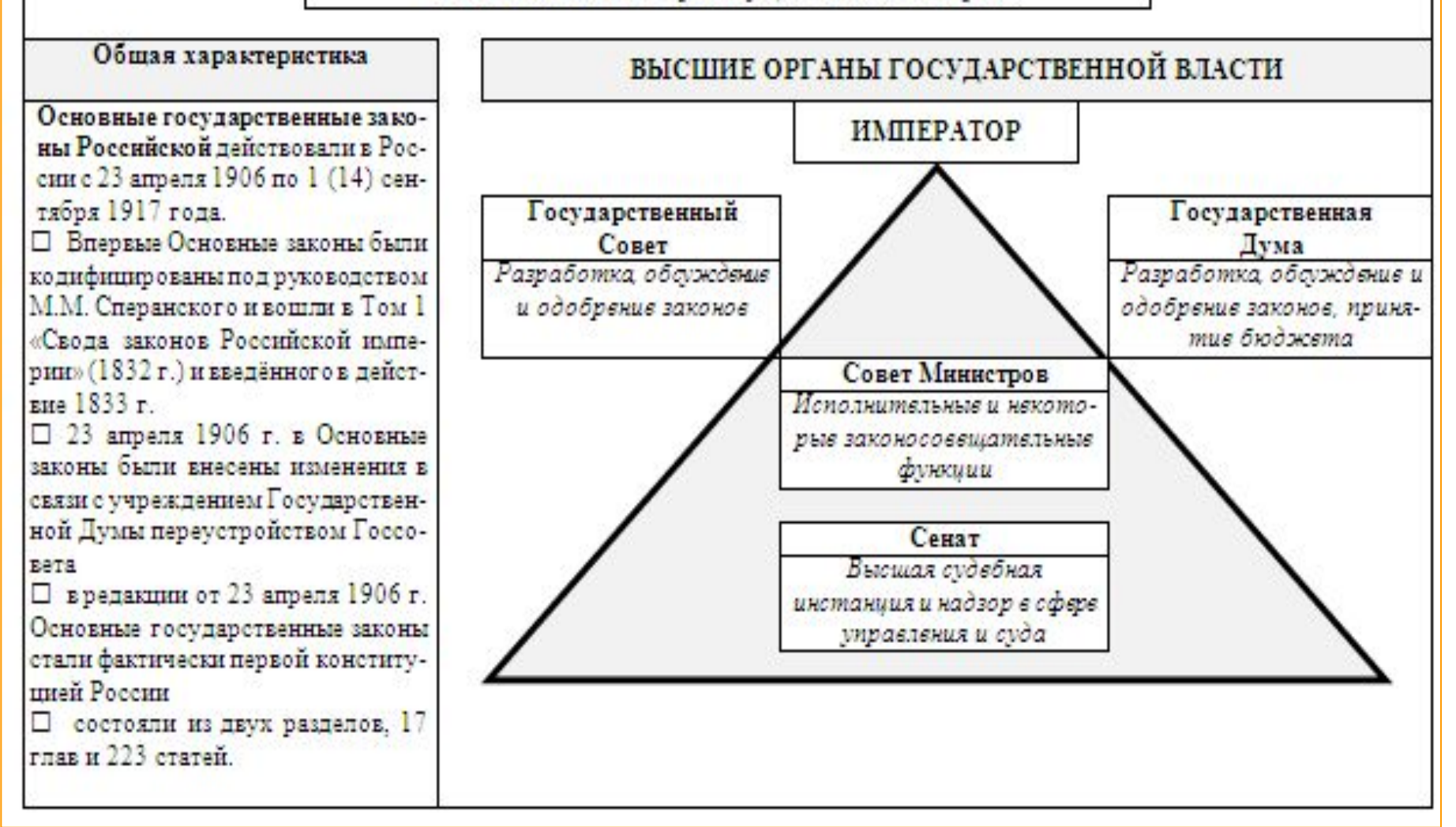

# Развитие права Российской империи в начале XX века (1905-1917 гг.)

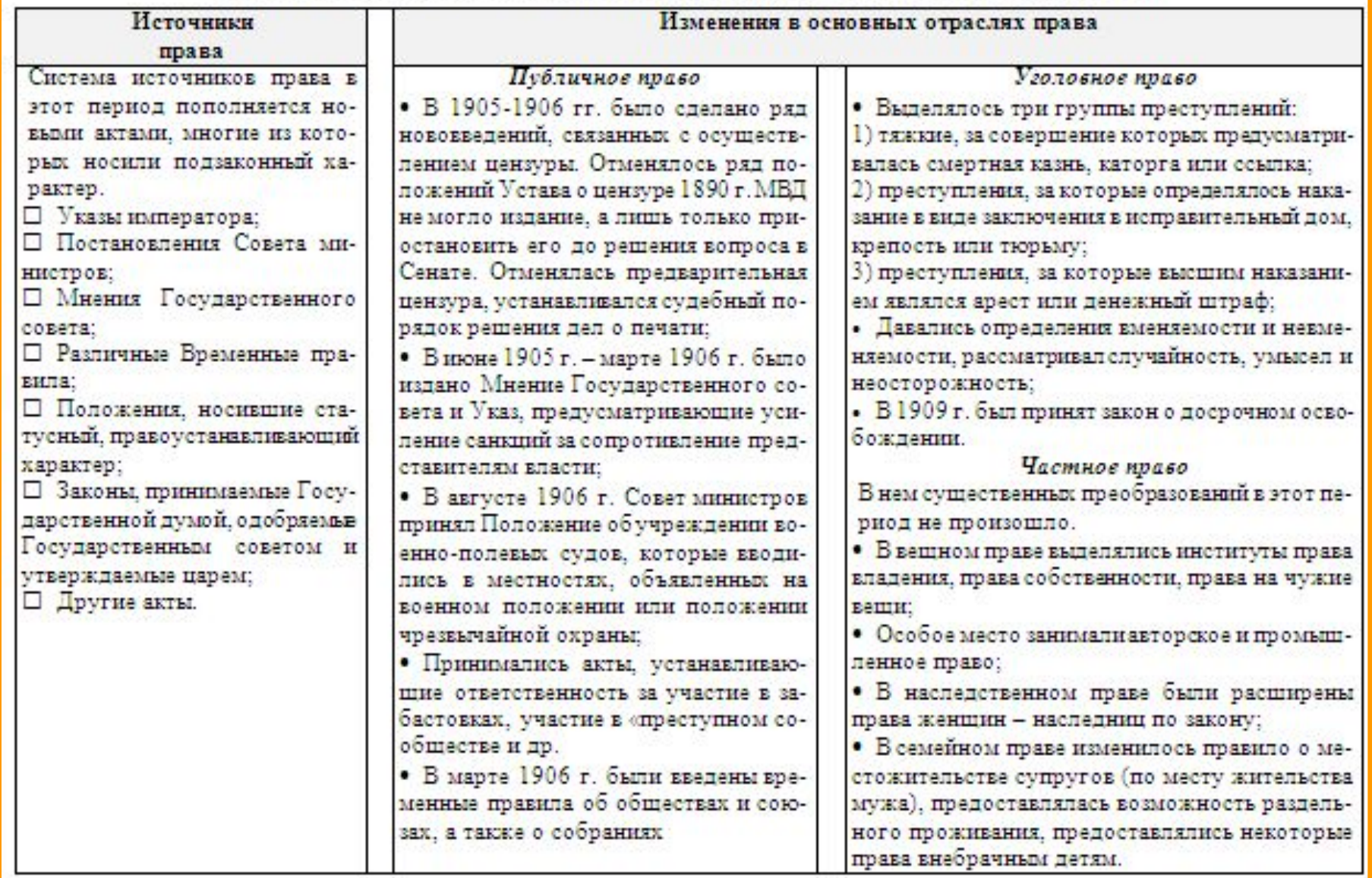

 $\ast$ 

![](_page_66_Figure_0.jpeg)

Классификация основных общественно-политических движений в России накануне Октябрьской революции 1917 г. (по взглядам представителей основных политических партий)

![](_page_67_Picture_36.jpeg)

## Вопросы для самопроверки по теме:

1. Как в историографии освещаются реформы середины XIX в?

2. Какие изменения в общественном и государственном строе, праве произошли в средине XIX в.?

3. Каковы исторические предпосылки возникновения и утверждения капитализма в России?

4. Какие изменения в государстве и праве России происходили в период буржуазно-демократических революций (1905 - июнь  $19172$ ?

5. Какие общественно-политические движения действовали в России накануне Октябрьской революции 1917 г.?

# ГЛОССАРИЙ

# К ТЕМАМ І РАЗДЕЛА

![](_page_68_Picture_25.jpeg)

![](_page_69_Picture_42.jpeg)

-

Земские собрания – уездные и губернские представительные органы земских учреждений, образованные в ходе земской реформы 1864 г.

Земский собор - в России XVI-XVII вв. общегосударственное собрание представителей различных сословий для решения важных вопросов государственного значения

Император - наследственный титул главы монархического государства: в России установлен в 1721 г.

Каган-титул главы государства у тюркоязычных народов. который в IX-XII в. приняли киевские князья

Казуальное право - правовая система, при которой законодатель устанавливает правило поведения для всех возможных жизненных ситуаций

Колесование - вид квалифицированной смертной казни. применявшийся в России с XVII в., а в наибольших масштабах - при Петре I, который закрепил этот вид наказания в Воинском уставе

Коллегии - органы центрального управления, учрежденные в 1721 г. взамен приказов и просуществовавшие до появления министерств в 1802 г.

Кормление - система содержания должностных лиц (наместников, волостелейи др.) в Древней Русии Московском государстве за счет местного населения; ликвидирована земской реформой 1555 - 1556 гг.

Майорат-система наследования, при которой наследуемое недвижимое имущество целикомпереходит к старшему в роде или семье; в русском праве с 1714 г. до 1731 г. Выбор завешателем одного наследника из числа сыновей

Местничество - институт феодального права XV-XVII вв., регулировавший служебные отношения в системе феодальной нерархии

Министерства - центральные органы исполнительной власти, проводящие государственную политику и осуществляющие управление в определенной сфере. В России М. были образованы в 1802 г.

Минорат-система наследования, при которой наследство целиком переходит к младшему в семье родственнику; действовал со времен Русской Правды, в крестьянском обычном праве сохранялся до конца XIX в.

Мытник - в Древней Руси - должностное лицо, занимавшееся сбором торговых пошлин и следившее за соблюдением правил торговли на рынке

Наместник - должностное лицо, назначавшееся князем в города и выполнявшее административные и судебные функции, осуществлял местное военное управление и ведал сбоname

Новгородская Судная грамота - крупный памятник русского права периода политической раздробленности XV в.: содержит положения о судоустройстве и судопроизводстве Номоканоны - сборники церковных канонов и гражданских законов, касающихся быта и семейного права Византийской империи: были положены в основу русских кормчих книг. служивших руководством для деятельности церкви Обида - общее название преступления по древнерусскому

праву

Облихование - в XVI - XVII вв. опрос "добрых людей" о личности обвиняемого, пытки обвиняемого для получения личного признания

Ордалии - «божий суд» - по Русской правде система формальных доказательств; род испытания железом, огнем, водой, поединком и др., с помощью которых устанавливалась судебная истина

Основные государственные законы Российской империи законодательный акт. принятый 23 апреля 1906 г., ограничивший власть императора и закрепивший основные права и свободы граждан

Отчина - в древнерусском праве - недвижимое имущество Перевет - в древнерусском праве - измена, переход на сторо-Hy Epara

Подым - по Судебнику 1497 г. преступление против государства, выражавшееся в организации мятежа или восстания против существующих порядков

Полное собрание законов Российской империи - хронологическое собрание русских законов и других правовых актов, начиная с Соборного упожения 1649 г. до 1825 г.

Полюдье - в Древней Руси система сбора налогов с подвластных земель

Поместье - земельная собственность, которая давалась великим князем под условием службы ему

Посадник - исполнительный органвеча в Новгороде, избранный им на 1-2 года; руководил деятельностью всех должност-HEDI THII

Послухи - в древнерусском праве - поручители, свидетели доброй славы

Посул - в древнерусском праве - взятка

"Поток и разграбление" - в древнерусском праве - конфискация имущества и выдача преступника (вместе с семьей) "головой", т.е. в рабство.

Пошлина - в северо-западной Руси общее название обычного права - то, что «пошло» от предков

Приказ- в России XV-XVII вв. центральное государственное административно-судебное учреждение, ведавшее отельной отраслью управления или отдельной территорией Псковская Судная грамота - крупный памятник русского права, принимавшийся поэтапно в XIV-XV вв.; содержала нормы гражданского, уголовного, процессуального права и положения о судоустройстве

Правеж - в XVI-XVII в. процедура взыскания долга с ответчика; ежедневное (кроме праздников) в течение нескольких часов битье батогами в публичном месте

Ратуша - в России в начале XVIII в. орган городского управления, а с 1775 г. сословный судебный орган на посаде, просуществовавший до судебной реформы 1864 г.

Рота - присяга, клятва - одно из средств доказывания на судебном процессе

Русская Правда - важнейший памятник права Древней Руси, создан в первой половине XI в. на основе обычного права при князе Ярославе Мудром и действовал более 400 лет. Свод - в Древней Руси - вторая стадия судебного процесса, очная ставка

Свод законов Российской империи - акт официальной инкорпорации российского законодательства, составленный на основе Полного собрания законов, вступивший в действие 1января 1835 г.

Святейший Синод - один из высших государственных органов в России в 1721-1917 гг., ведавший делами православной церкви

Сенат - высший правительственный орган, созданный в России в 1711 г. С конца XVIII в. стал выполнять только функции высшего судебного органа
Смерд - свободный крестьянии-общинник, обладавший определенным имуществом, которое он мог завещать своим детям. Снемы - феодальные съезды - личные встречи Рюриковичей. предпринимаемые для урегулирования разногласий и совместного решения вопросов внутренней и внешней политики Скифы - древние племена в северном Причерноморье в VII в. до н.э. - III в. н.э.)

Соборное уложение 1649 г. - один из наиболее значительных печатных памятников русского права; принято Земским собором и подписано царем, затрагивал вопросы государственного, административного, гражданского, уголовного права, судоустройства и судопроизводства; оставалось основным законом России до 1835 г.

Совет министров Российской империи - высший орган исполнительной власти, образованный по Манифесту императора от 19 октября 1905 г.

Сословно-представительная монархия - форма правления, при которой единоличная власть монарха ограничена властью сословно-представительного органа (в России - Земский со- $(50<sub>D</sub>)$ 

Стоглав - сборник постановлений Стоглавого собора, проходившего в 1551 г. с участием царя и Боярской думы; содержал нормы церковного права, а также регулировал семейнобрачные и имущественные отношения

Судебник 1497 г. (Великокняжеский судебник) - первый сводный законодательный акт Российского централизованного государства, состоялиз 68 статей; определял единый для всего государства порядка судопроизводства и управления

Судебник 1550 г. (Царский судебник) - законодательный акт Российского государства, составленный по заданию Ивана IV; состоял из 100 статей, отличался разнообразием регулируемых отношений и богатством правовых институ-TOE

Табель о рангах - нормативный акт, определявший порядок прохождения государственной службы в Российской империи с 1722 г.: способствовал формированию особой прослойки общества - бюрократии (чиновничества) Татьба - в древнерусском праве - кража, тайное похищение чужого имущества

Торговая казнь - в России XV-XVIII вв. телесное наказание в виде битья кнутом на торгу или в других общественных местах

Тиун - княжеский или боярский слуга, управляющий феодальным хозяйством в Древней Руси и русских княжествах в XI - XV вв., в Московском государстве XV-XVII вв.

Тысяцкий - должностное лицо в Великом Новгороде и Пскове, которое занималось вопросами торговли и торгового суда; возглавлял народное ополчение

Уголовное уложение Российской империи 1903 г. - последний уголовный закон Российской империи, ставший результатом кодификации и частично заменивший Уложение 1845 г.: делилось на Общую и Особенную части и состояло из 687 статей

Уложение о наказаниях уголовных и исправительных 1845 г. - акт кодификации российского уголовного законодательства, созданный на базе 15-го тома Свода законов Российской империи

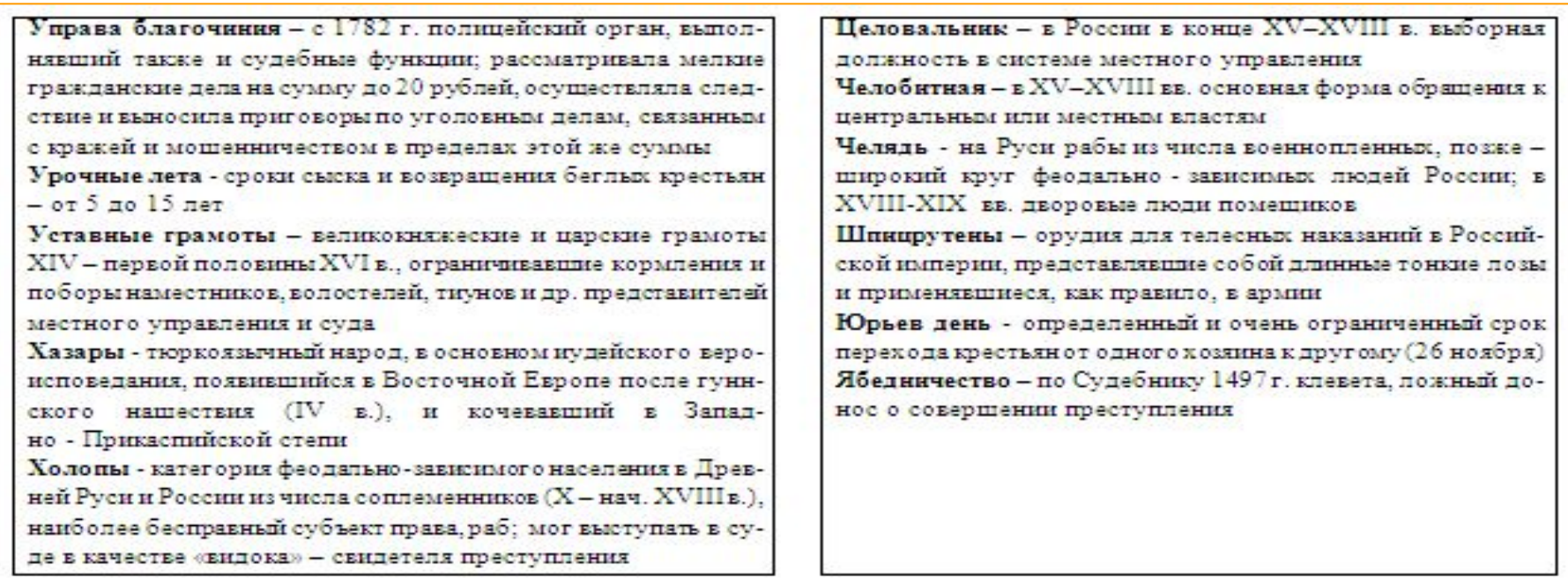

## КОММЕНТАРИЙ ПО ПЕРВОМУ РАЗДЕЛУ

В первом разделе в хронологическим порядке рассмотрен комплекс государственно-правовых явлений на историческом пространстве России и Содружества Независимых Государств с V в. до н.э. до  $1917r$ 

Каждый исторический тип государства и права имеет свои закономерности возникновения, развития и исчезновения. Смена общественно-экономической формации ведет к смене типа государства и права. Этот процесс происходит в результате эволюции либо социальной революции, перехода власти к новому классу, т. е. меняется сущность государства и права и возникает новый тип государства и права.

При этом автор учитывал и показал различные точки зрения на те, или иные историко-правовые явления исходя из принципов объективности и плюрализма, многотеоретического подхода к изучение исторических фактов в их логической взаимосвязи. Для студентов важно самостоятельно осмыслить исторические факты, понять логику их развития, противоречия, аргументировать свою позицию, но при этом знать и уважать иные точки зрения.

Первыми известными на территории нашей страны были рабовладельческий государства Северного Причерноморья Приазовья, Средней и Нижней Волги, Прикаспия. Одной из причин их образования была необходимость противостояния иноземным завоевателям, что ускорило процесс имущественного расслоения населения и усилило власть военной зна-TH.

2.

Восточные славяне миновали рабовладельческую общественно-экономическую формацию, а, следовательно, и рабовладельческий тип государства и права. Но на формирование их государственности известную роль сыграл предшествующий опыт рабовладельческих отношений соседних народов.

Для общественных отношений славян в VII-VIII вв. была характерна форма военной демократии. Ее признаками являлись: участие всех членов (мужчин) племенного союза в решении важнейших общественных проблем; особая роль народного собрания как высшего органа власти; всеобщее вооружение населения (народное ополчение). К VIII в. на территории восточных славян образовалось 14 племенных союзов, возникших как военные объедине-HMA.

3.

Следующем типом в истории было феодальное государство. Оно основано на господстве аграрного типа хозяйства и религиозного мировоззрения. Воз- Русь. никновение отечественной государственности связывают с 862 г., когда словенский князь Гостомысл пригласил из Южной Балтии для осуществления управления разрозненными и враждующими славянскими и фино-угорскими племенами, по одной из версий своего внука, по другой - варяжского военного вождя Рюрика с дружиной. Большой союз восточнославянских племен сформировался вокруг Киева. В 882 г. эти два крупнейших политических центра древних славян объединил новгородский князь Олег. образовав единое Русское государство с центром в г. Киеве

Государство принимает форму раннефеодальной монархии, основанной на сюзеренитетевассалитете. Десятичная система управления вытесняется дворцово-вотчинной. Создается феодальное право, крупнейшей кодификацией которого была "Русская Правда" (1016 г.).

Дальнейшее развитие феодализма, натуральный характер экономики и другие факторы привели во второй половине XII в. к распаду Древнерусского государства.

Наступил новый период русской государственности-феодальная раздробленность или удельная

В это время, наряду с монархической формой государства, которая преобладала, возникли аристократические феодальные республики в Новгороде, Вятке и Пскове. В схемах показаны обшие и особенные черты государства и права этого периода. Продолжала действовать "Русская Правда". Вместе с тем. в Новгороде и Пскове были созданы крупные сборники законов: Новгородская и Псковская судные грамоты.

Следующий этап - образование Московского (Русского) централизованного государства, возникновение и развитие общерусского права (вторая половина XV - первая половина XVI вв.). Это было вызвано всем ходом экономического и социального развития страны. Важное значение имел внешнеполитические факторы - борьба с монгольским владычеством и экспансией крестоносцев с Запада. Москва становится центром объединения разрозненной Руси в единое государство. Определенное значение на его форму оказала Золотая Орда, под вассальной зависимостью от которой находилась Северо-Восточная P<sub>VC</sub><sub>b</sub>.

 $6.$ 

Создается первый общерусский сборник законов - Судебник 1497 года, сыгравший большую роль в процессе централизации страны. Начинает формироваться крепостное право.

С середины XVI в. государство и право России вступает в период сословно-представительной монархии, длившийся до середины XVII в.

Выделение этого периода как самостоятельного в развитии государства и права России отражает объективный процессразвития государства и права России.

Сословно-представительная монархия в России обладала всеми признаками, свойственными этой форме правления, хотя и имела свои особенности. Выразителями интересов эксплуататорских сословий в России в этот период были Земские соборы. Их роль аналогична роли парламента в Англии, Генеральных штатов во Франции, ландтагов в Германии, кортесов в Испании. Данный период в развитии права характеризуется достижениями в области систематизации законодательства - созданием Судебника 1550 года и Соборного уложения 1649 года. Завершается процесс формирования крепостного права.

Период со второй половины XVII в. по XVIII в. - это время образования и развития в России абсолютной монархии. Оформление ее происходит в первой четверти XVIII в. в результате реформ Петра I. Перестают созываться Земские соборы, ликвидируется Боярская дума, усиливается процесс подчинения церкви государству. Развитие права знаменуется кодификацией уголовного и процессуального права.

Петр I потребовалидеологического обоснования сильной государственной и монаршей власти. Реализуя это положение, Василий Никитович Татищее (1686-1750) в своем труде «История Российская с самых древнейших времен» (в 4-х книгах) рассматривал историческое развитие России под углом борьбы монархии с аристократией, убеждает читателей в благости «монаршего правления», необходимости воспитания подданных в духе покорности царю.

Известный представитель русской исторической школы Николай Михайлович Карамзин (1766-1826) в своем 12-ти томном труде «История государства Российского» выдвинул следующую концепцию: «Россия - огромная страна, мира половина и поэтому государственным строем её должна быть монархия». Успехи самодержавия, по Карамзину, определяли благосостояние Руси, периоды упадка самодержавного режима были чреваты для страны бедами. История, по его мнению, должна учить и царей на положительных и отрицательных примерах русских монархов.

Самый значительный по содержанию и обилию использованных источников является труд Сергея Михайловича Соловьева (1820-1879) «История России с древнейших времен» в 29-ти томах. Автор считает государственность основной силой общественного процесса, необходимой формой существования народа, который немыслим без государства.

Последователемидей С.М. Соловьева был Василий Осипович Ключевский (1841-1911). Теоретическое построение В.О. Ключевского опиралось на триаду «человеческая личность, людское общество и природа страны»..

Разложения крепостнического строя и роста капиталистических отношений отчетливо проявится в первая половина XIX в. В выделении этого периода свою роль сыграли: развитие капиталистических отношений и процесс разложения феодализма, а также развитие абсолютизма, который вступил в новую фазу своего развития.

С крестьянской реформы 1861 года начался этап утверждения и развития капитализма. Абсолютизм сделал шаг в направлении к буржуазной монархии, о чем свидетельствуют буржуазные по своему содержанию реформы. Но как только господствующий класс феодалов почувствовал, что его позиции снова укрепляются, начал полосу контрреформ.

Начало первой буржуазно-демократической революции ознаменовало и начало последнего периода в развитии феодального государства и права. Абсолютная монархия сделала в это время еще один шаг в направлении к буржуазной монархии.

Самодержавие в результате революции 1905-1907 гг. вынуждено было принять Манифест (17 октября 1905 г.), провозгласивший буржуазные свободы и создание законодательной Государственной ду-MLI.

 $10.$ 

В июле 1917 г. двоевластие закончилось и установилась диктатура буржуазии. Шел процесс оформления буржуазного типагосударства и права. Россия вступила в период перехода к демократической республиканской государственности. Однако Временному правительству не удалось до конца

решить задачи буржуазно-демократических преобразований

В результате Октябрьской социалистической революции 1917 года это направление развития было прервано. Возник новый тип государства, принципиально отличающийся от всех предшествующих эксплуататорских государств - Советская республика и социалистическое право, основанное на принципах социальной справедливости.

 $\overline{9}$ .

Реорганизуется Государственный совет для сдерживания Государственной думы. Была осуществлена попытка проведения аграрной реформы П. Столыпиным. Существенное влияние на развитие государства и права в 1914-1917 гг. оказало участие России в первой мировой войне. Важно отметить создание в это время (1905-1907 гг.) Советов рабочих, солдатских, крестьянских депутатов - первичных форм револю-**ПИОННОЙ ВЛАСТИ** 

Февральская буржуазно-демократическая революция 1917 года положила конец феодальному типу государства и права России. В результате в России в конце февраля - начале марта 1917 г. сложилось довольно редко встречающееся в истории двоввластив: власть буржуазии в лице Временного правительства и власть рабочих и крестьян в лице Советов рабочих, солдатских и крестьянских депутатов.